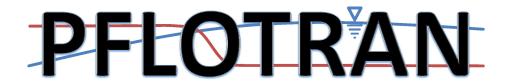

# **PFLOTRAN User Manual**

# A Massively Parallel Reactive Flow and Transport Model for Describing Surface and Subsurface Processes

Peter C. Lichtner $^{\alpha}$ , Glenn E. Hammond $^{\beta}$ , Chuan Lu $^{\sigma}$ , Satish Karra $^{\delta}$ , Gautam Bisht $^{\gamma}$ , Benjamin Andre $^{\zeta}$ , Richard Mills $^{\epsilon}$ , Jitu Kumar $^{\rho}$ 

| <sup>α</sup> OFM Research | peter.lichtner@gmail.com |
|---------------------------|--------------------------|
| $^{eta}$ SNL              | gehammo@sandia.gov       |
| $^{\sigma}$ IHEG          | luchuancn@163.com        |
| $^{\delta}$ LANL          | satkarra@lanl.gov        |
| $^{\gamma}$ LBNL          | gbisht@lbl.gov           |
| <sup>ζ</sup> NCAR         | andre@ucar.edu           |
| $^{\epsilon}$ Intel       | rtm@eecs.utk.edu         |
| $^{ ho}$ ORNL             | jitu1503@gmail.com       |

August 14, 2015

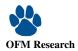

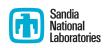

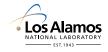

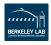

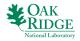

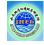

# TABLE OF CONTENTS

| 1 | Intr | oduction                                                           | 11 |
|---|------|--------------------------------------------------------------------|----|
| 2 | Quie | ck Start                                                           | 12 |
|   | 2.1  | Installing PFLOTRAN                                                | 12 |
|   | 2.2  | Running on Big Iron Parallel Architectures                         | 15 |
| 3 | Inst | allation                                                           | 16 |
|   | 3.1  | Compilers                                                          | 16 |
|   | 3.2  | Building PETSc                                                     | 16 |
|   |      | 3.2.1 Mac OS X                                                     | 17 |
|   |      | 3.2.1.1 Lion, Mavericks ( $\leq$ Mac OS X 10.9.x)                  | 17 |
|   |      | 3.2.1.2 Yosemite (Mac OS X 10.10.x)                                | 17 |
|   |      | 3.2.2 Windows                                                      | 18 |
|   |      | 3.2.3 ORNL's Jaguar XT4/5                                          | 18 |
|   | 3.3  | Building PFLOTRAN                                                  | 19 |
|   | 3.4  | Updating PFLOTRAN                                                  | 19 |
|   | 3.5  | Parallel I/O using Sarat Sreepathi's SCORPIO library with PFLOTRAN | 20 |
|   | 3.6  | Running PFLOTRAN                                                   | 23 |
|   | 3.7  | Multiple Realization Simulation Mode                               | 24 |
|   | 3.8  | Multiple Simulation Mode                                           | 24 |
| 4 | Crea | ating the Input File: PFLOTRAN Keywords                            | 25 |
|   | 4.1  | Conventions and Notation                                           | 25 |
|   | 4.2  | Input Deck Specification                                           | 25 |
|   |      | 4.2.1 Keyword: SUBSURFACE_FLOW                                     | 28 |
|   |      | 4.2.2 Keyword: SUBSURFACE_TRANSPORT                                | 28 |
|   | 4.3  | Subsurface Keyword Links                                           | 30 |
|   | 4.4  | Example Input File                                                 | 32 |

| 4.5  | Reyword: BOUNDARY_CONDITION               | 31 |
|------|-------------------------------------------|----|
| 4.6  | Keyword: BRINE                            | 39 |
| 4.7  | Keyword: CHARACTERISTIC_CURVES            | 40 |
| 4.8  | Keyword: CHECKPOINT                       | 43 |
| 4.9  | Keyword: CHEMISTRY                        | 44 |
|      | 4.9.1 Keyword: MINERAL_KINETICS           | 47 |
|      | 4.9.2 Keyword: SORPTION                   | 49 |
|      | 4.9.3 Keyword: RADIOACTIVE_DECAY_REACTION | 52 |
|      | 4.9.4 Keyword: GENERAL_REACTION           | 54 |
|      | 4.9.5 Keyword: MICROBIAL_REACTION         | 55 |
|      | 4.9.6 Keyword: REACTION_SANDBOX           | 58 |
|      | 4.9.7 Keyword: OUTPUT                     | 60 |
| 4.10 | Keyword: COMPUTE_STATISTICS               | 63 |
| 4.11 | Keyword: CO2_DATABASE                     | 64 |
| 4.12 | Keyword: CONSTRAINT                       | 65 |
| 4.13 | Keyword: DATASET                          | 67 |
| 4.14 | Keyword: DBASE_FILENAME                   | 69 |
| 4.15 | Keyword: DEBUG                            | 71 |
| 4.16 | Keyword: EOS                              | 72 |
| 4.17 | Keyword: FLOW_CONDITION                   | 73 |
| 4.18 | Keyword: FLUID_PROPERTY                   | 77 |
| 4.19 | Keyword: GEOMECHANICS                     | 78 |
| 4.20 | Keyword: GEOMECHANICS_BOUNDARY_CONDITION  | 79 |
| 4.21 | Keyword: GEOMECHANICS_CONDITION           | 81 |
| 4.22 | Keyword: GEOMECHANICS_GRID                | 83 |
| 4.23 | Keyword: GEOMECHANICS_MATERIAL_PROPERTY   | 84 |
| 4.24 | Keyword: GEOMECHANICS_OUTPUT              | 85 |
| 4.25 | Keyword: GEOMECHANICS_REGION              | 86 |

| 4 | 1.26 | Keyword: GEC   | OMECHANICS.      | _STRATA     |           | <br> | <br> | . 87  |
|---|------|----------------|------------------|-------------|-----------|------|------|-------|
| 4 | 1.27 | Keyword: GRI   | D                |             | Required  | <br> | <br> | . 88  |
|   |      | 4.27.1 Implici | t Unstructured ( | Grids       |           | <br> | <br> | . 89  |
|   |      | 4.27.2 Explici | t Unstructured ( | Grids       |           | <br> | <br> | . 90  |
| 4 | 1.28 | Keyword: IMM   | MOBILE_DECA      | Y_REACTION  | ·         | <br> | <br> | . 95  |
| 4 | 1.29 | Keyword: INIT  | TIAL_CONDIT      | ION         |           | <br> | <br> | . 96  |
| 4 | 1.30 | Keyword: INIT  | TIALIZE_FLOW     | V_FROM_FILE | i         | <br> | <br> | . 97  |
| 4 | 1.31 | Keyword: INIT  | TIALIZE_TRAN     | NSPORT_FROM | M_FILE    | <br> | <br> | . 97  |
| 4 | 1.32 | Keyword: INTI  | EGRAL_FLUX       |             |           | <br> | <br> | . 98  |
| 4 | 1.33 | Keyword: LINI  | EAR_SOLVER       |             |           | <br> | <br> | . 99  |
| 4 | 1.34 | Keyword: MAT   | ΓERIAL_PROP      | ERTY        |           | <br> | <br> | . 102 |
| 4 | 1.35 | Keyword: MOI   | DE               |             |           | <br> | <br> | . 106 |
| 4 | 1.36 | Keyword: MUI   | LTIPLE_CONT      | INUUM       |           | <br> | <br> | . 107 |
| 4 | 1.37 | Keyword: NEV   | WTON_SOLVE       | R           |           | <br> | <br> | . 108 |
| 4 | 1.38 | Keyword: NON   | NUNIFORM_V       | ELOCITY     |           | <br> | <br> | . 110 |
| 4 | 1.39 | Keyword: NUN   | MERICAL_JAC      | OBIAN_FLOW  | <i>7</i>  | <br> | <br> | . 112 |
| 4 | 1.40 | Keyword: NUN   | MERICAL_JAC      | OBIAN_RXN   |           | <br> | <br> | . 113 |
| 4 | 1.41 | Keyword: NUN   | MERICAL_JAC      | OBIAN_MULT  | CI_COUPLE | <br> | <br> | . 114 |
| 4 | 1.42 | Keyword: OBS   | SERVATION        |             |           | <br> | <br> | . 115 |
| 4 | 1.43 | Keyword: ORI   | GIN (ORIG)       |             |           | <br> | <br> | . 117 |
| 4 | 1.44 | Keyword: OUT   | TPUT             |             |           | <br> | <br> | . 118 |
| 4 | 1.45 | Keyword: OVE   | ERWRITE_RES      | TART_FLOW_  | PARAMS .  | <br> | <br> | . 123 |
| 4 | 1.46 | Keyword: OVE   | ERWRITE_RES      | TART_TRANS  | PORT      | <br> | <br> | . 123 |
| 4 | 1.47 | Keyword: OVE   | ERWRITE_RES      | TART_TRANS  | PORT      | <br> | <br> | . 123 |
| 4 | 1.48 | Keyword: PRO   | OC               |             |           | <br> | <br> | . 124 |
| 4 | 1.49 | Keyword: REG   | GION             |             |           | <br> | <br> | . 125 |
| 4 | 1.50 | Keyword: RES   | TART             |             |           | <br> | <br> | . 127 |
| 4 | 1.51 | Keyword: SAT   | URATION_FU       | NCTION      |           | <br> | <br> | . 128 |

|   | 4.52 | Keyword: SOURCE_SINK                                |
|---|------|-----------------------------------------------------|
|   | 4.53 | Keyword: STRATIGRAPHY (STRATA)                      |
|   | 4.54 | Keyword: TIME                                       |
|   | 4.55 | Keyword: TIMESTEPPER                                |
|   | 4.56 | Keyword: TRANSPORT_CONDITION                        |
|   | 4.57 | Keyword: UNIFORM_VELOCITY Optional                  |
|   | 4.58 | Keyword: USE_TOUCH_OPTIONS                          |
|   | 4.59 | Keyword: VELOCITY_DATASET                           |
|   | 4.60 | Keyword: WALLCLOCK_STOP                             |
| 5 | PFI  | OTRAN Regression Test Manager 143                   |
|   | 5.1  | Running the Test Manager                            |
|   | 5.2  | Test output                                         |
|   | 5.3  | Configuration Files                                 |
|   | 5.4  |                                                     |
|   | 5.5  | Creating New Tests                                  |
|   | 3.3  | Updating Test Results                               |
| 5 | Visu | alization 148                                       |
|   | 6.1  | Tecplot                                             |
|   | 6.2  | VisIt                                               |
|   | 6.3  | Gnuplot, MatPlotLib                                 |
| 7 | Rene | chmark Problems 150                                 |
|   | 7.1  | Ion Exchange                                        |
|   | 7.1  | GENERAL_REACTION Example                            |
|   | 1.2  |                                                     |
|   |      |                                                     |
|   |      | 7.2.2 Simulation Results                            |
|   | 7.2  | 7.2.3 PFLOTRAN Input File                           |
|   | 7.3  | RICHARDS Mode with Tracer: SX-115 Hanford Tank Farm |
|   |      | 7.3.1 Problem Description                           |

|   |            | 7.3.2   | Governing Equations                                                                                                    | 161                |
|---|------------|---------|----------------------------------------------------------------------------------------------------|--------------------|
|   |            |         | 7.3.2.1 Semi-Analytical Solution for Steady-State Conditions                                                                    | 162                |
|   |            |         | 7.3.2.2 Watertable                                                                                                    | 162                |
|   |            | 7.3.3   | Model Parameters                                                                                                    | 162                |
|   |            | 7.3.4   | Simulation Results                                                                                                    | 163                |
|   |            | 7.3.5   | PFLOTRAN Input File                                                                                                    | 166                |
|   | 7.4        | MPHA    | SE                                                                                                    | 174                |
|   |            | 7.4.1   | CO <sub>2</sub> Sequestration: 1D Example Problem and Comparison with TOUGHREACT                                                | 174                |
|   |            | 7.4.2   | CO <sub>2</sub> Sequestration in the Presence of a Leaky Well                                                                   | 178                |
| 8 | Refe       | rences  |                                                                                                    | 185                |
|   | App        | endix A | : Governing Equations                                                                                                    | 187                |
|   | <b>A-1</b> | Mode:   | RICHARDS                                                                                                    | 187                |
|   | A-2        | Capilla | ary Pressure Relations                                                                                                    | 187                |
|   |            | A-2.1   | Brooks-Corey Saturation Function                                                                                                | 188                |
|   |            | A-2.2   | Relative Permeability                                                                                                    | 188                |
|   |            | A-2.3   | Smoothing                                                                                                    | 189                |
|   | A-3        | Mode:   | MPHASE                                                                                                    | 189                |
|   |            | A-3.1   | Source/Sink Terms                                                                                                    | 190                |
|   |            | A-3.2   | Variable Switching                                                                                                    | 191                |
|   |            |         | A-3.2.1 Gas: $(p_g,T,x_{\mathrm{CO}_2}^g) \to \text{Two-Phase: } (p_g,T,s_g)$                                                   | 191                |
|   |            |         | A-3.2.2 Liquid: $(p_l,T,x_{{\rm CO}_2}^l) \to {\rm Two\text{-}phase:}\; (p_g,T,s_g)$                                            | 192                |
|   |            |         | A-3.2.3 Two-Phase: $(p_g,T,s_g) \rightarrow \text{Liquid}(p_l,T,x_{\text{CO}_2}^l)\text{or}\text{Gas}(p_g,T,x_{\text{CO}_2}^g)$ | <sub>O2</sub> )192 |
|   |            | A-3.3   | Sequentially Coupling MPHASE and CHEMISTRY                                                                                      | 193                |
|   | A-4        | Mode:   | IMMIS                                                                                                    | 193                |
|   | A-5        | Mode:   | MISCIBLE                                                                                                    | 194                |
|   | A-6        | Mode:   | Air-Water                                                                                                    | 196                |

| A-7  | Mode:    | TH (Thermal-Hydrologic)                                               |
|------|----------|-----------------------------------------------------------------------|
|      | A-7.1    | Ice Model                                                             |
| A-8  | Therm    | al Conduction Multiple Continuum Model                                |
| A-9  | Mode:    | Reactive Transport (Keyword CHEMISTRY)                                |
|      | A-9.1    | Mineral Precipitation and Dissolution                                 |
|      |          | A-9.1.1 Rate Limiter                                                  |
|      |          | A-9.1.2 Changes in Material Properties                                |
|      |          | A-9.1.3 Affinity Threshold                                            |
|      |          | A-9.1.4 Surface Armoring                                              |
|      | A-9.2    | Sorption                                                              |
|      |          | A-9.2.1 Ion Exchange                                                  |
|      |          | A-9.2.2 Surface Complexation                                          |
|      |          | A-9.2.3 Multirate Sorption                                            |
|      | A-9.3    | Sorption Isotherm < Under Revision>                                   |
|      | A-9.4    | Colloid-Facilitated Transport                                         |
|      | A-9.5    | Microbial Reactions                                                   |
| A-10 | ) Tracer | Mean Age                                                              |
| A-11 | Therm    | odynamic Database                                                     |
| A-12 | 2 Eh, pe |                                                                       |
| A-13 | 3 Geome  | chanics                                                               |
|      |          |                                                                       |
|      |          | : Method of Solution 220                                              |
| B-1  | Integra  | ted Finite Volume Discretization                                      |
| B-2  | Fully I  | mplicit Newton-Raphson Iteration with Linear and Logarithm Update 221 |
|      | B-2.1    | Example                                                               |
|      | B-2.2    | Multirate Sorption                                                    |
| B-3  | Operat   | or Splitting                                                          |
|      | B-3.1    | Constant $K_d$                                                        |

| Appendix C: Reaction Sandbox | 225   |
|------------------------------|-------|
| C-1 Background               | . 225 |
| C-2 Implementation           | . 225 |

§0.0.0

PFLOTRAN User Manual

August 14, 2015

# LIST OF FIGURES

| 4-1  | Side set numbering of supported cell types within unstructured grid                                                                                                    | 89  |
|------|----------------------------------------------------------------------------------------------------|-----|
| 4-2  | (a) Example of a $5\times4\times3$ unstructured grid problem with default decomposition across two processors. Cells labelled in natural ID. (b) ParMETIS decomposition of the domain; (c) Representation of a global PETSc vector | 91  |
| 4-3  | (a-b) Local and ghost cells on proc-0 and proc-1 with cell IDs in PETSc order. (c-d) Local PETSc Vector with cell IDs in local ghosted order                                                                                       | 92  |
| 7-4  | Breakthrough curves for $Ca^{2+}$ , $Mg^{2+}$ and $Na^+$ compared with experimental results from Voegelin et al. (2000)                                                                                                    | 151 |
| 7-5  | Comparison of concentrations for species A, B, C plotted as a function of distance for an elapsed time of 5 years for PFLOTRAN and a prototype code based on PETSc's TS class.                                                     | 158 |
| 7-6  | Steady-state saturation and pressure profiles for infiltration rates of 0, 8 and 80 mm/y. The water table is located at 6 m from the bottom of the computational domain.                                                           | 164 |
| 7-7  | Simulation of a tank leak with a duration of two weeks showing the saturation profile for different times indicated in the figure for an infiltration rate of 8 mm/y.                                                              | 165 |
| 7-8  | The solute concentration profile corresponding to Figure 7-8 for different times indicated in the figure for an infiltration rate of 8 mm/y                                                                                        | 165 |
| 7-9  | Comparison with TOUGHREACT (dashed curves) and PFLOTRAN (solid curves) after an elapsed time of 0.4 y corresponding to the end of injection. Reasonable agreement is obtained between the two codes                                | 176 |
| 7-10 | Liquid (blue curve) and supercritical $CO_2$ (red curve) pressures predicted by PFLO-TRAN after an elapsed time of 0.4 y corresponding to the end of injection. Also shown is the $CO_2$ saturation (green curve)                  | 177 |
| 7-11 | Left: pressure; right: supercritical CO <sub>2</sub> saturation; for an elapsed time of 250 days.                                                                                                    | 179 |
| 7-12 | Leakage rate relative to injection rate                                                                                                    | 179 |
| A-1  | Node configuration for secondary $(\beta)$ continua (nodes $1, \ldots, l, \ldots, M$ ), associated with the $n$ th primary $(\alpha)$ continuum node                                                                               | 201 |
| A-2  | Control volumes in DCDM multiple continuum model with fracture aperture $2\delta$ and matrix block size $d$                                                                                                    | 201 |

# LIST OF TABLES

| 2-1  | Options for configuring petsc-dev                                                                                                    |
|------|----------------------------------------------------------------------------------------------------|
| 2-2  | Compile options for PFLOTRAN                                                                                                    |
| 2-3  | Available modes in PFLOTRAN                                                                                                    |
| 4-4  | Units                                                                                                    |
| 4-5  | SUBSURFACE Keywords listed in alphabetical order                                                                                                    |
| 4-6  | Side set node ordering                                                                                                    |
| 7-7  | Stratigraphic sequence used in the calculations, after Ward et al. (1996) 162                                                                                                    |
| 7-8  | Parameters for material and thermal properties for intrinsic rock density $\rho_s$ , heat capacity $c$ , thermal conductivity $\kappa$ , porosity $\varphi$ , residual water saturation $s_r$ , van Genuchten parameters $\alpha$ and $\lambda$ , and vertical water saturated permeability $k_{\rm sat}$ . Data taken from Khaleel and Freeman (1995), Khaleel et al. (2001), and Pruess et al. (2002) |
| 7-9  | Problem definition and parameters used in the 1D $\rm CO_2$ sequestration example 174                                                                                                    |
| 7-10 | Initial concentration of primary and secondary species. Mineral reactions are not considered                                                                                                    |
| 7-11 | Model parameters                                                                                                    |
| 7-12 | Input file for 3D CO <sub>2</sub> sequestration example problem with a leaky well 180                                                                                                    |
| A-1  | Choice of primary variables                                                                                                    |
| A-2  | DCDM geometric parameters                                                                                                    |
| A-3  | Independent and dependent nested cube parameters                                                                                                    |
| A-4  | Definition of symbols used in modeling microbial reactions                                                                                                    |
| A-5  | Format of thermodynamic database                                                                                                    |
| A-6  | Fit coefficients for $\log K$ of reaction A-212                                                                                                    |

# 1 Introduction

PFLOTRAN solves a system of generally nonlinear partial differential equations describing multiphase, multicomponent and multiscale reactive flow and transport in porous materials. The code is designed to run on massively parallel computing architectures as well as workstations and laptops (e.g. Hammond et al., 2011). Parallelization is achieved through domain decomposition using the PETSc (Portable Extensible Toolkit for Scientific Computation) libraries for the parallelization framework (Balay et al., 1997).

PFLOTRAN has been developed from the ground up for parallel scalability and has been run on up to  $2^{18}$  processor cores with problem sizes up to 2 billion degrees of freedom. Written in object oriented Fortran 90, the code requires the latest compilers compatible with Fortran 2003. At the time of this writing this requires, for example, gcc 4.7.x or Intel 13.x.x or later. As a requirement of running problems with a large number of degrees of freedom, PFLOTRAN allows reading input data that would be too large to fit into memory if allocated to a single processor core. The current limitation to the problem size PFLOTRAN can handle is the limitation of the HDF5 file format used for parallel IO to 32 bit integers. Noting that  $2^{32}=4,294,967,296$ , this gives an estimate of several billion degrees of freedom for the maximum problem size that can be currently run with PFLOTRAN. Hopefully this limitation will be remedied in the near future.

Currently PFLOTRAN can handle a number of subsurface processes involving flow and transport in porous media including Richards equation, two-phase flow involving supercritical CO<sub>2</sub>, and multicomponent reactive transport including aqueous complexing, sorption and mineral precipitation and dissolution. Reactive transport equations are solved using a fully implicit Newton-Raphson algorithm. Operator splitting is currently not implemented. In addition to single continuum processes, a novel approach is used to solve equations resulting from a multiple interacting continuum method for modeling flow and transport in fractured media. This implementation is still under development. Finally, an elastic geomechanical model is implemented.

A novel feature of the code is its ability to run multiple input files and multiple realizations simultaneously, for example with different permeability and porosity fields, on one or more processor cores per run. This can be extremely useful when conducting sensitivity analyses and quantifying model uncertainties. When running on machines with many cores this means that hundreds of simulations can be conducted in the amount of time needed for a single realization.

Additional information can be found on the PFLOTRAN wiki home page which should be consulted for the most up-to-date information. Questions regarding installing PFLOTRAN on workstations, small clusters, and super computers, and bug reports, may be directed to: pflotran-dev at googlegroups dot com. For questions regarding running PFLOTRAN contact: pflotran-users at googlegroups dot com.

# 2 Quick Start

For those adverse to reading manuals the following is a quick start guide to getting up and running with PFLOTRAN in four easy steps. On the MacOSX platform Xcode must be installed with the commandline tools.

#### **Required Software Packages**

- Compilers (compatible with Fortran 2003: gcc 4.7.x, Intel 14.x.x)

  For MacOSX 10.10.x the latest Fortran compiler binaries (gcc/gfortran 4.9 at the time of this writing) may be downloaded from the web site HPC for MacOSX.
- Mercurial (hg) (version control system)
- CMAKE (version 3.0.x, needed for installing METIS and ParMETIS)
- Developer version of PETSc: petsc-dev
  - MPI (for running in parallel)
  - BLAS/LAPACK libraries
  - HDF5 (parallel output)
  - METIS/ParMETIS (unstructured grids)
- PFLOTRAN

## 2.1 Installing PFLOTRAN

**Step 1: Installing PETSc** The first step is to download the developer version of PETSc, petscdev. To do this follow the directions at the PETSc Developer web site. The recommended approach is to use git.

To compile PETSc it is first necessary to configure the makefile. To this end define the environmental variables PETSC\_DIR and PETSC\_ARCH pointing to the directory where petsc-dev is installed and an identifying name for the installation, respectively. E.g. if using the t-shell on MacOSX 10.10.x and gcc-4.9 enter into the .tcshrc file:

```
setenv PETSC_DIR 'path to petsc-dev'
and
setenv PETSC_ARCH MacOSX-10.10.x-gcc4.9.
Finally, set the environmental variable MPI_HOME and add to the PATH variable:
setenv MPI_HOME ${PETSC_DIR}/${PETSC_ARCH}
setenv PATH $MPI_HOME/bin:$PATH
```

Decide which options are needed for running PFLOTRAN: structured grids are the simplest; if unstructured grids are needed then install METIS and ParMETIS. See Table 2-1 for several of the different configure options possible.

For example, to configure PETSC to run in production mode and install openmpi, HDF5, METIS and ParMETIS use:

```
cd ./petsc-dev
```

```
./config/configure.py --with-debugging=0 --with-shared-libraries=0 --with-x=0 --download-openmpi=1 --download-hdf5=1 --download-metis=1 --download-parmetis=1
```

Check to make sure mpicc and mpif90 are working and are recent versions that are compatible with Fortran 2003: e.g. GNU gfortran version 4.7.x, Intel version 12.x or PGI.

Table 2-1: Options for configuring petsc-dev.

|          | Option                   | Package             |                      |
|----------|--------------------------|---------------------|----------------------|
| MPI      | Parallel                 | OpenMPI             | -download-openmpi=1  |
|          |                          | MPICH               | -download-mpich=1    |
| Grid     | Structured               | <del>_</del>        |                      |
|          | Unstructured             | METIS and ParMETIS* | -download-metis=1    |
|          |                          |                     | -download-parmetis=1 |
| Output   | TecPlot, VTK             | _                   |                      |
|          | HDF5                     | Parallel HDF5       | -download-hdf5=1     |
| Solvers  | Iterative (GMRES)/Direct | _                   |                      |
|          | Parallel Direct          | MUMPS               | -download-mumps=1    |
|          | Multigrid                | ML                  | -download-ml=1       |
|          | Preconditioners          | Hypre               | -download-hypre=1    |
| * NT 1.6 |                          |                     |                      |

<sup>\*</sup> Need CMAKE

**Step 2: Downloading PFLOTRAN** To obtain the latest version of the PFLOTRAN source code use Mercurial. Mercurial (hg) is the version control system used by both PETSc and PFLOTRAN. Often one can find executables for particular platforms and there is no need to compile the application from scratch. On a UNIX system you can check to see if Mercurial is already installed by issuing the command: which hg.

PFLOTRAN can be downloaded from bitbucket.org by issuing the command line:

hg clone https://bitbucket.org/pflotran/pflotran-dev.

**Step 3: Compiling PFLOTRAN** Once PETSc and associated third party software has been installed, it is easy to install PFLOTRAN. To compile PFLOTRAN first decide on the options needed to run your problem. The most common of these are listed in Table 2-2.

Table 2-2: Compile options for PFLOTRAN.

| Option    | Description                                   |
|-----------|-----------------------------------------------|
| scco2=1   | MPHASE mode for supercritical CO <sub>2</sub> |
| scorpio=1 | SCORPIO* parallel IO                          |
| scorpio=1 | SCORPIO* parallel IO                          |

<sup>\*</sup> See §3.5 for installing SCORPIO.

cd PLOTRAN\_DIR/src/pflotran
make [options] ./pflotran

For example: make scco2=1 ./ppflotran

## **Step 4: Running PFLOTRAN** PFLOTRAN is run in parallel on N cores using the command:

mpirun -np N ./pflotran -pflotranin input\_file\_name.in
with input file input\_file\_name.in. The default input file name is simply pflotran.in.

To get the most out of PFLOTRAN subscribe to the PFLOTRAN User Group:

pflotran-users@googlegroups.com.

PFLOTRAN developers monitor this site and will as quickly as possible respond to your queries.

The final challenge is setting up an input file. Various modes available are listed in Table 2-3 and example input decks are stored in the ./pflotran/example\_problems and ./pflotran/shortcourse directories.

Table 2-3: Available modes in PFLOTRAN

| MODE      | Description                  | Required Databases <sup>†</sup> |
|-----------|------------------------------|---------------------------------|
| RICHARDS  | Solves Richards equation     | _                               |
| MPHASE    | Supercritcal CO <sub>2</sub> | co2data0.dat                    |
| TH        | Thermal-Hydrology mode       | _                               |
| CHEMISTRY | Reactive Transport           | hanford.dat <sup>‡</sup>        |

<sup>†</sup> Provided with the PFLOTRAN distribution in directory ./pflotran/database.

An example input file is listed in §4.4 for a coupled problem using Richards and Chemistry modes.

<sup>&</sup>lt;sup>‡</sup> An equivalent user supplied thermodynamic database for chemical reactions may also be used (see §A-11 for a description of the database format).

# 2.2 Running on Big Iron Parallel Architectures

Generally these machines use module to load the computing environment. Make sure the correct compilers are loaded that are compatible with Fortran 2003. The following instructions apply to Yellowstone running Red Hat linux using the Intel compiler. As MPI is already installed it is not necessary to reinstall it through PETSc.

Use a recent version of CMAKE: module load cmake/2.8.10.2.

Set the environmental variable for the BLAS/LAPACK libraries to use MKL: e.g.

setenv BLAS\_LAPACK\_LIB\_DIR /ncar/opt/intel/12.1.0.233/composer\_xe\_2013.1.117/mkl

## Configure PETSc:

```
./config/configure.py --with-cc=mpicc --with-fc=mpif90 --with-cxx=mpicxx --with-clanguage=c --with-blas-lapack-dir=$BLAS_LAPACK_LIB_DIR --with-shared-libraries=0 --with-debugging=0 --download-hdf5=yes --download-parmetis=yes --download-metis=yes
```

# 3 Installation

The source code for PFLOTRAN can be downloaded from the bitbucket.org web site using Mercurial (hg):

hg clone https://bitbucket.org/pflotran/pflotran-dev.

This requires first creating a free account on bitbucket.

It should be possible to build and run PFLOTRAN on essentially any system with modern C and Fortran (2003 standard or later) compilers and an available implementation of the Message Passing Interface (MPI) system that has been built with Fortran bindings. Besides these requirements, the major third-party library required is the open-source library PETSc—the Portable, Extensible Toolkit for Scientific Computation—that provides the parallel framework on which PFLOTRAN is built. Most of the work involved in building PFLOTRAN lies in building PETSc. PETSc uses a sophisticated Python-based build tool, BuildSystem, to perform extensive platform discovery and configuration as well as automatic download and build for any of the open-source third-party libraries that PETSc can use. The PFLOTRAN makefiles use the information generated by BuildSystem as part of the PETSc build process; once PETSc is built, building PFLOTRAN is straightforward.

Besides PETSc, third party libraries commonly installed are

- MPI, message passing interface (OpenMPI or MPICH)
- HDF5, required for parallel I/O and reading HDF5-formatted input files
- Metis and ParMetis, graph partitioning libraries required for unstructured grids
- Hypre, which provides a variety of preconditioners and multilevel solves

PETSc can be used to download, compile and install all of these third party libraries during compilation of PETSc as explained below, so that the user does not have to do this themselves individually for each library.

# 3.1 Compilers

The installation of PFLOTRAN on MacOSX requires compiler versions 4.7 or later for gfortran and gcc to be compatible with Fortran 2003.

For MacOSX compilers can be obtained from several sources including MacPorts and the web site High Performance Computing for MacOSX.

# 3.2 Building PETSc

The first step to building PFLOTRAN is to configure and build the PETSc toolkit. This requires, at minimum, working installations of C and Fortran 95-compliant compilers. For users looking for

an open-source compiler, we recommend the gcc and gfortran compilers that are part of the GNU Compiler Collection (GCC), version 4.7.x or later. Users may also wish to install MPI and other libraries from source or via a package manager, but the PETSc ./configure script can be used not only to install PETSc but also MPI, HDF5, ParMETIS/METIS, and various solver libraries such as MUMPS for sparse direct solvers, Hypre for a variety of preconditioners and multi-level solvers, and the Trilinos multilevel solver ML. For systems that do not provide specially optimized versions of these libraries, we recommend using PETSc's configure to install these third-party libraries. If you do wish to install any of these third-party libraries yourself, you will need to do so before installing PETSc to that the necessary PETSc interfaces to these packages can be built.

The development branch of PFLOTRAN tracks the main development branch of PETSc and hence requires this "petsc-dev" version, which can be either downloaded from the PETSc web page petsc-dev, or installed using Mercurial following instructions on the PETSc developer web page. We recommend that PETSc be obtained using the version control system (Mercurial).

Define environment variables PETSC\_DIR and PETSC\_ARCH giving the location of the petsc-dev source and the directory where the libraries for the particular architecture are stored after compiling and installing PETSc.

#### **3.2.1** Mac OS X

**3.2.1.1** Lion, Mavericks ( $\leq$  Mac OS X 10.9.x) To install ParMETIS/METIS on MacOSX it is necessary to first install the latest version (3.0.x) of CMAKE from e.g. Homebrew, MacPorts or Fink.

To install PETSc, MPI using openmpi, HDF5, and ParMETIS/METIS with debugging turned off configure PETSc using:

```
./config/configure.py --with-debugging=0 --with-shared-libraries=0
--with-x=0 --download-openmpi --download-hdf5=1
--download-metis=1 --download-parmetis=1
```

#### followed by

```
make all
```

and

make test

Note that ParMETIS/METIS is only needed for using the unstructured grid capability in PFLOTRAN. HDF5 is recommended for large problems for use with Visit for (parallel) visualization.

**3.2.1.2** Yosemite (Mac OS X 10.10.x) Special considerations are required to install PETSc and PFLOTRAN on Yosemite (MacOSX 10.10.x). It is necessary to install gcc-4.9 from Homebrew

[other installations such as HPC MacOS X are not bug free at the time of this writing (10.23.14)]. The following steps are required:

- 1. install Homebrew (standard location /usr/local must be clean to avoid collisions)
- 2. install gcc (need version 4.9.x): brew install gcc
- 3. install cmake (need version 3.0.x): brew install cmake
- 4. configure PETSc using the Mac c and c++ compilers clang, clang++ and gfortran installed from Homebrew:

Notes: At the time of this writing (10.23.14) openmpi did not compile. HDF5 did not compile using gcc-4.9 installed from Homebrew.

#### 3.2.2 Windows

To install PETSc and PFLOTRAN on Windows see instructions on the PFLOTRAN wiki (https://bitbucket.org/pflotran/pflotran-dev/wiki/Home).

## 3.2.3 ORNL's Jaguar XT4/5

```
./config/configure.py PETSC_ARCH=cray-xt4-pgi_fast \
--configModules=PETSc.Configure \
--optionsModule=PETSc.compilerOptions \
--known-level1-dcache-size=65536 \
--known-level1-dcache-linesize=64 \
--known-level1-dcache-assoc=2 \
--known-memcmp-ok=1 \
--known-sizeof-char=1 \
--known-sizeof-void-p=8 \
--known-sizeof-short=2 \
--known-sizeof-int=4
--known-sizeof-long=8 \
--known-sizeof-long-long=8 \
--known-sizeof-float=4 \
--known-sizeof-double=8 \
```

```
--known-sizeof-size_t=8 \
--known-bits-per-byte=8 \
--known-sizeof-MPI_Comm=4 \
--known-sizeof-MPI_Fint=4 \
--known-mpi-long-double=0 \
--with-batch=1 \
--with-shared-libraries=0 \
--with-dynamic=0 \
--with-cc=cc \
--with-cxx=CC \
--with-fc=ftn \
--COPTFLAGS="-tp barcelona-64 -fastsse -Mipa=fast" \
--CXXOPTFLAGS="-tp barcelona-64 -fastsse -Mipa=fast" \
--FOPTFLAGS="-tp barcelona-64 -fastsse" \
--with-debugging=0 \
--with-blas-lib=sci \
--with-lapack-lib=sci \
--with-x=0 \setminus
--with-mpi-dir=$MPICH_DIR \
--download-hypre=1 \
--download-parmetis=1 \
--with-hdf5=1 \
--with-hdf5-dir=$HDF5_DIR \
--known-mpi-shared=0
```

The user will need to load the following HDF5 module beforehand: module load hdf5-parallel.

# 3.3 Building PFLOTRAN

PFLOTRAN is compiled with the command:

```
make [options] pflotran
```

where several possible options are:

| Compile Option | Description                                                       |  |
|----------------|-------------------------------------------------------------------|--|
| scorpio=1:     | -enable parallel IO                                               |  |
| coll=1:        | -enable colloid-facilitated transport option                      |  |
| mfd=1:         | -enable MFD full permeability tensor capability (not operational) |  |

Thus for compiling with the supercritical  $CO_2$  option use: make ssco2=1 pflotran. See the PFLOTRAN makefile for additional options.

# **3.4 Updating PFLOTRAN**

To update the PFLOTRAN source code type:

```
hg pull -u
```

from within the PFLOTRAN source repository. Recompile PFLOTRAN using:

```
make clean
make [options] pflotran
```

## 3.5 Parallel I/O using Sarat Sreepathi's SCORPIO library with PFLOTRAN

The SCORPIO (parallel I/O library) enables a scalable general purpose parallel I/O capability for HPC by taking advantage of existing parallel I/O libraries, such as HDF5 which are being widely used by scientific applications, and modifying these algorithms to better scale to larger number of processors. The library has been tested with MPICH-3.0.2 and OpenMPI-1.6.

It is recommended that values for the variables <code>hdf5\_read\_group\_size</code> and <code>hdf5\_write\_group\_size</code> be set in the input file. If they are unset, <code>hdf5\_read\_group\_size</code> is set to total MPI ranks and <code>hdf5\_write\_group\_size</code> is set to 1 by default.

Typical values are to set the write group size equal to the number of processes on a compute node (typically 16 or 32). A much higher read group size is preferred, e.g. use 512 when running on 512 cores so that one process reads the input file and broadcasts relevant sections. Put HDF5\_WRITE\_GROUP\_SIZE under the OUTPUT keyword:

For more details on the SCORPIO library, please see Appendix A in Sarat Sreepathi's <admin@sarats.com> dissertation.

Instructions for downloading and installing the SCORPIO library for use with PFLOTRAN is provided below. Note that this software is separate from PFLOTRAN and under a LGPL.

1. Download source code for building the SCORPIO library:

```
svn co http://ascem-io.secure-water.org/ascem-io/scorpio DIRNAME where DIRNAME is the installation directory (Default: scorpio).
```

The username and password are:

```
username: pflotran_dev
password: gr0undw@t3r
```

2. Compile SCORPIO library: First, set the environment variable SCORPIO\_DIR to a directory where you wish to install the library files. Please make sure that you have the correct permissions to write to that location. For example, you can use something like \${HOME}/parallelIO/scorpio. Depending on the shell you are using you may use:

To compile the library, check to make sure that the Makefile has the right settings for your machine. Typically, the current configuration suffices. So you can just follow the instructions below. For advanced users, please edit the section for pflotran\_machine in the Makefile as desired.

This assumes that you have let PETSc build MPI and mpicc and mpif90 are located in \${PETSC\_DIR}/\${PETSC\_ARCH}/bin. If not, you may need to alter the Makefile to provide the correct path to the location of the MPI compilers.

```
cd DIRNAME/src
make MACHINE=pflotran_machine
make install (compile with mpice)
```

This will build the library libscorpio.a and copy corresponding files to SCORPIO\_DIR/lib and SCORPIO\_DIR/include directories.

On machines with MPI installed modify the makefile to use the native mpi compilers:

```
ifeq ($(MACHINE),pflotran_machine)
   CC=mpicc
   FC=mpif90
   LINKER=${FC}
   CFLAGS+= -I${PETSC_DIR}/${PETSC_ARCH}/include -03
   FFLAGS+= -I${PETSC_DIR}/${PETSC_ARCH}/include -03
   LDFLAGS+= -Wl,-L${PETSC_DIR}/${PETSC_ARCH}/lib -lhdf5 -lz
endif
```

3. Compile PFLOTRAN:

```
Please ensure that environmental variable: SCORPIO_DIR is pointed to <your-iolib-install-dir>:
cd PFLOTRAN_DIR/src/pflotran
make scorpio=1 pflotran
```

```
SCORPIO
Scalable Parallel I/O module for Environmental Management Applications
This library provides software that read/write data sets from/to parallel file systems in an efficient and scalable manner.
In this context, scalable means that the simulators read/write performance does not degrade significantly as the number of cores grows.

COPYRIGHT AND LICENSE

SCORPIO is distrubuted under the terms of the GNU Lesser General Public
```

License (LGPL). The copyright is held jointly by North Carolina State University and Pacific Northwest National Laboratory.

The copyright and license information is specified in the included file  ${\tt COPYRIGHT.}$ 

------

Repository Access

\_\_\_\_\_

Please request write access by contacting Kumar Mahinthakumar (gmkumar@ncsu.edu). Use the following command to access repository:

svn co http://ascem-io.secure-water.org/ascem-io

-----

Building Library

\_\_\_\_\_

The current stable release is 2.2.

Prerequisites:

-----

MPI

C compiler

 ${\tt HDF5}$  libraries (preferably with parallel(MPI) support)

Optional: Fortran (for Fortran example)

After downloading SCORPIO and gathering details of HDF5 installation, the following commands can be used to build and install SCORPIO:

cd <SCORPIO check out directory>/src
make CC=<C-compiler> HDF5\_INCLUDE\_DIR=<location of the HDF5 include directory>
make SCORPIO\_INSTALL\_DIR=<user defined install location> install

In this case, CC refers to C compiler with MPI support, e.g., mpicc.

\_\_\_\_\_\_

# 3.6 Running PFLOTRAN

## PFLOTRAN can be run from the command line as

mpirun -np 10 pflotran [options]

A number of command line options are available:

| Option                                     | Description                                                                                          |  |  |
|--------------------------------------------|----------------------------------------------------------------------------------------------------|--|--|
| -pflotranin <string></string>              | specify input file [Default: pflotran.in]                                                            |  |  |
| <pre>-input_prefix <string></string></pre> | <pre>specify input file prefix and path [default: pflotran]</pre>                                    |  |  |
| -output_prefix <string></string>           | specify output file prefix and path to prefix directory which must already exist [default: pflotran] |  |  |
| -screen_output off                         | turn off screen output                                                                               |  |  |
| -realization_id <integer></integer>        | run specified realization ID                                                                         |  |  |
| -multisimulation                           | run multiple input files in one run                                                                  |  |  |
| -stochastic                                | Monte Carlo multiple realization run                                                                 |  |  |
| PETSc                                      |                                                                                                    |  |  |
| -help                                      | print list of command line options                                                                   |  |  |
| -log_summary                               | print out run performance                                                                            |  |  |
| -snes_converged_reason                     | print the reason for convergence/divergence after each solve                                         |  |  |
| -on_error_abort                            | aborts run on hitting NaNs                                                                           |  |  |
| -v                                         | <int> verbose</int>                                                                                  |  |  |
| -options_left                              | for debugging: lists any PETSc objects that have not been freed                                      |  |  |
| -snes_monitor                              | print to screen function norm with each iteration                                                    |  |  |
| -snes_linesearch_monitor                   | print to screen line search information                                                              |  |  |
| -snes_view                                 | print line search method                                                                             |  |  |
| -snes_ls                                   | options: [cubic, quadratic, basic, basic-<br>nonorms]                                                |  |  |
| -snes_type newtonls                        |                                                                                                    |  |  |
| -snes_type newtontr                        |                                                                                                    |  |  |
| -snes_tr_delta0                            | <delta0></delta0>                                                                                    |  |  |
| -snes_monitor_lg_residualnorm              | draws line graph of the residual norm convergence using X11                                          |  |  |
| -ksp_monitor_lg_residualnorm               |                                                                                                    |  |  |

## **Examples:**

```
mpirun -np 1 ./pflotran -output_prefix ./path_to/prefix
```

## 3.7 Multiple Realization Simulation Mode

To launch 1000 realizations on 100 processor groups using 10,000 processor cores:

```
mpirun -np 10000 pflotran -stochastic -num_realizations 1000
    -num_groups 100
```

Each processor group will utilize 100 processor cores and run 10 realizations apiece (num\_realizations/num\_groups), one after another. Thus, 100 realizations are executed simultaneously with each processor group simulating a single realization on 100 processor cores at a time. Each processor group continues to run realizations until its allocation of 10 is completed.

To simulate a specific realization without running in multi-realization stochastic mode use:

```
mpirun -np 10000 pflotran -realization_id <integer>
```

where <integer> specifies the realization id.

# 3.8 Multiple Simulation Mode

To run multiple input decks simultaneously, create a file e.g. filenames.in, containing the list of filenames that are to be run:

```
sim1.in
sim2.in
...
sim100.in
```

where simn.in is the usual PFLOTRAN input file. The names may be arbitrarily chosen. Then, launch the run as:

```
mpirun -n XXX pflotran -pflotranin filenames.in -multisimulation
```

Note that all simulations run at once. The same logic used to allow a processor group to run multiple simulations with multirealization is *not* implemented. Choose the number of cores to be a multiple of the number of input filenames listed in the input file (i.e. filenames.in). All output files have Gn appended to the file name, e.g. sim10G10-001.tec.

# 4 Creating the Input File: PFLOTRAN Keywords

The PFLOTRAN input file construction is based on keywords. Lines beginning with # are treated as comments. Each entry to the input file must begin in the first column. Keywords SKIP and NOSKIP are used to skip over sections of the input file. Blank lines may occur in input file. Alternate keyword spelling is indicated in round brackets (). Input options are indicated in square brackets [], as well as default values. Curly brackets {} indicate the result of invoking the corresponding keyword. Always refer to source code when in doubt!

Initial and boundary conditions and material properties are assigned to spatial regions using a novel *coupler* approach. In this approach, initial and boundary conditions (keyword CONDITION) are assigned to regions (keyword REGION) using keywords INITIAL\_CONDITION and BOUNDARY\_CONDITION. Material properties (keyword MATERIAL) are assigned to regions using the keyword STRATIGRAPHY.

## 4.1 Conventions and Notation

Keywords are in boldface with optional modifying keywords in square brackets [...], and user entries in typewriter font. Unless otherwise specified, units in the input file are assumed to be as listed in Table 4-4.

Quantity Units Pressure: Pascal [Pa] (absolute) Temperature: Celcius [C] Distance: meter [m] meter<sup>3</sup> [m<sup>3</sup>] Volume: Time: second [s] Velocity: meter/second [m/s] Concentration: molarity [M] or molality [m] (see MOLAL keyword) kiloJoule/mole [kJ/mol] Enthalpy: Mass: kilogram [kg] kilogram/second [kg/s] or cubic meter/second [m<sup>3</sup>/s] Rate: mole/meter<sup>3</sup> [mol/m<sup>3</sup>] Surface Site Density:

Table 4-4: Units

## 4.2 Input Deck Specification

PFLOTRAN input files are divided into blocks based on the process models employed. Process models are defined within the SIMULATION block which for convenience should be located at

the top of the input file (but this is not required). Keywords for subsurface processes are listed in Table 4-5. At present manual pages and keywords for surface processes is still under development. Keywords within the SIMULATION block include:

## **SIMULATION**

Opens the SIMULATION block.

## **SIMULATION\_TYPE** <string>

Defines the domain to be modeled and the types of process models employed. Options include:

**SUBSURFACE** 

SURFACE\_SUBSURFACE

**HYDROGEOPHYSICS** 

## PROCESS MODELS

Opens a block for defining all process models employed. At this point, the ordering and linkage of these process models is preset. For instance, SUBSURFACE\_FLOW processes always precede SUBSURFACE\_TRANSPORT processes in timestep execution. Options include:

```
SUBSURFACE_FLOW <string>
GENERAL, RICHARDS, MPHASE
END [/]
SUBSURFACE_TRANSPORT <string>
GLOBAL_IMPLICIT
END [/]
SURFACE_FLOW <string>
...
END [/]
END [/]
```

#### **SUBSURFACE**

Opens a block of input parameters for subsurface process models (this block is essentially, the old PFLOTRAN input file with the exception that several of the cards (i.e. flow MODE) have been moved to the SIMULATION block.

## END\_SUBSURFACE

Closes the subsurface block.

```
Example:

SIMULATION
SIMULATION_TYPE SUBSURFACE
PROCESS_MODELS
SUBSURFACE_FLOW flow
RICHARDS
/
SUBSURFACE_TRANSPORT transport
GLOBAL_IMPLICIT
/
END

SUBSURFACE

.
.
.
END_SUBSURFACE
```

## 4.2.1 Keyword: SUBSURFACE\_FLOW

## SUBSURFACE\_FLOW Block

Required Cards

MODE <string>: Specifies the flow mode to be employed.

Water Modes:

**RICHARDS**: single-phase variably-saturated flow

**GENERAL**: two-phase air-water-energy

**TH**: variably saturated flow and energy (and optional ice phase)

CO<sub>2</sub>-Related Modes:

**MPHASE**: two-phase supercritical CO<sub>2</sub>-water-energy

**IMMISCIBLE**: immiscible two-phase CO<sub>2</sub>-water-energy

**MISCIBLE**: miscible H<sub>2</sub>O-glycol

**FLASH2**: two-phase supercritical CO<sub>2</sub>-water-energy

**Optional Cards** 

OPTIONS: MODE-dependent block for defining options for each flow process model.

```
Example:

SIMULATION
SIMULATION_TYPE SUBSURFACE
PROCESS_MODELS
SUBSURFACE_FLOW flow
MODE GENERAL
OPTIONS
ISOTHERMAL
TWO_PHASE_ENERGY_DOF TEMPERATURE
GAS_COMPONENT_FORMULA_WEIGHT 2.01588D0
MAXIMUM_PRESSURE_CHANGE 1.0D6

/
END
```

## 4.2.2 Keyword: SUBSURFACE\_TRANSPORT

## SUBSURFACE\_TRANSPORT Block

**Optional Cards** 

GLOBAL\_IMPLICIT Specifies fully implicit coupling of transport and reaction.

OPERATOR\_SPLITTING (not currently implemented)

```
Example:

SIMULATION

SIMULATION_TYPE SUBSURFACE

PROCESS_MODELS

SUBSURFACE_TRANSPORT transport

GLOBAL_IMPLICIT

/

END
```

# 4.3 Subsurface Keyword Links

Table 4-5: **SUBSURFACE** Keywords listed in alphabetical order.

| Keyword                         | Description          |
|---------------------------------|----------------------|
| BOUNDARY_CONDITION              |                      |
| BRINE                           |                      |
| CHARCTERISTIC_CURVES            |                      |
| CHECKPOINT                      |                      |
| CHEMISTRY                       |                      |
| MINERAL_KINETICS                |                      |
| SORPTION                        |                      |
| RADIOACTIVE_DECAY_REACTION      |                      |
| GENERAL_REACTION                |                      |
| MICROBIAL_REACTION              |                      |
| REACTION_SANDBOX                |                      |
| OUTPUT                          |                      |
| COMPUTE_STATISTICS              |                      |
| CO2_DATABASE                    |                      |
| CONSTRAINT                      | Transport (required) |
| DATASET                         |                      |
| DBASE_DATASET                   |                      |
| DEBUG                           |                      |
| EOS                             |                      |
| FLOW_CONDITION                  |                      |
| FLUID_PROPERTY                  |                      |
| GEOMECHANICS                    |                      |
| GEOMECHANICS_GRID               |                      |
| GEOMECHANICS_OUTPUT             |                      |
| GEOMECHANICS_MATERIAL_PROPERTY  |                      |
| GEOMECHANICS_REGION             |                      |
| GEOMECHANICS_CONDITION          |                      |
| GEOMECHANICS_BOUNDARY_CONDITION |                      |
| GEOMECHANICS_STRATA             |                      |
| GRID                            | (required)           |
|                                 |                      |

IMMOBILE\_DECAY\_REACTION

INITIAL\_CONDITION

INITIALIZE\_FLOW\_FROM\_FILE

INITIALIZE\_TRANSPORT\_FROM\_FILE

**INTEGRAL FLUX** 

LINEAR\_SOLVER

MATERIAL\_PROPERTY

**MODE** 

**MULTIPLE CONTINUUM** 

**NEWTON\_SOLVER** 

NONUNIFORM\_VELOCITY

NUMERICAL\_JACOBIAN\_FLOW

NUMERICAL\_JACOBIAN\_RXN

NUMERICAL\_JACOBIAN\_MULTI\_COUPLE

**OBSERVATION** 

**ORIG, ORIGIN** 

**OUTPUT** 

**OVERWRITE RESTART TRANSPORT** 

PROC (optional)

**REGION** 

**RESTART** 

SATURATION\_FUNCTION

SOURCE\_SINK

**STRATIGRAPHY (STRATA)** 

TIME

**TIMESTEPPER** 

TRANSPORT\_CONDITION

**UNIFORM\_VELOCITY** 

**USE TOUCH OPTIONS** 

VELOCITY\_DATASET (optional)

WALLCLOCK\_STOP

## 4.4 Example Input File

```
#Description: 3D infiltration problem using Richards model with calcite dissolution
#(# or ! denotes following text a comment)
SIMULATION
SIMULATION_TYPE SUBSURFACE
PROCESS MODELS
SUBSURFACE_FLOW flow
MODE RICHARDS
SUBSURFACE_TRANSPORT transport
GLOBAL_IMPLICIT
END
SUBSURFACE! SUBSURFACE block ends with END_SUBSURFACE
#DEBUG
# MATVIEW JACOBIAN
# VECVIEW_RESIDUAL
# VECVIEW_SOLUTION
CHEMISTRY
OPERATOR_SPLIT
PRIMARY_SPECIES
Ca++
H+
CO2(aq)
Tracer
SECONDARY_SPECIES
OH-
HCO3-
CO3--
CaHCO3+
CaCO3(aq)
GAS_SPECIES
CO2(g)
MINERALS
Calcite
MINERAL_KINETICS
RATE_CONSTANT 1.e-8! [mol/m<sup>2</sup>/s]
DATABASE /Users/lichtner/flotran/database/hanford.dat
LOG_FORMULATION
```

```
ACTIVITY_COEFFICIENTS !NEWTON_ITERATION
MOLAL
OUTPUT
All
# == reference variables ============
REFERENCE_POROSITY 0.25d0
TIMESTEPPER
TS ACCELERATION 8
MAX_STEPS 100000
GRID
TYPE structured
NXYZ 6 6 6
BOUNDS
0.d0\ 0.d0\ 0.d0
1.d0 1.d0 1.d0
#DXYZ
#1.
#1.
#1.
#/
NEWTON_SOLVER FLOW
PRECONDITIONER_MATRIX_TYPE AIJ
RTOL 1.d-8
ATOL 1.d-8
STOL 1.d-30
ITOL_UPDATE 1.d0
#NO_INFINITY_NORM
#NO_PRINT_CONVERGENCE
#PRINT_DETAILED_CONVERGENCE
LINEAR_SOLVER FLOW
#KSP_TYPE PREONLY
#PC_TYPE LU
#KSP_TYPE FGMRES !samrai
#PC_TYPE SHELL !samrai
/
NEWTON_SOLVER TRANSPORT
PRECONDITIONER_MATRIX_TYPE AIJ
RTOL 1.d-12
ATOL 1.d-12
STOL 1.d-30
#NO_INFINITY_NORM
```

```
#NO_PRINT_CONVERGENCE
#PRINT_DETAILED_CONVERGENCE
LINEAR_SOLVER TRANSPORT
#PC_TYPE LU
#KSP_TYPE PREONLY
#KSP TYPE FGMRES! samrai
#PC_TYPE SHELL !samrai
FLUID PROPERTY
DIFFUSION COEFFICIENT 1.d-9
#UNIFORM_VELOCITY 3.84259d-6 0.d0 0.d0 ! 1.38333 cm/h
MATERIAL_PROPERTY HD
SATURATION_FUNCTION HD
POROSITY 0.262
TORTUOSITY 1.0
PERMEABILITY
PERM_ISO 5.43d-13
SATURATION FUNCTION HD
SATURATION_FUNCTION_TYPE VAN_GENUCHTEN
RESIDUAL_SATURATION 0.115
LAMBDA 0.286
ALPHA 1.9401d-4
OUTPUT
#PERIODIC TIMESTEP 1
PERIODIC TIME 0.1 y
FORMAT HDF5
FORMAT TECPLOT BLOCK
VELOCITIES
TIME
FINAL TIME 1.d0 y
INITIAL 1.e-6 y
MAXIMUM_TIMESTEP_SIZE 1.e-2 y
REGION all
COORDINATES
0.d0\ 0.d0\ 0.d0
6.d0 6.d0 6.d0
```

```
REGION Top
FACE TOP
COORDINATES
0.d0 0.d0 6.d0
6.d0 6.d0 6.d0
REGION Inlet
FACE TOP
COORDINATES
2.d0 2.d0 6.d0
4.d0\ 4.d0\ 6.d0
#BLOCK 3 4 3 4 6 6
REGION Bottom
FACE BOTTOM
COORDINATES
0.d0 0.d0 0.d0
6.d0 6.d0 0.d0
FLOW_CONDITION Inlet
TYPE
FLUX neumann
FLUX 0.317098d-6 ! 10 m/y
FLOW_CONDITION Initial
TYPE
PRESSURE hydrostatic
DATUM 0.d0 0.d0 6.d0
PRESSURE 101325.d0
# == transport conditions =====
TRANSPORT_CONDITION Inlet
TYPE dirichlet
CONSTRAINT_LIST
0.d0 Inlet
TRANSPORT_CONDITION Initial
TYPE dirichlet
CONSTRAINT_LIST
0.d0 Initial
```

```
TRANSPORT_CONDITION Outlet
TYPE zero_gradient
CONSTRAINT_LIST
0.d0 Initial
# == couplers =========
BOUNDARY_CONDITION Inlet
FLOW_CONDITION Inlet
TRANSPORT_CONDITION Inlet
REGION Inlet
/
BOUNDARY_CONDITION Outlet
FLOW CONDITION Initial
TRANSPORT_CONDITION Outlet
REGION Bottom
INITIAL CONDITION Initial
FLOW_CONDITION Initial
TRANSPORT_CONDITION Initial
REGION all
STRATA
MATERIAL HD
REGION all
CONSTRAINT Initial
CONCENTRATIONS
Ca++
          1.d-4
                  M
                       Calcite
H+
          8.d0
                  pН
 CO2(aq)
          1.d-2
                  G
                       CO2(g)
 Tracer
         1.d-8
                  T
MINERALS ! vol. frac.
                  area
 Calcite
          0.75
                  1.d2
CONSTRAINT Inlet
CONCENTRATIONS
 Ca++
       1.d-6 T
        3.d0
 H+
            pН
 CO2(aq) 1.d-3 G CO2(g)
 Tracer
        1.d-0 T
END_SUBSURFACE
```

# 4.5 Keyword: BOUNDARY\_CONDITION

**Description:** The BOUNDARY\_CONDITION keyword couples conditions specified under the FLOW\_CONDITION and/or TRANSPORT\_CONDITION keywords to a REGION in the problem domain. The use of this keyword enables the use/reuse of flow and transport conditions and regions within multiple boundary and initial conditions and source/sinks in the input deck.

## **Input:**

BOUNDARY\_CONDITION boundary\_condition\_name

FLOW\_CONDITION flow\_condition\_name

TRANSPORT\_CONDITION transport\_condition\_name

**REGION** region\_name

**END** [/]

## **Explanation:**

| Keyword             | Description                                                                                 |
|---------------------|---------------------------------------------------------------------------------------------|
| BOUNDARY_CONDITION  | Defines the beginning of a boundary condition entry and the name of the boundary condition. |
| FLOW_CONDITION      | Defines the name of the flow condition to be linked to this boundary condition.             |
| TRANSPORT_CONDITION | Defines the name of the transport condition to be linked to this boundary condition.        |
| REGION              | Defines the name of the region to which the conditions are linked.                          |
| END                 | Terminates the boundary condition entry.                                                    |

BOUNDARY\_CONDITION river

# **Examples:**

```
FLOW_CONDITION river_stage
TRANSPORT_CONDITION river_chemistry
REGION river_bank
END

BOUNDARY_CONDITION recharge
FLOW_CONDITION infiltration_flux
TRANSPORT_CONDITION infiltration_chemistry
REGION ground_surface
END
```

# 4.6 Keyword: BRINE

BRINE <float> [MOLAL, MASS, MOLE]

**Description:** Units refer to concentration of an NaCl brine in molality, mass fraction or mole fraction with equal concentration of  $Na^+$  and  $Cl^-$ .

 $\hookrightarrow$  Return to List of Keywords

# **Example:**

BRINE 4.d0 MOLAL

# 4.7 Keyword: CHARACTERISTIC\_CURVES

**Description:** Specifies relative permeability and saturation functions and parameters to be associated with a material property. **Note:** this keyword is currently only supported for GENERAL and RICHARDS modes; keyword SATURATION\_FUNCTION should be used in all other flow modes.

 $\hookrightarrow$  Return to List of Keywords

## **Input:**

**END** [/]

```
CHARACTERISTIC CURVES <string>
   SATURATION FUNCTION <string> [VAN GENUCHTEN, BROOKS COREY]
          ALPHA <float> [Pa<sup>-1</sup>]
          M <float> [—]
          LIQUID_RESIDUAL_SATURATION <float> [—]
          MAX_CAPILLARY_PRESSURE <float> [Pa] [Default 10<sup>9</sup> Pa]
   END [/]
   PERMEABILITY_FUNCTION MUALEM
          LIQUID_RESIDUAL_SATURATION
   END [/]
   PERMEABILITY_FUNCTION BURDINE
          LAMBDA
          LIQUID_RESIDUAL_SATURATION
   END [/]
   PERMEABILITY_FUNCTION MUALEM_VG_GAS
          M
          LIQUID_RESIDUAL_SATURATION
          GAS_RESIDUAL_SATURATION
   END [/]
   PERMEABILITY_FUNCTION BURDINE_BC_GAS
          LAMBDA
          LIQUID_RESIDUAL_SATURATION
          GAS_RESIDUAL_SATURATION
   END [/]
```

#### **Parameter Description:**

## **Required cards within block:**

- SATURATION\_FUNCTION: Opens a saturation function block with the string indicating the type of function (options include VAN\_GENUCHTEN, BROOKS\_COREY).
- PERMEABILITY\_FUNCTION: Opens a relative permeability function block with the string indicating the type of function (options include MUALEM, BURDINE, MUALEM\_VG\_GAS, BURDINE\_BC\_GAS).
- ALPHA <float> Inverse of the air entry pressure for the saturation function [Pa<sup>-1</sup>].
- GAS\_RESIDUAL\_SATURATION <float> Residual saturation for gas phase [—].
- LAMBDA <float> Brooks-Corey lambda [—].
- LIQUID\_RESIDUAL\_SATURATION <float> Residual saturation for liquid phase [—].
- M <float> van Genuchten m (m = 1 1/n) [—].
- SMOOTH Applies polynomial smoothing to relative permeability or saturation function. Strongly recommended for the Brooks-Corey saturation function if cells in the domain transition from saturated to variably-saturated conditions.

# **Optional Cards:**

- PHASE <string> Phase to which the permeability function applies [LIQUID, GAS]
- MAX\_CAPILLARY\_PRESSURE <float> Cut off for maximum capillary pressure (default = 10<sup>9</sup> [Pa]).
- POWER <float> Placeholder. Currently not used.

PERMEABILITY\_FUNCTION MUALEM

```
CHARACTERISTIC_CURVES cc1
SATURATION_FUNCTION VAN_GENUCHTEN
LIQUID_RESIDUAL_SATURATION 0.d0
M 0.5d0
ALPHA 1.d-4
MAX_CAPILLARY_PRESSURE 1.d6
```

```
PHASE LIQUID
   LIQUID_RESIDUAL_SATURATION 0.d0
   M 0.5d0
 PERMEABILITY_FUNCTION MUALEM_VG_GAS
   PHASE GAS
   LIQUID_RESIDUAL_SATURATION 0.d0
   GAS_RESIDUAL_SATURATION 1.d-40
   M 0.5d0
/
CHARACTERISTIC_CURVES cc2
  SATURATION_FUNCTION BROOKS_COREY
   LIQUID_RESIDUAL_SATURATION 0.2d0
   LAMBDA 0.7d0
   ALPHA 9.869d-6
   MAX_CAPILLARY_PRESSURE 1.d8
   SMOOTH
 PERMEABILITY_FUNCTION BURDINE
   PHASE LIQUID
   LIQUID_RESIDUAL_SATURATION 0.2d0
   LAMBDA 0.7d0
 PERMEABILITY_FUNCTION BURDINE_BC_GAS
   PHASE GAS
   LIQUID_RESIDUAL_SATURATION 0.2d0
   GAS_RESIDUAL_SATURATION 1.d-5
   LAMBDA 0.7d0
```

§4.7.0

# 4.8 Keyword: CHECKPOINT

**Description:** Checkpoint files enable the restart of a simulation at any discrete point in simulation where a checkpoint file has been printed. When the CHECKPOINT card is included in the input deck, checkpoint files are printed every N time steps, where N is the checkpoint frequency, and at the end of the simulation, should the simulation finish or the be shut down properly mid-simulation using the WALL\_CLOCK\_STOP card. Checkpoint files are named pflotran.chkN, where N is the number of the timestep when the checkpoint file was printed. A file named restart.chk will also be written when PFLOTRAN properly terminates execution. One use this file to pick up from where the simulation stopped by increasing the final time.

Checkpointing can be used to start from an initial steady-state solution, but note that porosity and permeability are checkpointed as there are scenarios where they can change over time. To override this behavior add: OVERWRITE\_RESTART\_FLOW\_PARAMS to the input file to set porosity/permeability to their read-in values.

## **Input:**

CHECKPOINT <checkpoint\_frequency>

## **Explanation:**

| Keyword              | Description                                                         |
|----------------------|---------------------------------------------------------------------|
| CHECKPOINT           | toggles on checkpointing                                            |
| checkpoint_frequency | frequency at which checkpoint files are printed <integer></integer> |

# **Examples:**

CHECKPOINT 1000

CHECKPOINT 5

→ Return to List of Keywords

# 4.9 Keyword: CHEMISTRY

Description: Specifies geochemisty for multicomponent transport. The CHEMISTRY keyword invokes the reactive transport mode coupling a reaction network consisting of aqueous species, minerals and gases to advection, diffusion and dispersion. This keyword provides input for primary species, secondary species implemented through local equilibrium mass action relations, minerals, gases, colloids. Homogeneous aqueous complexing reactions and heterogeneous mineral precipitation and dissolution, sorption including ion exchange and surface complexation, radioactive decay, microbial reactions are provided. Homogeneous complexing reactions may be described through local equilibrium by specifying secondary species or through a kinetic formulation using the GENERAL\_REACTION keyword. Mineral precipitation and dissolution reactions are described through a kinetic rate law based on transition state theory. Surface complexation reactions may involve equilibrium, kinetic (reversible or irreversible) or a multirate formulation. Colloid-facilitated transport taking into account sorption on colloids is included.

#### **Input:**

#### **CHEMISTRY**

## PRIMARY SPECIES

Species Name

**END** [/]

#### SECONDARY\_SPECIES

Species Name

**END** [/]

## REDOX\_SPECIES

Species Name

**END** [/]

## **GAS\_SPECIES**

Species Name

**END** [/]

#### **MINERALS**

Mineral Name

**END** [/]

## **IMMOBILE\_SPECIES**

```
Species Name
```

**END** [/]

## IMMOBILE\_DECAY\_REACTION

```
SPECIES_NAME <string>
RATE_CONSTANT <float>
```

**END** [/]

## **COLLOIDS**

```
Colloid Name Mobile_Fraction[—]
```

**END** [/]

```
Example: Specification of primary species, secondary species, gases and minerals.
   #----- chemistry ------
   CHEMISTRY
   PRIMARY SPECIES
     Na+
     Ca++
     Mg++
     Al+++
     H+
     CO2 (aq)
     Si02(aq)
     Cl-
   SECONDARY_SPECIES
     OH-
     CO3--
     нсоз-
     CaCO3 (aq)
     CaHCO3+
     CaCl2(aq)
     CaCl+
     # CaOH+
     MgCO3(aq)
     MgHCO3+
     MqCl+
     MgOH+
     Al(OH)4-
     Al(OH)3(aq)
     Al (OH) 2+
```

```
AlOH++
  H3SiO4-
  H2SiO4--
 HCl(aq)
  KCl(aq)
  # KOH(aq)
 NaCl(aq)
 NaCO3-
  # NaHCO3(aq)
 NaHSiO3(aq)
 NaOH(aq)
GAS_SPECIES
  CO2 (g)
  02 (g)
MINERALS
 Quartz
 K-Feldspar
 Kaolinite
  Gibbsite
 Muscovite
 Oligoclase
  Illite
 Albite
 Anorthite
 Brucite
 Magnesite
  Calcite
```

```
Example: Deactivate redox equilibrium reactions for the listed redox pairs.

REDOX_SPECIES
Fe++
Fe+++
S04--
HS-
Acetate-
Ethanol (aq)
/
```

## 4.9.1 Keyword: MINERAL\_KINETICS

The keyword MINERAL\_KINETICS specifies parameters for kinetic mineral precipitation-dissolution reactions based on transition state theory.

```
MINERAL_KINETICS
   Mineral Name <Char>
        RATE_CONSTANT <float> [mol/m<sup>2</sup>/s], If <float> < 0, <float> =
             10^{<float>}
        ACTIVATION_ENERGY <float> [kJ/mol], Referenced to rate constant at
             25°C.
        AFFINITY_THRESHOLD <float> [—]
        AFFINITY_POWER <float> [—] [see Eqn.(A-114)]
        TEMKIN_CONSTANT <float> [—] [See Eqn.(A-114)]
        SURFACE_AREA_POROSITY_POWER <float> [—] [see Eqn.(A-128)]
        SURFACE_AREA_VOL_FRAC_POWER <float> [—] [see Eqn.(A-128)]
        RATE LIMITER <float>[mol/m<sup>2</sup>/s] [see Eqn.(A-118)]
        IRREVERSIBLE
        ARMOR MINERAL <Char> [See Eqn.(A-136)]
        ARMOR PWR <float>[—] [See Eqn.(A-136)]
        ARMOR_CRIT_VOL_FRAC <float>[—] [See Eqn.(A-136)]
        PREFACTOR
             RATE\_CONSTANT <float> [mol/m^2/s], If <float> < 0, <float>
                 =10^{<float>}
             ACTIVATION_ENERGY <float> [kJ/mol]
            PREFACTOR_SPECIES <Char>
                 ALPHA <float>[—]
                 BETA <float>[—]
                 ATTENUATION_COEF <float>
            END [/]
        END [/]
   END [/]
END [/]
```

```
Example: Mineral kinetics.

CHEMISTRY

...

MINERALS

Quartz

Calcite

Gibbsite

/

MINERAL_KINETICS

Calcite

RATE_CONSTANT 1.d-12 mol/cm^2-sec

/

OUTPUT

ALL

Gibbsite

/

...
END
```

```
Examples: Using PREFACTOR for mineral TST kinetics [see Eqn.(A-117)].
   MINERAL_KINETICS
     Quartz
       RATE_CONSTANT -17.99d0 mol/cm^2-sec
       ACTIVATION_ENERGY 87.7d0
     Albite
       PREFACTOR
         RATE_CONSTANT -16.56d0 mol/cm^2-sec
         ACTIVATION_ENERGY 69.8d0
       /
       PREFACTOR
         RATE_CONSTANT -14.16d0 mol/cm^2-sec
         ACTIVATION ENERGY 65.0d0
         PREFACTOR_SPECIES H+
           ALPHA 0.457d0
         ! BETA
         ! ATTENUATION_COEF
       PREFACTOR
         RATE_CONSTANT -19.6d0 mol/cm^2-sec
         ACTIVATION_ENERGY 71.0d0
         PREFACTOR_SPECIES H+
           ALPHA -0.572d0
         ! BETA
          ! ATTENUATION_COEF
   END
```

**END** [/]

## 4.9.2 Keyword: SORPTION

The keyword SORPTION specifies parameters for ion-exchange and surface-complexation reactions.

```
SORPTION
   SURFACE_COMPLEXATION_RXN
       EQUILIBRIUM
       MULTIRATE_KINETIC
       KINETIC
       SITE_FRACTION <float>[—]
                                      (Continuation line '\')
       RATE, RATES <float>[1/s] (Continuation line '\')
       MULTIRATE_SCALE_FACTOR <float> [—]
       MINERAL Mineral Name
           SITE Name Site Density [mol/m<sup>3</sup>]
           COMPLEXES
               Complex Name
           END [/]
           COMPLEX KINETICS
               COMPLEX name
               FORWARD_RATE_CONSTANT <float> [1/s]
               BACKWARD_RATE_CONSTANT <float> [1/s] If value < -999
                   calculate backward rate constant from expression: k_b = K_{eq}k_f,
                   where K_{\rm eq} is the corresponding equilibrium constant of the reaction.
           END [/]
       END [/]
       COLLOID Name
           SITE Name Site Density [mol/m<sup>3</sup>]
           COMPLEXES
               Surface_Complex Name
           END [/]
       END [/]
```

```
ION_EXCHANGE_RXN
       MINERAL Mineral Name
           CEC <float> [mol/m<sup>3</sup>]
           CATIONS Exchange reactions must be written in terms of a single reference
               cation which must appear first in the list of cations [see (A-140)].
                              Selectivity_Coefficient
               Cation Name
           END [/]
       END [/]
   END [/]
   ISOTHERM_REACTIONS
       Species_Name
           TYPE LINEAR, LANGMUIR, FREUNDLICH
           DISTRIBUTION_COEF, KD <float> [kg water/m³ bulk] [see Eqn.(A-182)]
           LANGMUIR_B <float> [—] [see Eqn.(A-183)]
           FREUNDLICH_N <float> [—] [see Eqn.(A-184)]
       END [/]
   END [/]
JUMPSTART_KINETIC_SORPTION
NO_CHECKPOINT_KINETIC_SORPTION
NO_RESTART_KINETIC_SORPTION
```

## **END** [/]

```
Example: Linear sorption distribution coefficient and mean age of a tracer.

SORPTION

ISOTHERM_REACTIONS

Tracer

TYPE LINEAR

DISTRIBUTION_COEFFICIENT 500. ! kg water/m^3 bulk

/

Tracer_Age

TYPE LINEAR

DISTRIBUTION_COEFFICIENT 500. ! kg water/m^3 bulk

/

/
/
```

```
Example: Ion exchange.

SORPTION

ION_EXCHANGE_RXN

CEC 0.11 ! eq/m3bulk

CATIONS

Na+ 1.

Ca++ 0.158489

K+ 0.199526

/
/
/
```

## 4.9.3 Keyword: RADIOACTIVE\_DECAY\_REACTION

Specifies parameters for radioactive decay reaction. This reaction differs from the GEN-ERAL\_REACTION in that only one reactant species may be specified with a unit stoichiometry (i.e. the rate is always first order) and the reactant species is decayed in both the aqueous and sorbed phases.

## RADIOACTIVE\_DECAY\_REACTION

**REACTION** <string> Reaction equation. Only one reactant species may be listed on the left side of the equation (i.e. or on the right side with a negative stoichiometry). The reactant's stoichiometry is fixed at 1.0. The forward rate is applied to that one species as a first order rate constant [1/sec]. Multiple species are supported as daughter products on the right hand side and stoichiometries can be specified.

## **RATE\_CONSTANT or HALF\_LIFE** (but not both)

**RATE\_CONSTANT** <float> rate constant for 1st-order decay reaction [1/sec]. The rate constant may be calculated from ln(2) / half-life.

**HALF\_LIFE** <float> half life of species [sec]. Note that rate constant or half life units other than sec or 1/sec may be specified.

#### END [/]

```
Examples:
   RADIOACTIVE_DECAY_REACTION
     REACTION Tracer <-> Tracer2
      RATE_CONSTANT 1.7584d-7 ! half life at 0.125 y
    CHEMISTRY
     PRIMARY SPECIES
       A(aq)
       B(aq)
       C(aq)
      RADIOACTIVE DECAY REACTION
       REACTION A(aq) <-> B(aq)
        ! Calculating forward rate from half-life
        ! rate = -\ln(0.5) / half-life [1/sec]
       RATE_CONSTANT 1.75836d-9 ! 1/s half life = 12.5 yrs
      RADIOACTIVE_DECAY_REACTION
        REACTION B(aq) <-> C(aq)
        RATE_CONSTANT 8.7918d-10 ! 1/s half life = 25. yrs
      RADIOACTIVE DECAY REACTION
        ! Note that C(aq) decays with no daughter products
        REACTION C(aq) <->
       HALF_LIFE 5. y
```

/ ....

## 4.9.4 Keyword: GENERAL\_REACTION

Specifies rate constants and stoichiometry for a general kinetic homogeneous aqueous forward/backward reaction. It does not apply to reactions containing a solid phase, however.

 $\hookrightarrow$  Return to List of Keywords

#### **GENERAL\_REACTION**

**REACTION** <string> Reaction equation. The forward rate is applied to reaction quotient of species on left side of reaction. The reverse or backward rate is applied to the right side. Reactions can also be irreversible if one of the rate constants is zero.

**FORWARD\_RATE** <float> rate constant for  $n^{\text{th}}$ -order forward reaction  $\lceil \lg^{(n-1)}/mol^{(n-1)}$ -sec \right\right\

**BACKWARD\_RATE** <float> rate constant for  $n^{\text{th}}$ -order reverse reaction  $\lceil \lg^{(n-1)}/\text{mol}^{(n-1)}$ -sec $\rceil$ 

## **END** [/]

```
Examples:
   GENERAL REACTION
     REACTION Tracer <-> Tracer2
     FORWARD_RATE 1.7584d-7 ! half life at 0.125 y
     BACKWARD RATE 0.d0
    CHEMISTRY
     PRIMARY_SPECIES
       A(aq)
       B(aq)
       C(aq)
     GENERAL REACTION
       REACTION A(aq) <-> B(aq)
        ! Calculating forward rate from half-life
       ! forward rate = -\ln(0.5) / half-life [1/sec]
       FORWARD_RATE 1.75836d-9 ! 1/s half life = 12.5 yrs
       BACKWARD_RATE 0.d0
     GENERAL REACTION
       REACTION B(aq) <-> C(aq)
       FORWARD_RATE 8.7918d-10 ! 1/s half life = 25. yrs
       BACKWARD_RATE 0.d0
     GENERAL_REACTION
        ! Note that C(aq) decays with no daughter products
       REACTION C(aq) <->
       FORWARD_RATE 4.3959d-9 ! 1/s half life = 5. yrs
       BACKWARD RATE 0.d0
```

→ Return to List of Keywords

## 4.9.5 Keyword: MICROBIAL\_REACTION

Specifies parameters for microbially-mediated reactions.

 $\hookrightarrow$  Return to List of Keywords

#### **MICROBIAL REACTION**

**REACTION** <string> Reaction equation. The rate constant is multiplied by the Monod expressions for electron donor and acceptor for select species on the left side of the equation. The reaction may be inhibited by any species in the system.

**RATE\_CONSTANT** <float> Rate constant for the reaction.

**MONOD** <string> <float> Specifies the Monod equation for the electron donor and acceptor (named by the string) and the half saturation constant.

**INHIBITION** Specifies inhibition based on species concentration and an inhibition constant(s). Three types of inhibition are currently supported: MONOD, INVERSE\_MONOD, and THRESHOLD.

#### **Monod Inhibition:**

#### **INHIBITION**

**SPECIES\_NAME** <string>

**TYPE MONOD** Specifies the type of inhibition to be Monod. The reaction proceeds as long as the species concentration is well below the half saturation constant: inhibition =  $C_{th}/(C_{th} + \text{concentration})$ 

**INHIBITION CONSTANT** < float > Half saturation constant.

#### **Inverse Monod Inhibition:**

## **INHIBITION**

**SPECIES\_NAME** <string>

**TYPE INVERSE\_MONOD** Specifies the type of inhibition to be inverse Monod. The reaction proceeds as long as the species concentration is well above the half saturation constant: inhibition = concentration / ( $C_{th}$  + concentration)

**INHIBITION CONSTANT** <float> Half saturation constant.

## **Threshold Inhibition:**

**INHIBITION** 

**SPECIES\_NAME** <string>

**TYPE THRESHOLD** <float> Specifies the type of inhibition to be threshold and the scaling factor to be applied. Inhibition is calculated based on the following equation: inhibition =  $0.5 + \arctan((\text{concentration} - C_{th}) \times f) / \pi$ . Inhibition is above and below  $C_{th}$  when the sign of  $C_{th}$  is negative or positive, respectively.

INHIBITION\_CONSTANT <float> Threshold concentration

**END** [/]

**BIOMASS** 

**SPECIES\_NAME** <string> Specifies biomass species.

## **YIELD** <float> Biomass yield.

## **END** [/]

## **END** [/]

## **Examples:**

```
CHEMISTRY
PRIMARY_SPECIES
A(aq)
B(aq)
C(aq)

/
MICROBIAL_REACTION
REACTION A(aq) + 2 B(aq) <-> 1.5 C(aq)
RATE_CONSTANT 1.d-12
MONOD A(aq) 1.d-5 ! A is the donor
MONOD B(aq) 1.d-4 ! B is the acceptor
INHIBITION
SPECIES_NAME C(aq)
TYPE MONOD
INHIBITION_CONSTANT 6.d-4 ! C is the product and
! inhibits when too high
/
/
//
```

```
CHEMISTRY
  PRIMARY_SPECIES
    A(aq)
    B(aq)
    C(aq)
  IMMOBILE SPECIES
    Microbe_D
  MICROBIAL_REACTION
    REACTION A(aq) + 2 B(aq) \leftarrow 1.5 C(aq)
    RATE_CONSTANT 1.d-12
    MONOD A(aq) 1.d-5 ! A is the donor MONOD B(aq) 1.d-4 ! B is the acceptor
    INHIBITION C(aq) 6.d-4 ! C is the product and inhibits when too high
    BIOMASS Microbe_D 1.d-1
END
CONSTRAINT biomass
 CONCENTRATIONS
    A(aq) 1.d-7 T
    B(aq) 1.d-7 T
  C(aq) 1.d-7 T
```

```
/
IMMOBILE

Microbe_D 1.d0

/
END
```

# 4.9.6 Keyword: REACTION\_SANDBOX

Specifies parameters for user-defined reactions.

 $\hookrightarrow$  Return to List of Keywords

**REACTION\_SANDBOX** Opens the reaction sandbox block. Terminate with END, ., /. **CLM-CN** Block for specifying CLM-CN reaction parameters

```
Examples:

REACTION_SANDBOX

CLM-CN

POOLS

SOM1 12.d0
Lit1

/

REACTION

UPSTREAM_POOL Lit1

DOWNSTREAM_POOL SOM1

TURNOVER_TIME 20. h

RESPIRATION_FRACTION 0.39d0

N_INHIBITION 1.d-10

/

/

/
/
```

**OPERATOR\_SPLITTING** Toggles operator-splitting mode (Default implicit, **not currently implemented**)

**GEOTHERMAL\_HPT** Use high pressure and temperature thermodynamic database

DATABASE Path/Database\_Name

LOG\_FORMULATION

NO\_CHECKPOINT\_ACT\_COEFS

ACTIVITY\_COEFFICIENTS [LAG, NEWTON, TIMESTEP, NEWTON\_ITERATION]

ACTIVITY\_H2O, ACTIVITY\_WATER

**MOLAL, MOLALITY** 

NO BDOT

**UPDATE\_POROSITY** [see Eqn.(A-123)]

**UPDATE\_TORTUOSITY** [see Eqn.(A-127)]

**UPDATE\_PERMEABILITY** (Must activate update\_porosity, see Eqn.(A-124).)

**UPDATE\_MINERAL\_SURFACE\_AREA** [see Eqn.(A-128)]

(Must set SURFACE\_AREA\_VOL\_FRAC\_POWER)

**UPDATE\_MNRL\_SURF\_AREA\_WITH\_POR** [see Eqn.(A-128)]

(Must set SURFACE\_AREA\_POROSITY\_POWER)

MINIMUM\_POROSITY <float>

**UPDATE\_ARMOR\_MINERAL\_SURFACE** [See Eqn.(A-136)]

MAX\_DLNC (Default 5)

MAX\_RELATIVE\_CHANGE\_TOLERANCE Relative speciation tolerance (Default 1.d-12)

MAX\_RESIDUAL\_TOLERANCE Speciation tolerance (Default 1.d-12)

## 4.9.7 Keyword: OUTPUT

 $\hookrightarrow$  Return to List of Keywords

#### **OUTPUT**

**MOLALITY** 

**MOLARITY** 

**ACTIVITY\_COEFFICIENTS** 

**ALL** Output all primary species

**OFF** Turn off printout

Species Name Primary or secondary species

**FREE\_ION** Output free-ion primary species concentrations **TOTAL** Output total primary species concentrations

**PRIMARY\_SPECIES** Output primary species including pH

**SECONDARY\_SPECIES** Output all secondary species concentrations

**GASES** Output gas species

MINERALS Output all kinetic mineral volume fractions and reaction

rates

Mineral Name Output mineral saturation index

**IMMOBILE** 

pH Output pHpe Output peEh Output Eh [V]

Output  $\log f_{\mathcal{O}_2}$  [ $f_{\mathcal{O}_2}$  in bars]

TOTAL\_SORBED

TOTAL\_SORBED\_MOBILE

**COLLOIDS** 

KD

TOTAL\_SORBED

TOTAL\_BULK

TOTAL SORBED MOBILE

**AGE** Output mean solute or water age

SITE\_DENSITY

**END** [/]

**END** [/]

```
Example: Output total and free-ion primary species concentrations.

OUTPUT

...

ALL

FREE_ION

TOTAL

...
```

 $\hookrightarrow$  Return to List of Keywords

| Keyword           | Description                                                                                                    |  |
|-------------------|----------------------------------------------------------------------------------------------------|--|
| Primary_Species   | List of primary species that fully describe the chemical composition of the fluid terminated by END, ., or /. The set of primary species must form an independent set of species in terms of which all homogeneous aqueous equilibrium reactions can be expressed.                               |  |
| Secondary_Species | List of aqueous species in equilibrium with primary species terminated by END, ., or /.                                                                                                    |  |
| Gas_Species       | List of gas species terminated by END, ., or /.                                                                                                    |  |
| Minerals          | List of minerals, both passive and active, terminated by END, ., or /. Active minerals must be associated with a kinetic rate law under MIN-ERAL_KINETICS and listed under CONSTRAINTS. For passive mineral only the mineral saturation index is calculated for initial and boundary conditions. |  |
| Sorption          | Surface complexation, ion exchange and specified isotherm.                                                                                                    |  |

## Output

To print secondary aqueous complex concentrations, either add the individual names of the secondary species of interest or add the keyword "SECONDARY\_SPECIES" for all secondary species to the CHEMISTRY OUTPUT card:

```
Example:

CHEMISTRY

...

OUTPUT
```

```
CO2(aq) ! where co2(aq) is a secondary species
SECONDARY_SPECIES
...
/
...
END
```

By default, if ALL or MINERALS are listed under CHEMISTRY OUTPUT, the volume fractions and rates of kinetic minerals are printed. To print out the saturation indices of minerals listed under the MINERAL keyword, add the name of the mineral to the OUTPUT specification. Saturation indices are not printed when only ALL or MINERALS are specified. Outputting tens to hundreds of minerals, most of which are simply considered as potential candidates for active minerals, but not modeled through a kinetic precipitation-dissolution reaction, would overwhelm the output.

. . .

# 4.10 Keyword: COMPUTE\_STATISTICS

**Description:** COMPUTE\_STATISTICS enables the calculation statistical analysis of flow velocities during a simulation. The average, maximum, minimum, and standard deviations velocities are computed.

**Input:** 

**COMPUTE\_STATISTICS** {compute\_statistics = .true.}

**Explanation:** 

**Example:** 

COMPUTE\_STATISTICS

# 4.11 Keyword: CO2\_DATABASE

 $\hookrightarrow$  Return to List of Keywords

**Description:** The keyword CO2\_DATABASE is for specifying the path to CO<sub>2</sub> database file providing a lookup table for CO<sub>2</sub> fluid properties density, viscosity, fugacity and fugacity coefficient derived from the Span-Wagner (1996) EOS. The temperature-pressure range in the default lookup table is  $T:0-375^{\circ}\text{C}$  and P:0.01-1250 bars. This keyword is required for MPHASE, FLASH2 and IMMIS modes.

## **Input:**

CO2\_DATABASE {Path/Database\_Name} The default database file is
 ./pflotran-dev/database/co2\_data0.dat

# 4.12 Keyword: CONSTRAINT

 $\hookrightarrow$  Return to List of Keywords

**Description:** The keyword **CONSTRAINT** sets up fluid compositions based on various constraint conditions chosen by the user. Use **SECONDARY\_CONSTRAINT** for constraining secondary continua initial concentrations.

## **Input:**

```
CONSTRAINT (SECONDARY_CONSTRAINT) constraint_name
CONC, CONCENTRATIONS
```

```
Primary Species Name, Concentration_Value, Constraint, Name (mineral, gas)
```

**END** [/]

## MNRL, MINERALS

```
mineral_name, volume_fraction[—], surface_area[\mathbf{m}^{-1}]
```

**END** [/]

**END** [/]

## **Explanation:**

The variable Constraint is chosen from the following list:

| F, FREE                      | -Free ion/species concentration         |
|------------------------------|-----------------------------------------|
| T, TOTAL                     | -Total aqueous concentration            |
| TOTAL_SORB                   | -Total aqueous and sorbed concentration |
| P, pH                        | –рН                                     |
| L, LOG                       | -Log base 10 of free ion concentration  |
| M, MINERAL, MNRL             | -Mineral equilibrium constraint         |
| G, GAS                       | -Gaseous species constraint [bars]      |
| SC, CONSTRAINT_SUPERCRIT_CO2 | -Supercritical CO <sub>2</sub> EOS      |
| Z, CHG                       | -Charge balance                         |

# **Example:**

CONSTRAINT initial CONCENTRATIONS

```
H+
            7.3
   02(aq) 1.78132e-4
                            Τ
   Al+++ 1.e-9 M K-Feldsy
Ca++ 1.20644e-3 M Calcite
                           M K-Feldspar
          1.e-6
1.e-9
   Cu++
   Fe++
                           M Ferrihydrite
   Mg++
          5.09772e-4
   UO2++ 2.34845e-7
K+ 1.54789e-4
Na+ 2.03498e-3
                           Τ
                            Τ
                            Τ
   HCO3- 2.57305e-3
                            Τ
   Cl-
           6.97741e-4
                            Τ
   F-
           2.09491e-5
                            Τ
   HPO4-- 1.e-6
                            Τ
   NO3- 4.69979e-3
SO4-- 6.37961e-4
                            Τ
                            Τ
   SiO2(aq) 5.36989e-4
                           Τ
   Tracer 2.34845e-7
                           F
 MINERALS
   Quartz
                 0.35 \ 1. \ cm^2/cm^3
   Calcite 0. 1. cm^2/cm^3
   Metatorbernite 0. 1. cm<sup>2</sup>/cm<sup>3</sup>
END
:===== secondary constraint =========
SECONDARY CONSTRAINT sec
CONCENTRATIONS
Ca++ 1.e-3 M Calcite
H+
            7. pH
          1.e-3 M Gypsum
-3.5 G CO2(g)
SO4--
HCO3-
            1.e-3
                    Z
Cl-
Si02 (aq)
            1.e-4 M Quartz
            1.d-8 F
Tracer
MINERALS
Quartz 0.019175 1.d2
Calcite 0.730825 1.d2
Gypsum
          0.0
               1.d2
/
/
```

# 4.13 Keyword: DATASET

**Description:** Specifies a data set to be associated with parameters sets in the model.

**DATASET** <string>: Opens the card block with the name of the data set in the string.

**NAME** <string>: Name of the data set if not included with DATASET card. Note: this string overwrites the name specified with the DATASET.

**FILENAME** <string>: Name of file containing data.

**TYPE** <string>: Reserved for future application where the data set can be a single scalar or vector value or a functional relationship. The TYPE is currently fixed at HETEROGENEOUS by default. Other types report an unsupported error message.

**REALIZATION\_DEPENDENT**: Toggle that causes PFLOTRAN to load the data set based on the realization ID. For instance, if the data set is tied to PERMEABILITY within a MATE-RIAL\_PROPERTY and the realization ID is 99, PFLOTRAN searches for an HDF5 data set labeled "PERMEABILITY99". For POROSITY, "POROSITY99".

## **Examples:**

Reading heterogeneous permeability and porosity for the Hanford unit for realization ID = 99. The name of the data sets within the HDF5 file are PERMEABILITY99 and POROS-ITY99, respectively.

```
DATASET perm
   FILENAME hanford_unit.h5
   REALIZATION_DEPENDENT
END

DATASET poros
   FILENAME hanford_unit.h5
   REALIZATION_DEPENDENT
END

MATERIAL_PROPERTY hanford_unit
...
   POROSITY DATASET poros
   PERMEABILITY
   ...
   DATASET perm
```

```
···
/
···
END
```

## 4.14 Keyword: DBASE\_FILENAME

→ Return to List of Keywords

Keyword **DBASE\_FILENAME** allows the user to define input parameters through an external database stored in an ASCII text or HDF5 file. These parameters can be realization dependent where an array of values is provided and indexed by the realization id.

**DBASE\_FILENAME** <string> The path/filename of the external database to be employed.

**DBASE\_VALUE** <string1> [:: <string2>] The names of the parameters to be read from the database file. This card combination may be entered anywhere a double precision value is read from the input file. The second string <string2> must be preceded by a double colon without spaces and is optional. See example below.

```
Examples:
DBASE_FILENAME 543_dbase.h5
MATERIAL PROPERTY soil1
  POROSITY DBASE_VALUE POROSITY::SOIL1
END
MATERIAL PROPERTY soil4
    PERM_X DBASE_VALUE PERMEABILITY_X::SOIL4
END
CHARACTERISTIC_CURVES sf3
 ALPHA DBASE_VALUE ALPHA-sf3
END
. . .
REGION north
 FACE NORTH
  COORDINATES
    0.d0 46.d0 0.d0
    60.d0 46.d0 DBASE_VALUE NORTH_MAX_Z
  /
END
CONSTRAINT river water
  CONCENTRATIONS
    Tracer 1.e-3
    Tracer2 DBASE_VALUE RIVER_TRACER2
END
```

Values are assigned based on the database stored in 543\_dbase.h5 and the command line argument -realization\_id 5 (note the zero-based index of 4 in the HDF5 file is ac-

tually the 5th realization). An example script for creating the database file may be found in PFLOTRAN\_DIR/src/python/dbase\_creator.py.

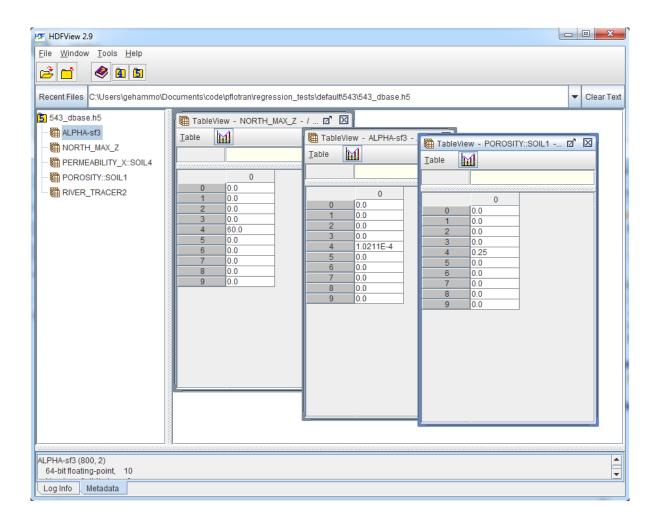

# 4.15 Keyword: DEBUG

**Input:** 

## **DEBUG**

PRINT\_SOLUTION [VECVIEW\_SOLUTION, VIEW\_SOLUTION]

PRINT\_RESIDUAL [VECVIEW\_RESIDUAL, VIEW\_RESIDUAL]

PRINT\_JACOBIAN [MATVIEW\_JACOBIAN, VIEW\_JACOBIAN]

PRINT\_JACOBIAN\_NORM [NORM\_JACOBIAN]

PRINT\_COUPLERS [PRINT\_COUPLER]

PRINT\_JACOBIAN\_DETAILED [MATVIEW\_JACOBIAN\_DETAILED, VIEW\_JACOBIAN\_DETAILED]

PRINT\_NUMERICAL\_DERIVATIVES [VIEW\_NUMERICAL\_DERIVATIVES]

# **END** [/]

## **Explanation:**

## **Examples:**

DEBUG
PRINT\_RESIDUAL
PRINT\_JACOBIAN
END

→ Return to List of Keywords

# 4.16 Keyword: EOS

→ Return to List of Keywords

The **EOS** keyword defines an equation of state for a simulated fluid.

**EOS** <string> [WATER, GAS] Specifies the fluid for which EOS applies.

## **Optional Input:**

```
DENSITY <string> <optional parameters>
```

**DENSITY CONSTANT** <float>

**DENSITY EXPONENTIAL** <float> <float> <float> (ref. density [rho0], ref. pressure [p0], compressibility)  $\rho = \rho_0 e^{\kappa(p-p_0)}$ .

**DENSITY DEFAULT** Default water EOS based on International Formulation Committee of the Sixth International Conference on Properties of Steam (1967)

**ENTHALPY** <string> <optional parameters>

ENTHALPY CONSTANT <float>

**VISCOSITY** <string> <optional parameters>

## **END** [/]

# EOS WATER DENSITY EXPONENTIAL 997.16d0 101325.d0 1.d-8

EOS WATER

**Examples:** 

DENSITY CONSTANT 997.16d0 ENTHALPY CONSTANT 1.8890d0

VISCOSITY CONSTANT 8.904156d-4

END

END

# 4.17 Keyword: FLOW\_CONDITION

 $\hookrightarrow$  Return to List of Keywords

**Description:** The **FLOW\_CONDITION** keyword specifies scalar or vector data sets to be associated with a given boundary or initial condition. For instance, to specify a hydrostatic boundary condition, the use would specify a condition with a pressure associated with a point in space (i.e. datum) in space and a gradient, both vector quantities. Note that in the case of a hydrostatic boundary condition, the vertical gradient specified in the input deck must be zero in order to enable the hydrostatic pressure calculation. Otherwise, the specified vertical gradient overrides the hydrostatic pressure. Transient pressures, temperatures, concentrations, datums, gradients, etc. are specified using the **FILE** filename combination for the name of the data set.

#### **Input:**

```
FLOW CONDITION flow condition name
    UNITS <char> (not currently supported)
                   <char> is one of the following entries:
        s, min, h (hr), d, day, w, week, mo, month, y (yr) (time)
        mm, cm, m, dm, km (length)
        kg/s, kg/yr (rate)
        Pa, KPa
                   (pressure)
        m/s, m/yr
                  (velocity)
        C, K
                   (temperature)
        M, mol/L
                  (concentration)
        K.J/mol
                   (enthalpy)
    CYCLIC
    INTERPOLATION
        step
        linear
    SYNC_TIMESTEP_WITH_UPDATE
    TYPE
        PRESSURE [dirichlet, hydrostatic, zero_gradient, conductance,
                seepage]
        RATE
                [mass_rate, volumetric_rate, scaled_volumetric_rate]:
                specifies an injection/extraction rate in mass [kg/s], volume [m<sup>3</sup>/s], and a volu-
                metric injection/extraction rate [m<sup>3</sup>/s] that is scaled across a well screen, weighted
                as a function of the interfacial area and permeability of neighboring cells (in x,
               y).
        FLUX [dirichlet, neumann, mass_rate, hydrostatic, conductance,
                zero_gradient, production_well, seepage, volumetric,
                volumetric_rate, equilibrium]
```

```
TEMPERATURE [dirichlet, hydrostatic, zero_gradient]
      CONCENTRATION [dirichlet, hydrostatic, zero_gradient]
      SATURATION [dirichlet]
      ENTHALPY(H) [dirichlet, hydrostatic, zero_gradient]
   END [/]
   TIME (not currently supported)
   IPHASE <int>
   DATUM
      x y z
      FILE file_name
   GRADIENT, GRAD
      PRESSURE
          d_{dx} d_{dy} d_{dz}
          FILE file_name
      FLUX
      TEMPERATURE
      CONCENTRATION
      H, ENTHALPY
   END [/]
   TEMPERATURE, TEMP <float>
   ENTHALPY <float>
   PRESSURE <float>
   RATE <float>
   FLUX, VELOCITY, VEL <float>
   CONCENTRATION <float>
   SATURATION <float>
   CONDUCTANCE <float>
END [/]
```

#### **Explanation:**

| IPHASE | Phases present           | CO <sub>2</sub> concentration                                           |
|--------|--------------------------|-------------------------------------------------------------------------|
| 1      | $\mathrm{H}_2\mathrm{O}$ | $X_{ m CO_2}^{ m H_2O}$                                                 |
| 2      | $SC CO_2$                | $X_{ m CO_2}^{ m SCCO_2}$                                               |
| 3      | $H_2O - SC CO_2$         | $\left(X_{\mathrm{CO}_2}^{\mathrm{H}_2\mathrm{O}}\right)_{\mathrm{eq}}$ |

| Keyword                   | Description                                                                                                    |
|---------------------------|----------------------------------------------------------------------------------------------------|
| FLOW/TRANSPORT_CONDITION  | Initiates a condition entry and defines its name                                                                   |
| CYCLIC                    | Instructs PFLOTRAN to cycle the transient data set should the simulation time exceed the last time in the data set |
| INTERPOLATION             | Defines the method for interpolating between data set times                                                        |
| SYNC_TIMESTEP_WITH_UPDATE | Synchronizes time step with waypoints                                                                              |
| DATUM                     | Location is space where prescribed scalar (e.g. pressure, temperature concentration, etc.) is defined              |
| ТҮРЕ                      | Specifies condition type                                                                                           |
| PRESSURE                  | Specifies pressure condition type                                                                                  |
| TEMPERATURE               | Specifies temperature condition type                                                                               |
| CONCENTRATION             | Specifies the type of concentration condition                                                                      |
| SATURATION                | Specifies saturation condition type                                                                                |
| ENTHALPY                  | Specifies enthalpy condition type                                                                                  |
| END                       | Terminates type entry                                                                                              |
| GRADIENT                  | Gradient of the scalar field in 3D space                                                                           |
| PRESSURE                  | Pressure gradient in $x$ -, $y$ -, and $z$ -directions                                                             |
| TEMPERATURE               | Temperature gradient in $x$ -, $y$ -, and $z$ -directions                                                          |
| CONCENTRATION             | Concentration gradient in $x$ -, $y$ -, and $z$ -directions                                                        |
| ENTHALPY                  | Enthalpy gradient in $x$ -, $y$ -, and $z$ -directions                                                             |
| END                       | Terminates gradient entry                                                                                          |
| PRESSURE                  | Absolute fluid pressure at the datum                                                                               |
| FLUX                      | Darcy velocity of fluid defining flux across specified boundary                                                    |
| TEMPERATURE               | Temperature in °C at datum                                                                                         |
| CONCENTRATION             | Solute concentration at datum                                                                                      |
| SATURATION                | Solute saturation at datum                                                                                         |
| ENTHALPY                  | Enthalpy at datum                                                                                                  |
| CONSTRAINT_LIST           | Specifies list of concentration constraints for solute transport                                                   |
| END                       | Terminates condition entry                                                                                         |

```
Examples:
FLOW_CONDITION initial
 TYPE
   PRESSURE hydrostatic
 PRESSURE 1956741.84 ! 200 meter piezometric head (200*997.32*9.81)
FLOW_CONDITION source
 TYPE
   RATE volumetric_rate
 RATE 10. m<sup>3</sup>/hr
TRANSPORT_CONDITION initial
 TYPE zero_gradient
 CONSTRAINT_LIST
   0.d0 initial
END
TRANSPORT_CONDITION source
 TYPE dirichlet
 CONSTRAINT LIST
   0.d0 well
END
FLOW_CONDITION East
 TYPE
    :PRESSURE seepage
   PRESSURE conductance
 CYCLIC
 DATUM file ../../river_scope3.datum
   PRESSURE file ../../river_scope3.gradient
 CONDUCTANCE 1.d-12
 PRESSURE 101325.d0
END
```

# 4.18 Keyword: FLUID\_PROPERTY

**Description:** Assign diffusion coefficients and temperature dependence.

**Input:** 

#### FLUID\_PROPERTY

```
\label{eq:phase_phase} $$ \PASE < \mathbb{C}(LIQUID\_PHASE, GAS\_PHASE) $$ [Default: LIQUID\_PHASE] $$ DIFFUSION\_COEFFICIENT < \mathbb{m}^2/s] $$ [Default: <math>0 \times 10^{-9} \text{ m}^2/s] $$ DIFFUSION\_ACTIVATION\_ENERGY < \mathbb{k}J/mol] $$ [Default: <math>0 \times J/mol] $$ [Default: 0 \times J/mol] $$ [Default: 0 \times J/mol] $$ [Default
```

**END** [/]

**Explanation:** Read in reference diffusion coefficient  $D_m^{\circ}$  and diffusion activation energy  $A_D$ . Temperature dependence of diffusion coefficient is calculated from the expression:

$$D_m(T) = D_m^{\circ} \exp\left[\frac{A_D}{R} \left(\frac{1}{T_0} - \frac{1}{T}\right)\right], \tag{4-1}$$

where  $D_m^{\circ}$  is the reference diffusion coefficient at temperature  $T_0 = 25^{\circ}\text{C}$  and  $A_D$  denotes the diffusion activation energy.

```
Example:

FLUID_PROPERTY

DIFFUSION_COEFFICIENT 1.d-9 ! m^2/s

DIFFUSION_ACTIVATION_ENERGY 12.6 ! kJ/mol

/
```

# 4.19 Keyword: GEOMECHANICS

 $\hookrightarrow$  Return to List of Keywords

**Description:** This keyword is required when using geomechanics. All the geomechanics part should go in this card.

# **GEOMECHANICS**

Required Input Parameters: All the geomechanics keywords should go here.

**END** [/]

# 4.20 Keyword: GEOMECHANICS\_BOUNDARY\_CONDITION

 $\hookrightarrow$  Return to List of Keywords

**Description:** The GEOMECHANICS\_BOUNDARY\_CONDITION keyword couples condition specified under the GEOMECHANICS\_CONDITION keyword to a REGION in the problem domain. The use of this keyword enables the use/reuse of geomechanics conditions and regions within multiple geomechanics boundary conditions the input deck.

#### **Input:**

GEOMECHANICS\_BOUNDARY\_CONDITION geomechanics\_boundary\_condition\_name

**GEOMECHANICS\_CONDITION** GEOMECHANICS\_condition\_name **REGION** region\_name

**END** [/]

#### **Explanation:**

| Keyword                         | Description                                                                                                    |
|---------------------------------|----------------------------------------------------------------------------------------------------|
| GEOMECHANICS_BOUNDARY_CONDITION | Defines the beginning of a geomechanics boundary condition entry and the name of the geomechanics boundary condition. |
| GEOMECHANICS_CONDITION          | Defines the name of the geomechanics condition to be linked to this geomechanics boundary condition.                  |
| REGION                          | Defines the name of the region to which the conditions are linked.                                                    |
| END                             | Terminates the geomechanics boundary condition entry.                                                                 |

#### **Example:**

GEOMECHANICS\_BOUNDARY\_CONDITION bottom

GEOMECHANICS\_CONDITION z\_disp\_zero GEOMECHANICS\_REGION bottom END

 $\hookrightarrow$  Return to List of Keywords

# **4.21 Keyword: GEOMECHANICS\_CONDITION**

 $\hookrightarrow$  Return to List of Keywords

**Description:** Condition coupler between regions and geomechanics boundary conditions. Since the geomechanics is solved in a quasi-steady manner, initial conditions are not needed.

#### **Input:**

```
TYPE

DISPLACEMENT_X [dirichlet]
DISPLACEMENT_Y [dirichlet]
DISPLACEMENT_Z [dirichlet]
FORCE_X [dirichlet]
FORCE_Y [dirichlet]
FORCE_Z [dirichlet]
END [/]
DISPLACEMENT_X <float>
DISPLACEMENT_Y <float>
FORCE_X (float>
FORCE_X <float>
FORCE_X <float>
FORCE_X <float>
FORCE_X <float>
FORCE_X <float>
FORCE_X <float>
```

#### **Explanation:**

**END** [/]

| Keyword                | Description                                                   |
|------------------------|---------------------------------------------------------------|
| GEOMECHANICS_CONDITION | Initiates a geomechanics condition entry and defines its name |
| ТҮРЕ                   | Specifies condition type                                      |
| DISPLACEMENT_X         | Specifies $x$ — displacement condition type                   |
| DISPLACEMENT_Y         | Specifies $y-$ displacement condition type                    |
| DISPLACEMENT_Z         | Specifies $z-$ displacement condition type                    |
| FORCE_X                | Specifies in $x-$ force condition type                        |
| FORCE_Y                | Specifies in $y-$ force condition type                        |
| FORCE_Z                | Specifies in $z-$ force condition type                        |
| END                    | Terminates type entry                                         |
| DISPLACEMENT_X         | Displacement in the $x-$ direction                            |
| DISPLACEMENT_Y         | Displacement in the $y-$ direction                            |
| DISPLACEMENT_Z         | Displacement in the $z-$ direction                            |
| FORCE_X                | Force in the $x-$ direction                                   |
| FORCE_X                | Force in the $y-$ direction                                   |
| FORCE_X                | Force in the $z-$ direction                                   |
| END                    | Terminates condition entry                                    |

# **Example:**

```
GEOMECHANICS_CONDITION

TYPE

DISPLACEMENT_Z dirichlet

DISPLACEMENT_Z 0.d0

END
```

 $\hookrightarrow Return \ to \ List \ of \ Keywords$ 

# 4.22 Keyword: GEOMECHANICS\_GRID

 $\hookrightarrow$  Return to List of Keywords

**Description:** The grid type and the format for geomechanics is specified here. Only unstructured grids can be read. If you need to use a structured grid, generate the grid as an unstructured grid in the implicit format (see GRID keyword for details of the format below).

#### **GEOMECHANICS\_GRID**

#### **Required Input Parameters:**

#### TYPE <type>:

Grid type (unstructured)

**FILE <filename>:** Name of file containing grid information (unstructured only)

#### **Optional Input Parameters:**

**GRAVITY** <# # #>: Specifies gravity vector for geomechanics calculations (or specific body force) [Default: 0 0 -9.81 m/s<sup>2</sup>]

**END** [/]

# 4.23 Keyword: GEOMECHANICS\_MATERIAL\_PROPERTY

 $\hookrightarrow$  Return to List of Keywords

**Description:** Specifies geomechanics material properties to be associated with a geomechanics region in the problem domain.

#### **Input:**

```
GEOMECHANICS_MATERIAL_PROPERTY <char>
```

```
ID <int>
YOUNGS_MODULUS <float> [Pa]
POISSONS_RATIO <float>
ROCK_DENSITY <float> [kg/m³]
BIOT_COEFFICIENT <float>
THERMAL_EXPANSION_COEFFICIENT <float> [Pa/K]
```

#### **END** [/]

**Explanation:** The Young's modulus and Poisson's ratio (for the linear elastic model), rock density (used in body force calculation), Biot's coefficient and thermal expansion coefficient can be set here.

# **Example:**

```
MATERIAL_PROPERTY rock

ID 1

YOUNGS_MODULUS 1.d10

POISSONS_RATIO 0.3

ROCK_DENSITY 2200

BIOT_COEFFICIENT 1.0

THERMAL_EXPANSION_COEFFICIENT 1.d-5

END
```

 $\hookrightarrow$  Return to List of Keywords

# 4.24 Keyword: GEOMECHANICS\_OUTPUT

**Description:** This keyword is required for output of geomechanics data. The geomechanics data is saved in separate set of files (unlike flow and transport). The filenames of these files have the word <code>-geomech-</code> included in them. Uses the same keywords as OUTPUT.

# 4.25 Keyword: GEOMECHANICS\_REGION

 $\hookrightarrow$  Return to List of Keywords

**Description:** The GEOMECHANICS\_REGION keyword defines a set of geomechanics finite element grid vertices. The GEOMECHANICS\_REGION name can then be used to link this set of vertices to geomechanics material properties, strata and boundary conditions. The list of vertices can be read from an ASCII file by using the keyword FILE under the GEOMECHANICS\_REGION card.

#### **Examples:**

GEOMECHANICS\_REGION top FILE top.vset END

 $\hookrightarrow$  Return to List of Keywords

# 4.26 Keyword: GEOMECHANICS\_STRATA

 $\hookrightarrow$  Return to List of Keywords

**Description:** Couples geomechanics material IDs and/or properties with a geomechanics region in the problem domain.

#### **GEOMECHANICS\_STRATA**

**GEOMECHANICS\_MATERIAL** <string> name of the geomechanics material property to be associated with a geomechanics region

**GEOMECHANICS\_REGION** <string> name of geomechanics region associated with a geomechanics material property

#### **END** [/]

#### **Example:**

GEOMECHANICS\_STRATA

GEOMECHANICS\_MATERIAL granite

GEOMECHANICS\_REGION all

END

# 4.27 Keyword: GRID

Required

 $\hookrightarrow$  Return to List of Keywords

**Description:** this keyword defines the descritization scheme, the type of grid and resolution, and the geometry employed in the simulation.

#### **GRID**

#### **Required Input Parameters:**

#### **Optional Input Parameters:**

**END** [/]

```
GRAVITY <# # #> Specifies gravity vector [Default: 0 0 -9.8068 m/s²]

ORIGIN <# # #> Coordinate of grid origin [Default: 0 0 0]

INVERT_Z Inverts the z-axis [Default: positive z points upward]

FILE Read from file

MAX_CELLS_SHARING_A_VERTEX

STENCIL_WIDTH

STENCIL_TYPE
```

BOX STAR

#### **END** [/]

The following two types of unstructured grid formats, implicit and explicit, are currently supported by PFLOTRAN.

#### **4.27.1** Implicit Unstructured Grids

In this format, the grid is defined by (i) nodal set for each control volume; and (ii) coordinates of cell nodes (or cell vertices). Control volumes in an implicit unstructured grid can be comprised of the following cell types: (i) tetrahedron, (ii) pyramid, (iii) wedge, (iv) hexadron, and (v) a mix of above mentioned four cell types. The local number of cell nodes and faces is shown in Figure 4-1; while Table 4-6 summarizes the side set node order for the four supported cell types.

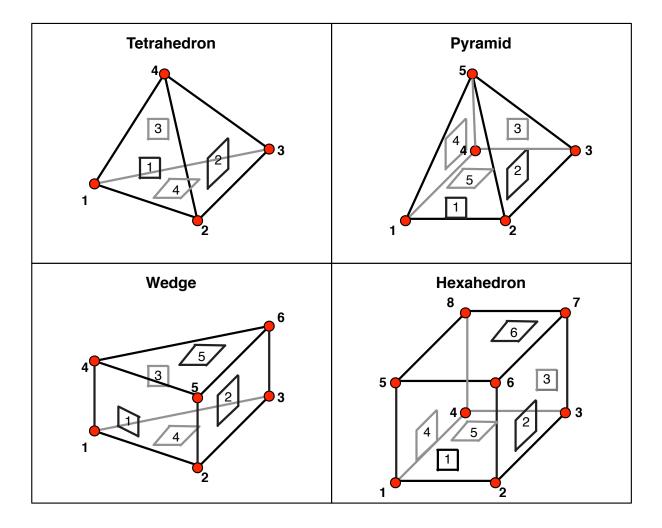

Figure 4-1: Side set numbering of supported cell types within unstructured grid

Table 4-6: Side set node ordering

| Element type | Side # | Node order |
|--------------|--------|------------|
| Tetrahedron  | 1      | 1-2-4      |
|              | 2      | 2-3-4      |
|              | 3      | 1-4-3      |
|              | 4      | 1-3-2      |
| Pyramid      | 1      | 1-2-5      |
|              | 2      | 2-3-5      |
|              | 3      | 3-4-5      |
|              | 4      | 4–1–5      |
|              | 5      | 1-4-3-2    |
| Wedge        | 1      | 1-2-5-4    |
|              | 2      | 2-3-6-5    |
|              | 3      | 3-1-4-6    |
|              | 4      | 1-3-2      |
|              | 5      | 4–5–6      |
| Hexahedron   | 1      | 1-2-6-5    |
|              | 2      | 2-3-7-6    |
|              | 3      | 3-4-8-7    |
|              | 4      | 4-1-5-8    |
|              | 5      | 1-4-3-2    |
|              | 6      | 5-6-7-8    |

# 4.27.2 Explicit Unstructured Grids

The explicit unstructured grid format comprises of information about (i) cells (id, x, y, z, and volume), and (ii) cell connections (upstream and downstream cell ids, centroid and area of side joining cells).

```
CELLS NUM_CELLS
CELL_ID X Y Z VOLUME
...
CONNECTIONS NUM_CONNECTIONS
CELL_ID_UP CELL_ID_DOWN FACE_X FACE_Y FACE_Z AREA
```

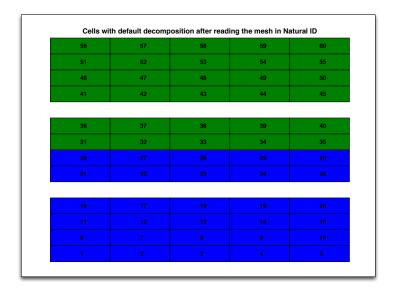

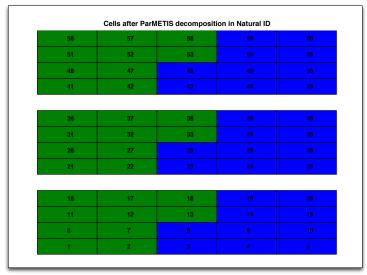

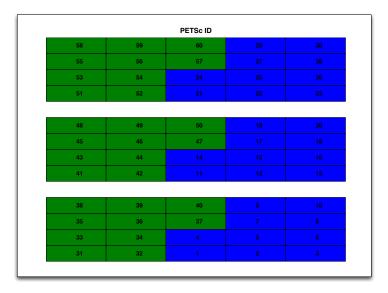

Figure 4-2: (a) Example of a  $5\times4\times3$  unstructured grid problem with default decomposition across two processors. Cells labelled in natural ID. (b) ParMETIS decomposition of the domain; (c) Representation of a global PETSc vector

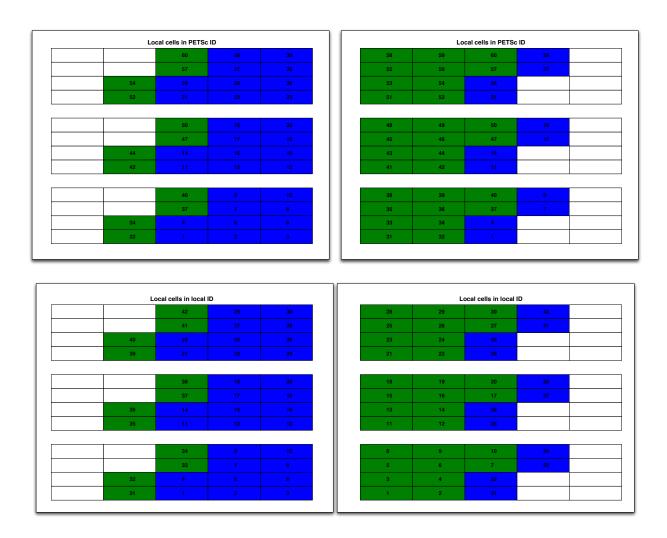

Figure 4-3: (a-b) Local and ghost cells on proc-0 and proc-1 with cell IDs in PETSc order. (c-d) Local PETSc Vector with cell IDs in local ghosted order.

#### Format of unstructured grid file:

Implicitly defined grid:

#### Explicitly defined grid:

```
! Format of explicit unstructured grid file
! id_, id_up_, id_dn_ = integer
! x_, y_, z_, area_, volume_ = real
! definitions
! id_ = id of grid cell
! id_up_ = id of upwind grid cell in connection
! id_dn_ = id of downwind grid cell in connection
! x_{-} = x coordinate of cell center
! y_ = y coordinate of cell center
! z_{-} = z  coordinate of cell center
! volume_ = volume of grid cell
! ------
! CELLS <integer> integer = # cells (N)
! id_1 x_1 y_1 z_1 volume_1
! id_2 x_2 y_2 z_2 volume_2
! ...
! . . .
! id_N x_N y_N z_N volume_N
! CONNECTIONS <integer> integer = # connections (M)
! id_up_1 id_dn_1 x_1 y_1 z_1 area_1
! id_up_2 id_dn_2 x_2 y_2 z_2 area_2
! ...
! id_up_M id_dn_M x_M y_M z_M area_M
```

```
Examples:
GRID
  TYPE structured cylindrical
 NXYZ 512 1 32
  DXYZ
    2.d0
    1.d0
    2.d0
END
GRID
  TYPE structured
 NXYZ 512 1 32
 BOUNDS
    0. 0. 0.
    1024. 1. 64.
END
```

By using the BOUNDS keyword, the model domain is specified in a grid-independent fashion and, as a result, the grid spacing may be changed by modifying the keyword NXYZ only.

 $\hookrightarrow$  Return to List of Keywords

→ Return to List of Keywords

# 4.28 Keyword: IMMOBILE\_DECAY\_REACTION

 $\hookrightarrow$  Return to List of Keywords

**Description:** Specifies parameters for first-order decay of an immobile species.

**Input:** 

```
IMMOBILE_DECAY_REACTION [Name]
```

```
SPECIES_NAME <string> Name of immobile species to undergo first-order decay.
RATE_CONSTANT <float> First-order rate constant [1/sec].
HALF_LIFE <float> Species half life [sec].
```

**END** [/]

**Explanation:** Note that units for rate constant or half life other than 1/sec or sec, respectively, may be specified. Only specify one of rate constant or half life, but not both.

```
Example:

CHEMISTRY
PRIMARY_SPECIES
...
/
IMMOBILE_SPECIES
D(im)
/
...
IMMOBILE_DECAY_REACTION
SPECIES_NAME D(im)
RATE_CONSTANT 1.d-9
/
...
/
```

# 4.29 Keyword: INITIAL\_CONDITION

**Description:** Condition coupler between regions and flow and transport conditions.

**Input:** 

```
INITIAL_CONDITION [Name]
    REGION region_name
```

FLOW\_CONDITION condition\_name

TRANSPORT\_CONDITION condition\_name

**END** [/]

#### **Explanation:**

# **Example:**

# 4.30 Keyword: INITIALIZE\_FLOW\_FROM\_FILE

 $\hookrightarrow$  Return to List of Keywords

INITIALIZE\_FLOW\_FROM\_FILE <string> Filename

**Description:** Set initial conditions for flow from specified HDF5 file.

Example: ./regression\_tests/default/543/543\_flow.in

INITIALIZE\_FLOW\_FROM\_FILE 543\_initial\_pressure.h5

# 4.31 Keyword: INITIALIZE\_TRANSPORT\_FROM\_FILE

INITIALIZE\_TRANSPORT\_FROM\_FILE <string> Filename

**Description:** Set initial conditions for transport from specified HDF5 file.

#### **Example:**

INITIALIZE\_TRANSPORT\_FROM\_FILE filename.h5

→ Return to List of Keywords

# 4.32 Keyword: INTEGRAL\_FLUX

**Description:** Sets up a surface through which fluxes of all primary dependent variables can be calculated.

Note: add keyword PERIODIC\_OBSERVATION to OUTPUT keyword to toggle printing of integral fluxes to a file with the suffix ' \*-int.dat'.

#### **Input:**

**INTEGRAL\_FLUX** <string [Optional]> Opens input block and associates a name with INTE-GRAL\_FLUX. [Required]

NAME <string> Specifies a name that is associated with the integral fluxes in the '\*-int.dat' file. This name will overwrite any name specified with the INTE-GRAL\_FLUX keyword. [Optional]

**COORDINATES** Opens a block listing coordinates  $(x_1, y_1, z_1)$ ,  $(x_2, y_2, z_2)$ , defining the rectangle over which the flux is to be calculated. The coordinates must form a rectangular plane that is aligned with the coordinate axes. [Required]

**INVERT\_DIRECTION** Inverts the sign of the flux. For fluxes at upwind boundaries, influx will be negative. This has no impact on the actual flux values other than to change the sign of the flux. [Optional]

#### **END** [/]

```
Examples:

INTEGRAL_FLUX flux_up_shaft
   COORDINATES
     25.d0 15.d0 300.d0
     35.d0 20.d0 300.d0

/

INTEGRAL_FLUX
   NAME inflow
   COORDINATES
     0.d0 0.d0 0.d0
     0.d0 10.d0 5.d0

/
INVERT_DIRECTION
/
```

→ Return to List of Keywords

#### 4.33 **Keyword: LINEAR\_SOLVER**

→ Return to List of Keywords

**Description: Input:** LINEAR\_SOLVER [TRAN, TRANSPORT / FLOW] SOLVER\_TYPE (SOLVER, KRYLOV\_TYPE, KRYLOV, KSP, KSP\_TYPE) **NONE (PREONLY) DIRECT** (LU decomposition) ITERATIVE (Bi-CGStab (BCGS) and block Jacobi preconditioning with ILU[0] in each block) **GMRES FGMRES BCGS** (BICGSTAB, BI-CGSTAB) **IBCGS** (IBICGSTAB, IBI-CGSTAB) (Improved BCGS) RICHARDSON CG PRECONDITIONER\_TYPE (PRECONDITIONER, PC, PC\_TYPE) **NONE (PCNONE)** ILU (PCILU) LU (PCLU) BJACOBI (BLOCK\_JACOBI) ASM (ADDITIVE\_SCHWARTZ) **PCASM HYPRE SHELL** HYPRE\_OPTIONS TYPE [pilut, parasails, boomeramg, euclid] **BOOMERAMG\_CYCLE\_TYPE** <char> [V, W] **BOOMERAMG MAX LEVELS** <int> **BOOMERAMG\_MAX\_ITER** <int> **BOOMERAMG\_TOL** <float> **BOOMERAMG\_TRUNCFACTOR** <float> BOOMERAMG\_AGG\_NL <float> BOOMERAMG\_AGG\_NUM\_PATHS <int> BOOMERAMG\_STRONG\_THRESHOLD <float> BOOMERAMG\_GRID\_SWEEPS\_ALL <float>

BOOMERAMG\_GRID\_SWEEPS\_DOWN <float>

```
BOOMERAMG GRID SWEEPS UP <float>
   BOOMERAMG GRID SWEEPS COARSE <float>
   BOOMERAMG_RELAX_TYPE_ALL <Value>
   BOOMERAMG_RELAX_TYPE_DOWN <Value>
   BOOMERAMG_RELAX_TYPE_UP <Value>
   BOOMERAMG_RELAX_TYPE_COARSE <Value>
   BOOMERAMG_RELAX_WEIGHT_ALL <Value>
   BOOMERAMG_RELAX_WEIGHT_LEVEL <Value>
   BOOMERAMG_OUTER_RELAX_WEIGHT_ALL <Value>
   BOOMERAMG OUTER RELAX WEIGHT LEVEL <Value>
   BOOMERAMG_NO_CF <Value>
   BOOMERAMG_MEASURE_TYPE <Value>
   BOOMERAMG_COARSEN_TYPE <Value>
   BOOMERAMG_INTERPOLATION_TYPE, BOOMERAMG_INTERP_TYPE <Value>
   BOOMERAMG_NODAL_COARSEN <Value>
   BOOMERAMG_NODAL_RELAXATION <Value>
ATOL <float> (Absolute tolerance: ||b - Ax_n|| < \epsilon)
RTOL <float> (Relative tolerance: ||b - Ax_n||/||b - Ax_0|| < \epsilon)
DTOL <float> (Divergence tolerance: ||b - Ax_n||/||b - Ax_0|| > \epsilon)
MAXIT <int> (Maximum number of linear solver iterations)
LU_ZERO_PIVOT_TOL <float> Specifies zero pivot tolerance for ILU/LU precondi-
   tioners
```

#### **END** [/]

#### **Explanation:**

```
Examples:

LINEAR_SOLVER FLOW
   SOLVER DIRECT
/

LINEAR_SOLVER TRANSPORT
   SOLVER ITERATIVE
/

LINEAR_SOLVER FLOW
   SOLVER GMRES
   PRECONDITIONER ILU
/
```

```
Advanced PETSc options

LINEAR_SOLVER FLOW

KSP_TYPE IBCGS

PC_TYPE ASM

/

LINEAR_SOLVER TRANSPORT

KSP_TYPE PCNONE

PC_TYPE LU

LU_ZERO_PIVOT_TOL 1d-15

/
```

 $\hookrightarrow Return \ to \ List \ of \ Keywords$ 

# 4.34 Keyword: MATERIAL\_PROPERTY

**Description:** Specifies material properties to be associated with a region in the problem domain.

**Input:** 

```
MATERIAL PROPERTY <char>
    ID
       <int>
    SATURATION_FUNCTION <char>
    ROCK_DENSITY <float> [kg/m<sup>3</sup>]
    SPECIFIC_HEAT <float> [J/kg/K]
    LONGITUDINAL DISPERSIVITY <float> [m]
    TRANSVERSE_DISPERSIVITY <float> (not implemented) [m]
    THERMAL_CONDUCTIVITY_DRY <float> [W/m/K]
    THERMAL_CONDUCTIVITY_WET <float> [W/m/K]
    PORE_COMPRESSIBILITY <float> (not implemented) [bar<sup>-1</sup>]
    THERMAL_EXPANSITIVITY <float> (not implemented) [C<sup>-1</sup>]
    POROSITY <float> [—], porosity_filename
    TORTUOSITY <float> [—]
    PERMEABILITY
        ISOTROPIC Toggles on isotropy [Default]
        ANISOTROPIC Toggles on anisotropy
        VERTICAL_ANISOTROPY_RATIO <float>
        PERM_X <float> Diagonal permeability k_{xx} [m<sup>2</sup>]
        PERM_Y <float> Diagonal permeability k_{uu} [m<sup>2</sup>]
        PERM_Z <float> Diagonal permeability k_{zz} [m<sup>2</sup>]
        PERM_ISO <float> Isotropic permeability values [m<sup>2</sup>]
        PERM_XY <float> Off-diagonal permeability k_{xy} for use with MFD
            (mimetic_unstructured grid) [m<sup>2</sup>] (not currently supported)
        PERM_XZ <float> [m<sup>2</sup>] Off-diagonal permeability k_{xz}
        PERM_YZ <float> [m<sup>2</sup>] Off-diagonal permeability k_{yz}
    END [/]
    PERMEABILITY_POWER <float> (see Eqn.(A-124))
    PERMEABILITY_CRIT_POR <float> (see Eqn.(A-125))
    PERMEABILITY_MIN_SCALE_FAC <float> (see Eqn.(A-126))
    TORTUOSITY POWER <float>
```

```
MINERAL_SURFACE_AREA_POWER toggle to update mineral surface area (see MINERAL_KINETICS keyword for setting porosity or volume fraction power)
```

SECONDARY\_CONTINUUM Activate with MULTIPLE\_CONTINUUM keyword

TYPE <char> (SLAB, NESTED\_CUBES, NESTED\_SPHERES)

**NUM\_CELLS** <int> Number of secondary continuum grid cells

**LOG\_GRID\_SPACING** Toggle to use logarithmic grid spacing in secondary continua (applies to nested spheres and cubes only)

**OUTER\_SPACING** <float> [m] Outer matrix node grid spacing for logarithmic grid (see Eqns.(A-90))

**LENGTH** <float>[m] length of SLAB type

**AREA** <float> [m<sup>2</sup>] cross-section area for SLAB type

MATRIX\_BLOCK\_SIZE <float> [m] matrix block size for NESTED\_CUBES type

FRACTURE\_SPACING <float>[m] fracture spacing for NESTED\_CUBES type

RADIUS <float>[m] radius for NESTED\_SPHERES type

**EPSILON** <float> Volume fraction of the primary continuum (fracture) in REV

**APERTURE** <float> Fracture aperture (if specified overrides epsilon—applicable for nested cubes only)

**AREA\_SCALING\_FACTOR** <float> Factor multiplying primary-secondary continua coupling term (default set to 1)

**END** [/]

#### **END** [/]

#### **Explanation:**

# Example: MATERIAL\_PROPERTY Hanford ID 1 SATURATION\_FUNCTION sf1 POROSITY 0.332 TORTUOSITY 1. PERMEABILITY PERM\_X 1.d-12 PERM\_Y 1.d-12 PERM\_Z 1.d-12 PERM\_Z 1.d-12 / END =========== MATERIAL\_PROPERTY soil1 ID 1 SATURATION\_FUNCTION sf1 POROSITY 0.1

```
TORTUOSITY 1.
 PERMEABILITY
   PERM_X 1.d-13
   PERM_Y 1.d-13
   PERM_Z 1.d-13
 SECONDARY_CONTINUUM
   TYPE SLAB
   LENGTH 50
   AREA 2500
   NUM_CELLS 10
   EPSILON 0.02
END
Example: reading from a file for multiple realization simulation
   mpirun -np 10000 ./pflotran -stochastic -num_realizations 1000 -num_groups 100
PFLOTRAN input file:
:======= material properties ==========
MATERIAL_PROPERTY rock
ID 1
POROSITY 0.381d0
TORTUOSITY 1.d-1
ROCK_DENSITY 2.65d3
SPECIFIC_HEAT 1.d3
THERMAL_CONDUCTIVITY_DRY 2.5
THERMAL_CONDUCTIVITY_WET 2.5
SATURATION_FUNCTION sf2
PERMEABILITY
 ANISOTROPIC ! default is ISOTROPIC
 DATASET Permeability
DATASET Permeability
 FILENAME ./permeability_with_white_noise_multi.h5
 REALIZATION_DEPENDENT
Python script fragment to generate permeability field:
dataset_name = 'PermeabilityX'
h5dset = h5file.create_dataset(dataset_name, data=rarray1)
print 'done with ', dataset_name
dataset_name = 'PermeabilityY'
h5dset = h5file.create_dataset(dataset_name, data=rarray2)
print 'done with ', dataset_name
```

```
dataset_name = 'PermeabilityZ'
h5dset = h5file.create_dataset(dataset_name, data=rarray3)
print 'done with ', dataset_name

For the full permeability tensor the dataset naming convention is:

PermeabilityX
PermeabilityY
PermeabilityZ
PermeabilityXY
PermeabilityXZ
PermeabilityXZ
PermeabilityYZ
```

 $\hookrightarrow Return \ to \ List \ of \ Keywords$ 

# 4.35 Keyword: MODE

# $\hookrightarrow$ Return to List of Keywords

**Description:** determines the flow mode: Richards (variably saturated porous media); MPH, MPHASE, FLASH2 ( $CO_2 + H_2O$ ); TH (Thermal-Hydrologic); IMMIS, THS (Immisible).

# MODE <option>

| Option           | Description                                                                                                    |
|------------------|----------------------------------------------------------------------------------------------------|
| GENERAL          | Two-phase air-water, nonisothermal, variably saturated groundwater flow                                                             |
| RICHARDS         | Single-phase, isothermal, variably saturated groundwater flow using Richards equation                                               |
| MPHASE (MPH)     | Two-phase supercritical CO <sub>2</sub> -brine-energy based on variable switching for phase changes (see Sections 7.4 and A-3)      |
| FLASH2           | Two-phase supercritical CO <sub>2</sub> -brine-energy based on the flash method for phase changes with a persistent set of unknowns |
| TH               | Thermal-Hydrologic coupled groundwater flow                                                                                         |
| IMMIS (IMS, THS) | Immissible CO <sub>2</sub> -water-energy                                                                                            |
| MIS              | Missible H <sub>2</sub> O-glycol fluid                                                                                              |

# PROCESS\_MODELS SUBSURFACE\_FLOW flow MODE RICHARDS

**Examples:** 

```
PROCESS_MODELS
SUBSURFACE_FLOW flow
MODE TH
/
/
```

 $\hookrightarrow$  Return to List of Keywords

# 4.36 Keyword: MULTIPLE\_CONTINUUM

 $\hookrightarrow$  Return to List of Keywords

**Description:** This keyword initiates the multiple continuum formulation (implemented currently only for heat equation). The properties of the secondary continuum can be specified under the MATERIAL\_PROPERTY keyword.

**MULTIPLE\_CONTINUUM** Activate multiple continuum model for heat and single solute transport equation.

 $\hookrightarrow$  Return to List of Keywords

# 4.37 Keyword: NEWTON\_SOLVER

→ Return to List of Keywords

#### **Description:**

**Input:** 

#### **NEWTON\_SOLVER**

TRAN, TRANSPORT (tran\_solver) / DEFAULT (flow\_solver)

**INEXACT\_NEWTON** 

NO\_PRINT\_CONVERGENCE

NO\_INF\_NORM (NO\_INFINITY\_NORM)

NO\_FORCE\_ITERATION

PRINT\_DETAILED\_CONVERGENCE

ATOL <Value>

RTOL <Value>

**STOL** <Value>

DTOL <Value>

ITOL (INF\_TOL, ITOL\_RES, INF\_TOL\_RES) <Value>

ITOL\_UPDATE (INF\_TOL\_UPDATE) <Value>

**ITOL\_SEC** (**ITOL\_RES\_SEC**, **INF\_TOL\_SEC**) <Value> Checks the infinite norm of secondary continuum residual for convergence when using transport. (default set to 1.d-10)

**MAXIT** <Value> Cuts time step if the number of iterations exceed this value

MAXF <Value>

**MAX\_NORM** <Value> Cuts time step if the convergence norm exceeds this value.

#### **END** [/]

#### **Explanation:**

```
SNES_DIVERGED_MAX_IT = -5,

SNES_DIVERGED_LINE_SEARCH = -6, /* the line search failed */

SNES_DIVERGED_INNER = -7, /* inner solve failed */

SNES_DIVERGED_LOCAL_MIN = -8, /* || J^T b || is small, implies converged to local minimum of F() */

SNES_CONVERGED_ITERATING = 0} SNESConvergedReason;
```

## **Example:**

### 4.38 Keyword: NONUNIFORM\_VELOCITY

### NONUNIFORM\_VELOCITY <file name>

**Explanation:** Name of HDF5 file for specifying nonuniform velocities including boundary velocities. Only applies to structured grids. The velocity must be specified in SI units (m/s).

Internal velocities are specified for each cell corresponding to the downwind face and read in separately for  $v_x$ ,  $v_y$ , and  $v_z$ . Boundary velocities are read in at all cells for each boundary condition (cells not in boundary condition region are ignored, but need a value to be read nonetheless).

A boundary condition may not wrap around a corner. Corner cells should be mapped to multiple boundary conditions with their boundary faces residing in different regions. Below is an example python script for generating an HDF5 velocity file.

```
Python script for generating an HDF5 velocity file read by PFLOTRAN.
```

```
import sys
import math
from h5py import *
import numpy
import random
filename = 'velocity.h5'
h5file = File(filename, mode='w')
nx = 100
ny = 2
nz = 2
nxXny = nx*ny
n = nx*ny*nz
iarray = numpy.zeros((n),'=i4')
# add cell ids to file
for i in range(n):
 iarray[i] = i+1
dataset_name = 'Cell Ids'
h5dset = h5file.create_dataset(dataset_name, data=iarray)
rarray = numpy.zeros((n),'=f8')
# x velocity
for i in range(n):
 rarray[i] = 3.171e-8
dataset_name = 'Internal Velocity X'
h5dset = h5file.create_dataset(dataset_name, data=rarray)
```

```
# y velocity
for i in range(n):
 rarray[i] = 0.
dataset_name = 'Internal Velocity Y'
h5dset = h5file.create_dataset(dataset_name, data=rarray)
# z velocity
dataset_name = 'Internal Velocity Z'
h5dset = h5file.create_dataset(dataset_name, data=rarray)
# west boundary velocity
i = 0
for index in range(n):
 rarray[index] = 0.
for k in range(nz):
 for j in range(ny):
    index = k*(nx*ny) + j*nx + i
    rarray[index] = 3.171e-8
dataset_name = 'West'
h5dset = h5file.create_dataset(dataset_name, data=rarray)
# east boundary
i = nx-1
for index in range(n):
 rarray[index] = 0.
for k in range(nz):
 for j in range(ny):
   index = k*(nx*ny) + j*nx + i
   rarray[index] = -3.171e-8
dataset_name = 'East'
h5dset = h5file.create_dataset(dataset_name, data=rarray)
h5file.close()
print('done with everything')
```

#### **Example:**

NONUNIFORM\\_VELOCITY velocity.h5

→ Return to List of Keywords

# 4.39 Keyword: NUMERICAL\_JACOBIAN\_FLOW

 $\hookrightarrow$  Return to List of Keywords

NUMERICAL\_JACOBIAN\_FLOW Uses numerically evaluated Jacobian for flow.

# 4.40 Keyword: NUMERICAL\_JACOBIAN\_RXN

 $\hookrightarrow$  Return to List of Keywords

NUMERICAL\_JACOBIAN\_RXN Uses numerically evaluated Jacobian for reactions.

# 4.41 Keyword: NUMERICAL\_JACOBIAN\_MULTI\_COUPLE

 $\hookrightarrow$  Return to List of Keywords

**NUMERICAL\_JACOBIAN\_MULTI\_COUPLE** The contribution to the primary continuum Jacobian due to primary-secondary continua coupling term is numerically evaluated.

## 4.42 Keyword: OBSERVATION

 $\hookrightarrow$  Return to List of Keywords

**Description:** The OBSERVATION card specifies a location (REGION) at which flow and transport results (e.g. pressure, saturation, flow velocities, solute concentrations, etc.) will be monitored in the output. The user must specify either a region or boundary condition to which the observation object is linked. The velocity keyword toggles on the printing of velocities at a point in space.

#### **Input:**

#### **OBSERVATION**

BOUNDARY\_CONDITION boundary condition name

**REGION** region name

VELOCITY

AT\_CELL\_CENTER

SECONDARY\_TEMPERATURE

SECONDARY\_CONCENTRATION

SECONDARY\_MINERAL\_VOLFRAC

**END** [/]

#### **Explanation:**

**Keyword OBSERVATION** initiates an observation point entry.

**Keyword REGION** (optional) defines the name of the region (usually a point in space) to which the observation point is linked.

**Keyword BOUNDARY\_CONDITION** (optional) specifies the name of a boundary condition to which the observation point is tied (e.g. to monitor fluxes across a boundary face).

**Keyword VELOCITY** (optional) toggles on the printing of Darcy velocities at the observation point.

**Keyword SECONDARY\_TEMPERATURE** (optional) toggles on the printing of the secondary continuum (matrix nodes) temperatures.

**Keyword SECONDARY\_CONCENTRATION** (optional) toggles on the printing of the secondary continuum (matrix nodes) concentration.

**Keyword SECONDARY\_MINERAL\_VOLFRAC** (optional) toggles on the printing of the secondary continuum (matrix nodes) mineral volume fraction.

# **Examples:**

OBSERVATION
REGION well1
VELOCITY
END
OBSERVATION
BOUNDARY\_CONDITION river
END

# 4.43 Keyword: ORIGIN (ORIG)

ORIGIN (ORIG) X\_DIRECTION Y\_DIRECTION Z\_DIRECTION

# 4.44 Keyword: OUTPUT

→ Return to List of Keywords

**Description:** Specifies output options for biogeochemical transport.

**Input:** 

OUTPUT TIMES Unit (s, min, h (hr), d, w, mo, y (yr)) <float>

**SCREEN OFF** suppress screen output

**SCREEN PERIODIC** <int>: print to screen every <integer> time steps.

PERIODIC TIME <float> Unit

PERIODIC TIMESTEP <float> Unit

**PERIODIC\_OBSERVATION TIME** <float> <unit>: output the results at observation points and mass balance output at specified output times

**PERIODIC\_OBSERVATION TIMESTEP** <integer>: output the results at observation points and mass balance output at specified time steps

**NO\_PRINT\_INITIAL** the initial state of the system will not be printed to the output file if this card is activated

**NO\_PRINT\_FINAL** the final state of the system will not be printed to the output file if this card is activated

PRINT\_COLUMN\_IDS print column numbers in observation and mass balance output files

**FORMAT** <file format>: specify the snapshot in time file type. File formats available are:

**TECPLOT** 

**POINT** -TecPlot point format (requires a single processor)

BLOCK -TecPlot block formatFEBRICK -TecPlot finite element

HDF5

**SINGLE\_FILE** -produces single HDF5 file pflotran.h5

**MULTIPLE\_FILES** [TIMES\_PER\_FILE ] -produces a separate HDF5 file for number of times specified by TIMES\_PER\_FILE [default 1]

**MAD** -(not supported)

VTK -VTK format

**VOLUME** -Output cell volume

**PERMEABILITY** -Output cell permeability

**POROSITY** -Output cell porosity

MINERAL\_POROSITY -Output cell porosity derived from mineral volume fractions

**EFFECTIVE\_POROSITY** -Output cell effective porosity (GENERAL mode only)

**FLUXES** -Output interface fluxes

### **VELOCITY\_AT\_FACE** -Output interface velocities

- -Structured grid: velocity outputted at internal faces only. Visualization support is available via XDMF.
- -Unstructured grid: velocity outputted for internal and boundary faces. Data is outputted in HDF5 format only with no visualization support via XDMF.
- **VELOCITY\_AT\_CENTER** -Output cell-centered velocities (supported for structured and unstructured grids, applies to TecPlot and HDF5 output formats). Note that this is compatible only with TecPlot BLOCK format.
- MASS\_BALANCE [DETAILED ] -Output the mass balance of the system if this card is activated. It includes global mass balance as well as fluxes at all boundaries for water and chemical species specified for output in the CHEMISTRY card. For the MPHASE mode only global mass balances are provided including supercritical CO<sub>2</sub>. Output times are controlled by PERIODIC\_OBSERVATION TIMESTEP and TIME, and printout times. Option DETAILED provides total moles of minerals.

**END** [/]

**Explanation:** 

| OUTPUT:                        | keyword to control output.                                                                                    |
|--------------------------------|----------------------------------------------------------------------------------------------------|
| TIMES:                         | list of output times.                                                                                         |
| SCREEN OFF:                    | turns off screen output                                                                                       |
| SCREEN PERIODIC:               | controls screen output frequency.                                                                             |
| PERIODIC TIME:                 | controls frequency of output times.                                                                           |
| PERIODIC TIMESTEP:             | controls frequency of output time steps.                                                                      |
| PERIODIC_OBSERVATION TIME:     | frequency of output time.                                                                                     |
| PERIODIC_OBSERVATION TIMESTEP: | frequency of output time step.                                                                                |
| NO_FINAL, NO_PRINT_FINAL:      |                                                                                                    |
| FORMAT TECPLOT POINT:          | Tecplot POINT output, valid for 1D and 2D problems on a single processor core.                                |
| FORMAT TECPLOT BLOCK:          | Tecplot BLOCK output for multi-processor core runs.                                                           |
| FORMAT HDF5:                   | HDF5 output format written to a .h5 file which can be read by VisIt and ParaView.                             |
| FORMAT MAD:                    | MAD (Method of Anchored Distributions) format.                                                                |
| FORMAT VTK:                    | VTK format which can be read by VisIt and ParaView.                                                           |
| UNIT:                          | time units of seconds (s), minutes (min), hours (h, hr), days (d), weeks (w), months (mo), and years (y, yr). |
| PERMEABILITY:                  |                                                                                                    |
| POROSITY:                      |                                                                                                    |
| FLUXES:                        |                                                                                                    |
| VELOCITIES:                    | keyword to output velocities.                                                                                 |
| MASS_BALANCE:                  | keyword to output global mass balances and boundary fluxes, both cumulative and instantaneous.                |

The output in the mass balance file refers to global mass conservation. This output is described in detail for the MPHASE mode. The total number of moles of the ith component in phase  $\alpha$  is given as the integral over the entire computational domain (see Eqn.(A-19a))

$$N_i^{\alpha} = \int_V \varphi s_{\alpha} \eta_{\alpha} x_i^{\alpha} \, dV. \tag{4-2}$$

From the governing equations, Eqn.(A-19a), the time rate of change of the total number of moles of the *i*th component

$$N_i = \sum_{\alpha} N_i^{\alpha},\tag{4-3}$$

is given by

$$\frac{dN_i}{dt} = \sum_{\alpha} \frac{dN_i^{\alpha}}{dt} \tag{4-4}$$

$$= -\sum_{\alpha} \int_{\partial V} \boldsymbol{F}_{i}^{\alpha} \cdot \boldsymbol{dS} + Q_{i}, \tag{4-5}$$

where the surface integral on the right hand side is over the flux flowing through the boundaries of the domain. The surface averaged flux  $\mathcal{F}_i$  is defined as

$$\mathcal{F}_{i}^{\alpha} = -\int_{\partial V} \boldsymbol{F}_{i}^{\alpha} \cdot d\boldsymbol{S}, \tag{4-6}$$

defined as positive for flow into and negative for flow out of the domain V. Integrating the flux over time gives the cumulative flux  $\overline{\mathcal{F}}_i^{\alpha}$ 

$$\overline{\mathcal{F}}_{i}^{\alpha} = \int_{0}^{t} \mathcal{F}_{i}^{\alpha} dt', \tag{4-7}$$

and time integrated source/sink  $\overline{Q}_i$ 

$$\overline{Q}_i = \int_0^t Q_i \, dt'. \tag{4-8}$$

Global conservation of mass implies the equality

$$N_i(t) = N_i(0) + \sum_{\alpha} \overline{\mathcal{F}}_i^{\alpha} + \overline{Q}_i.$$
 (4-9)

The header for the MPHASE mass balance file reads (for time in years, l=aqueous liquid phase, sc=supercritical  $CO_2$ ):

$$t, \ \Delta t, [y]$$

$$N_{\rm H_2O}^l, \ N_{\rm CO_2}^l, \ \tilde{N}_{\rm CO_2}^l, \ N_{\rm H_2O}^{\rm sc}, \ N_{\rm CO_2}^{\rm sc}, \ \tilde{N}_{\rm CO_2}^{\rm sc}, [{\rm kmol}]$$

$$\overline{\mathcal{F}}_{\rm H_2O}^l, \ \overline{\mathcal{F}}_{\rm CO_2}^l, \ \overline{\mathcal{F}}_{\rm H_2O}^{\rm sc}, \ \overline{\mathcal{F}}_{\rm CO_2}^{\rm sc}, [{\rm kmol}]$$

$$\mathcal{F}_{\rm H_2O}^l, \ \mathcal{F}_{\rm CO_2}^l, \ \mathcal{F}_{\rm H_2O}^{\rm sc}, \ \overline{\mathcal{F}}_{\rm CO_2}^{\rm sc}, [{\rm kmol/y}]$$

$$\overline{Q}_{\rm H_2O}, \ \overline{Q}_{\rm CO_2}, [{\rm kmol/y}]$$

$$Q_{\rm H_2O}, \ Q_{\rm CO_2}, [{\rm kmol/y}]$$

$$(4-10)$$

The quantity  $\widetilde{N}_i^{\alpha}$  denotes the trapped component in phase  $\alpha$  defined by

$$\widetilde{N}_{i}^{\alpha} = \int_{V, s_{\alpha} < s_{\alpha}^{0}} \varphi s_{\alpha} \eta_{\alpha} x_{i}^{\alpha} dV, \tag{4-11}$$

where  $s_{\alpha}^{0}$  denotes the residual saturation. There are as many rows of cumulative and instantaneous fluxes as there are boundaries and source/sinks.

```
OUTPUT

!SCREEN PERIODIC 10
!PERIODIC TIME 10 h
PERIODIC_OBSERVATION TIMESTEP 1
!times h 1.
!PERIODIC_OBSERVATION TIME 50 h
FORMAT TECPLOT POINT ! or BLOCK
FORMAT HDF5
VELOCITIES
MASS_BALANCE
END
```

# 4.45 Keyword: OVERWRITE\_RESTART\_FLOW\_PARAMS

**OVERWRITE\_RESTART\_FLOW\_PARAMS** {overwrite\_restart\_flow\_params = .true.}

Overwrites checkpointing values with values read in from the input file on restart.

## 4.46 Keyword: OVERWRITE\_RESTART\_TRANSPORT

 $\hookrightarrow$  Return to List of Keywords

# $OVERWRITE\_RESTART\_TRANSPORT$

Overwrites checkpointing values with values read in from the input file on restart.

# 4.47 Keyword: OVERWRITE\_RESTART\_TRANSPORT

 $\hookrightarrow$  Return to List of Keywords

**OVERWRITE\_RESTART\_TRANSPORT** {overwrite\_restart\_transport = .true.}

Overwrites checkpointing values with values read in from the input file on restart.

# 4.48 Keyword: PROC

### **PROC** <int int int>

**Description:** The number of processor to be employed in each direction x, y, and z (structured grids only). Default: let PETSc decide. Warning: the product of the integers must be equal to the number of processor employed.

```
Examples:

PROC 100 10 10 ! 10,000 processes

PROC 2 2 2 ! 2×2×2 decomposition

PROC 1 1 8 ! Force decomposition in z direction only (1×1×8 decomposition).
```

### 4.49 Keyword: REGION

**Description:** The **REGION** keyword defines a set of grid cells encompassed by a volume or intersected by a plane or point, or a list of grid cell ids. The **REGION** name can then be used to link this set of grid cells to material properties, strata, boundary and initial conditions, source sinks, observation points, etc. Although a region may be defined though the use of (I, J, K) indices using the **BLOCK** keyword, the user is encouraged to define regions either through **COORDINATES** or lists read in from an HDF5 file in order to minimize the dependence of the input file on grid resolution. In the case of the **FILE** keyword, a list of grid cell ids is read from an HDF5 file where the region\_name defines the HDF5 data set. It should be noted that given a region defined by a plane or point shared by two grid cells (e.g. a plane defining the surface between two grid cells), **PFLOTRAN** will select the upwind cell(s) as the region.

### **Input:**

```
FILE file_name

LIST (to be implemented)

FACE face_name

BLOCK i1 i2 j1 j2 k1 k2

COORDINATE x y z

COORDINATES

x1 y1 z1
x2 y2 z2

END [/]
```

### **Explanation:**

**Keyword REGION** begins a region entry with name region name.

**Keyword BLOCK** defines a volumetric, planar, or point region through IJK indices: i1 i2 j1 j2 k1 k2.

**Keyword COORDINATE** defines a point region through coordinates in 3D space.

**Keyword COORDINATES** Defines a volumetric, planar, or point region between two points in space.

**Keyword FILE** Defines an HDF5 file within which a dataset named region\_name contains a list of grid cells corresponding to a region.

**Keyword FACE** Defines the face of the grid cell to which boundary conditions are connected where face\_name is one of WEST, EAST, NORTH, SOUTH, BOTTOM, TOP (structured grids only).

**Keyword END** Ends the region entry (can be one of . END).

```
Examples:
REGION source_zone
 BLOCK 3 5 15 16 2 3
END
REGION source_zone
 BLOCK 3 5 15 16 2 3
END
REGION west_boundary
 BLOCK 1 1 1 30 1 50
 FACE WEST
END
REGION source_zone
 COORDINATES
   50. 10. 10.
   60. 15. 15.
END
REGION river_boundary
 FILE ./regions.h5
 FACE EAST
END
REGION well
 COORDINATE 50. 10. 10.
END
REGION well
 COORDINATE 50. 10. 10.
REGION west_boundary
  COORDINATES
    0. 0. 0.
    0. 10. 10.
 FACE WEST
END
```

# 4.50 Keyword: RESTART

### **Description**

The RESTART card defines a checkpoint file from which the current simulation should be restarted. If a time is specified after the file name, the initial simulation time is set to that time.

§4.50.0

### **Input:**

**RESTART** <restart\_file\_name> <restart\_time> <time\_units>

### **Explanation:**

**Keyword RESTART** defines the checkpoint filename to be read in to restart a simulation at the specified time.

### **Examples:**

```
: restart the simulation from the end of the previous /
    simulation, but set the time back to 0.

RESTART restart.chk 0.d0 y

: restart the program running from where it left off /
    when the file pflotran.chk3000 was printed

RESTART pflotran.chk3000
```

## 4.51 Keyword: SATURATION\_FUNCTION

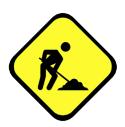

**Description:** Currently being revised to use a common set of saturation and relative permeability functions across all modes. Check source code for up-to-date implementation.

Note: for GENERAL and RICHARDS modes use keyword CHARACTERISTIC\_CURVES; SATURATION\_FUNCTION should be used in all other flow modes.

### **Input:**

### **SATURATION\_FUNCTION** Name

 $SATURATION\_FUNCTION\_TYPE \quad [VAN\_GENUCHTEN, BROOKS\_COREY, \\ THOMEER\_COREY, NMT\_EXP, PRUESS\_1, VAN\_GENUCHTEN\_PARKER]$ 

PERMEABILITY\_FUNCTION\_TYPE [MUALEM, BURDINE]

**RESIDUAL\_SATURATION** <Value> MODES: RICHARDS, TH

**RESIDUAL\_SATURATION\_LIQUID** <Value> MODES: MPHASE

**RESIDUAL SATURATION GAS** <Value>

MODES: MPHASE (VAN\_GENUCHTEN\_PARKER)

LAMBDA <Value>[—]

**ALPHA** <Value> [Pa<sup>-1</sup>]

MAX CAPILLARY PRESSURE <Value> [Pa]

**BETAC** <Value> [—] (Only used in **NMT\_EXP**)

**POWER** <Value> [—] (Only used in **NMT\_EXP**)

**END** [/]

### **Explanation:**

### **Example:**

```
SATURATION_FUNCTION sf1
SATURATION_FUNCTION_TYPE VAN_GENUCHTEN
RESIDUAL_SATURATION 0.1d0
LAMBDA 2.67d0
ALPHA 2.042d-4
MAX_CAPILLARY_PRESSURE 1d8
END
```

# 4.52 Keyword: SOURCE\_SINK

### **SOURCE\_SINK** <name>

REGION <region\_name> name of the region the source/sink term is applied to
FLOW\_CONDITION <condition\_name> name of the flow condition
TRANSPORT\_CONDITION <condition\_name> name of the transport condition

## **END** [/]

### **Example:**

SOURCE\_SINK Well\_2-9\_1
FLOW\_CONDITION Injection\_1
TRANSPORT\_CONDITION Source
REGION Well\_2-9\_1
END

# 4.53 Keyword: STRATIGRAPHY (STRATA)

Couples material IDs and/or properties with a region in the problem domain.

### STRATIGRAPHY (STRATA)

MATERIAL <string> name of the material property to be associated with a region

**REGION** <string> name of region associated with a material property

### **Optional Cards:**

**START\_TIME** <float> <string> Start time when STRATA card is relevant. The string specifies units. This keyword allows for changes in a material property at a given point in time (e.g. due to human intrusion).

**END\_TIME** <float> <string> End time when STRATA card is relevant. The string specifies units.

**INACTIVE** Inactivates all cells in the associated REGION.

#### **END** [/]

Note: a filename can be provided instead of a material property name from which material IDs are read on a cell by cell basis. In this case there is no need for the REGION keyword.

### **Examples:**

Assign hanford\_unit material properties to the region source\_zone

```
STRATA
MATERIAL hanford_unit
REGION source_zone
/
```

Assign material properties through material IDs read from an HDF5 formatted file. In this case there is no need to specify a region as material IDs are assigned to the entire grid on a cell by cell basis.

```
STRATA
MATERIAL ../../field_material_ids.h5
/
```

For a detailed example on creating the .h5 file see the PFLOTRAN wiki: Strata.

```
Evolving strata:
MATERIAL_PROPERTY soil1
 ID 1
  . . .
 PERMEABILITY
  PERM ISO 1.d-12
 . . .
END
MATERIAL_PROPERTY soil2
ID 2
 . . .
 PERMEABILITY
   PERM_ISO 5.d-13
 . . .
END
STRATA
 REGION all
 MATERIAL soil1
 START_TIME 0.d0 y
END_TIME 25.d0 y
END
STRATA
 REGION all
 MATERIAL soil2
 START_TIME 25.d0 y
END_TIME 50.d0 y
END
```

§4.53.0

# 4.54 Keyword: TIME

**Description:** the keyword **TIME** controls the simulation time.

**Input:** 

### TIME

### **END** [/]

### **Explanation:**

```
TIME

FINAL_TIME 100. h

INITIAL_TIMESTEP_SIZE 1.d-3 h

MAXIMUM_TIMESTEP_SIZE 1.d0 h

END

! Ability to change maximum time step size at select times
! during simulation.

TIME

FINAL_TIME 100. y

INITIAL_TIMESTEP_SIZE 1. s

MAXIMUM_TIMESTEP_SIZE 1. y

MAXIMUM_TIMESTEP_SIZE 1. d at 10. y

MAXIMUM_TIMESTEP_SIZE 10. y at 11. y

END
```

# 4.55 Keyword: TIMESTEPPER

**Description:** the keyword **TIMESTEPPER** controls time stepping.

**Input:** 

#### TIMESTEPPER [FLOW, TRANSPORT] Must include one of FLOW or TRANSPORT

#### NUM STEPS AFTER CUT <int>

Number of time steps after a time step cut that the time step size is held constant [5].

#### MAX\_STEPS <int>

Maximum time step after which the simulation will be terminated [999999].

### **TS\_ACCELERATION** <int>

Integer indexing time step acceleration ramp (expert users only) [5].

### MAX\_TS\_CUTS <int>

Maximum number of consecutive time step cuts before the simulation is terminated with plot of the current solution printed to a XXX\_cut\_to\_failure.tec file for debugging [16].

#### CFL LIMITER <float>

The maximum CFL number allowed for transport. Enables Courant (CFL) number limiting on the transport time step.

#### DT\_FACTOR <float>

Array of floating point numbers of tfac array (expert users only).

**INITIALIZE\_TO\_STEADY\_STATE** <float> (steady state convergence relative tolerance). Flag indicating that the simulation is to be initialized as steady state (Warning: not robust).

### RUN\_AS\_STEADY\_STATE

Flag requesting that a steady state solution be computed based on boundary and initial conditions at the beginning of the simulation (*Warning: not robust*).

#### MAX\_PRESSURE\_CHANGE <float>

Maximum change in pressure for a time step [5.d4 Pa].

### MAX\_TEMPERATURE\_CHANGE <float>

Maximum change in temperature for a time step [5 C].

### MAX\_CONCENTRATION\_CHANGE <float>

Maximum change in pressure for a time step [1. mol/L].

### MAX\_SATURATION\_CHANGE <float>

Maximum change in pressure for a time step [0.5].

### PRESSURE\_DAMPENING\_FACTOR <float>

#### **END** [/]

## **Examples:**

```
TIMESTEPPER

TS_ACCELERATION 8

MAX_STEPS 10000 ! terminates simulation after 10,000 time steps

MAX_TS_CUTS 5 ! terminates simulation after 5 consecutive time step cuts

END

TIMESTEPPER

CFL_LIMITER 1. ! limits time step size to enforce a CFL # of 1.

END
```

# 4.56 Keyword: TRANSPORT\_CONDITION

 $\hookrightarrow$  Return to List of Keywords

**Description:** Specifies a geochemical solution composition based on various user defined constraints with minerals, gases, pH, charge balance, free ion and total concentrations.

### **Input:**

### TRANSPORT\_CONDITION Name

```
TYPE [dirichlet, dirichlet_zero_gradient, equilibrium, neumann, mole, mole_rate, zero_gradient]
```

### **CONSTRAINT\_LIST**

```
time constraint_name
```

### **END** [/]

CONSTRAINT constraint\_name

### **END** [/]

### **Explanation:**

```
Example:
TRANSPORT_CONDITION Initial
 TYPE dirichlet_zero_gradient
 CONSTRAINT_LIST
   0.d0 initial
END
TRANSPORT_CONDITION U_source
 TYPE dirichlet
 CONSTRAINT_LIST
   0.d0 U_source
   336000.d0 Initial
END
: the units for time are seconds by default
CONSTRAINT U_source
 CONCENTRATIONS
   :name concentration constraint constraint species
           3.0
Ca++ 1.20644e-3 T
```

```
Cu++ 1.e-8
Mg++ 5.09772e-4
   Mq++
   UO2++ 1.E-6
                             Τ
   K+
           1.54789e-4
                             Т
   Na+
           1.03498e-3
   HCO3- -3.5
                            G CO2(q)
   Cl- 6.97741e-4
                            Τ
           2.09491e-5
   HPO4-- 1.e-8
NO3- 4.69979e-4
SO4-- 6.37961e-4
                            M Fluorapatite
                            Τ
   Tracer 1.e0
                             F
   Tracer2 1.e0
                            F
 MINERALS
   :mineral
               vol. frac. area
   Calcite 0.1 1.
   Metatorbernite 0.
                        1.
  / ! end of minerals
END ! end of constraint
CONSTRAINT initial
  CONCENTRATIONS
   :name concentration constraint constraint species
   H+ 7.3

Ca++ 1.20644e-3

Cu++ 1.e-8

Mg++ 5.09772e-4

UO2++ 2.4830E-11

K+ 1.54789e-4

Na+ 1.03498e-3

HCO3- -3.5
           7.3
                            M Calcite
                            Τ
                             Τ
                           M Dolomite
                            Т
                            Т
                            Z
                             G CO2(g)
   Cl- 6.97741e-4
   F-
           2.09491e-5
                            Τ
   HPO4-- 1.e-8
                            M Fluorapatite
   NO3- 4.69979e-4
SO4-- 6.37961e-4
                            Τ
   Tracer 1.e-7
                             F
   Tracer2 1.e-7
                             F
 MINERALS
   :mineral
               vol. frac. area
    Calcite
                0.1 1.
   Metatorbernite 0. 1.
END
TRANSPORT_CONDITION
 TIME_UNITS h
  CONSTRAINT LIST
    0. name_of_constraint
    1. name_of_constraint
  2. name_of_constraint
```

```
/
END

TRANSPORT_CONDITION

CONSTRAINT_LIST

0. h name_of_constraint

1. h name_of_constraint

2. h name_of_constraint

/
END
```

# 4.57 Keyword: UNIFORM\_VELOCITY

**Optional** 

 $\hookrightarrow$  Return to List of Keywords

**Description:** 

**Input:** 

UNIFORM\_VELOCITY vlx vly vlz [m/s]

**Explanation:** Set uniform velocity for transport mode.

**Example:** 

UNIFORM\_VELOCITY 3.84259d-6 0.d0 0.d0 ! 1.38333 cm/h

# 4.58 Keyword: USE\_TOUCH\_OPTIONS

**Description:** 

**Input:** 

USE\_TOUCH\_OPTIONS {use\_touch\_options = .true.}

**Explanation:** 

**Example:** 

⇔ Return to List of Keywords

# 4.59 Keyword: VELOCITY\_DATASET

**Description:** Set time-dependent velocity for transport mode.

**Input:** 

```
VELOCITY_DATASET
```

```
UNITS cm/h
CYCLIC
INTERPOLATION step [default]
INTERPOLATION linear
VELOCITY

Time velx vely velz
END [/]
```

**END** [/]

**Explanation:** 

```
VELOCITY_DATASET
  UNITS cm/h
  CYCLIC ! cycles the data set using last time as offset
  :INTERPOLATION STEP ! interpolation method (step [default] or linear)
  VELOCITY
  !time velx vely velz
  !time units = time unit in velocity units
    0.d0    1.38333d0 0.d0 0.d0
    12.d0    -1.38333d0 0.d0 0.d0
    24.d0    1.38333d0 0.d0 0.d0
  /
END
```

# 4.60 Keyword: WALLCLOCK\_STOP

 $\hookrightarrow$  Return to List of Keywords

### WALLCLOCK\_STOP <real> <char>

**Explanation:** Specifies a wall clock time at which the simulation will shut down gracefully generating a restart file, if specified. The option is especially useful when there is an upper limit on wall clock time that can be requested (e.g. on a supercomputer) and it is not certain if the run will be completed within that time.

### **Example:**

WALLCLOCK\_STOP 9.5 h

⇔ Return to List of Keywords

# 5 PFLOTRAN Regression Test Manager

The test manager for PFLOTRAN is a python program that is responsible for reading a configuration file, identifying the tests declared in the file, running PFLOTRAN on the appropriate input files, and then comparing the results to a known "gold standard" output file.

### **5.1** Running the Test Manager

The test manager can be run in two ways, either as part of the build system using "make" or manually.

There are two options for calling the test manager through make: "make check" and "make test". The "check" target runs a small set of tests that verify that PFLOTRAN is built and running on a given system. This would be run by user to verify that their installation of PFLOTRAN is working. The "test" target runs a fuller set of regression tests intended to identify when changes to the code cause significant changes to PFLOTRAN's results.

Calling the test manager through make relies on make variables from PETSc to determine the correct version of python to use, if PFLOTRAN was build with MPI, and optional configurations such as unstructured meshes. The version of python used to call the test manager can be changed from the command line by specifying python:

```
$ cd ${PFLOTRAN_DEV}/src/pflotran
$ make PYTHON=/opt/local/bin/python3.3 check
```

To call the test manager manually:

```
$ cd ${PFLOTRAN_DEV}/regression_tests
$ python regression-tests.py \
    --executable ../src/pflotran/pflotran \
    --config-file shortcourse/copper_leaching/cu_leaching.cfg \
    --tests cu_leaching
```

Some important command line arguments when running manually are:

- executable : the path to the PFLOTRAN executable
- mpiexec: the name of the executable for launching parallel jobs, (mpiexec, mpirun, aprun, etc).
- config-file: the path to the configuration file containing the tests you want to run
- recursive-search: the path to a directory. The test manager searches the directory and all its sub-directories for configuration files.

- tests: a list of test names that should be run
- suites: a list of test suites that should be run
- update: indicate that the gold standard test file for a given test should be updated to the current output.
- new-tests: indicate that the test is new and current output should be used for gold standard test file.
- check-performance : include the performance metrics ('SOLUTION' blocks) in regression checks.

The full list of command line options and a brief description can be found by running with the "-help" flag:

```
$ python regression-tests.py --help
```

### 5.2 Test output

The test manager produces terse screen output, only printing critical warnings, a progress bar as each test is run, and a summary of the overall test results. Example results from running make test are:

The progress bar records a period, ".", for each successful test, an "S" if a test was skipped, an "F" for failed tests, a "W" for a test that generated a warning, and an "E" for a test that generated an internal error.

Each time the test suite is run, a log file is generated in the regression test directory. The log file contains a detailed record of every test run, including: the directory containing the test, the command line call to PFLOTRAN used to run the test, a diff command to compare the regression

files, and a list of failures. The log file can quickly be searched for "skip", "fail", "error" to identify the tests that generated the message.

The test directories contain any files generated by PFLOTRAN during the run. Screen output for each test is contained in the file "\${TEST\_NAME}.stdout".

## **5.3** Configuration Files

The regression test manager reads tests specified in a series of configuration files in standard "cfg" (or windows "ini" file) format. They consist of a series of sections with key-value pairs:

```
[section-name]
key = value
```

Section names should be all lower case, and spaces must be replaced by a hyphen or underscore. Comments are specified by a "#" character.

A test is declared as a section in the configuration file. It is assumed that there will be a PFLOTRAN input file with the same name as the test section. The key-value pairs in a test section define how the test is run and the output is compared to the gold standard file.

```
[calcite-kinetics]
#look for an input file named 'calcite-kinetics.in'
np = 2
timeout = 30.0
concentration = 1.0e-10 absolute
```

- np = N, (optional), indicates a parallel test run with N processors. Default is serial. If mpiexec in not provided on the command line, then parallel tests are skipped.
- timeout = N, (optional), indicates that the test should be allowed to run for N seconds before it is killed. Default is 60.0 seconds.
- TYPE = TOLERANCE COMPARISON, indicates that data in the regression file of type TYPE should be compared using a tolerance of TOLERANCE. Know data types are listed below.

The data types and default tolerances are:

- time = 5 percent
- concentration =  $1 \times 10^{-12}$  absolute
- generic =  $1 \times 10^{-12}$  absolute
- discrete = 0 absolute

- rate =  $1 \times 10^{-12}$  absolute
- volume\_fraction =  $1 \times 10^{-12}$  absolute
- pressure =  $1 \times 10^{-12}$  absolute
- saturation =  $1 \times 10^{-12}$  absolute
- residual =  $1 \times 10^{-12}$  absolute

The default tolerances are deliberately set very tight, and are expected to be overridden on a per-test or per configuration file basis. There are three known comparisons: "absolute", for absolute differences ( $\delta = |c-g|$ ), "relative" for relative differences ( $\delta = |c-g|/g$ ), and "percent" for specifying a percent difference ( $\delta = 100 \cdot |c-g|/g$ ).

In addition there are two optional sections in configuration files. The section "default-test-criteria" specifies the default criteria to be used for all tests in the current file. Criteria specified in a test section override these value. A section name "suites" defines aliases for a group of tests.

```
[suites]
serial = test-1 test-2 test-3
parallel = test-4 test-5 test-6
```

Common test suites are standard and standard\_parallel, used by "make test", and domain specific test suites, geochemistry, flow, transport, mesh, et cetra.

# **5.4** Creating New Tests

We want running tests to become a habit for developers so that "make pflotran" is always followed by "make test." With that in mind, ideal test cases are small and fast, and operate on a small subsection of the code so it is easier to diagnose where a problem has occurred. While it may (will) be necessary to create some platform specific tests, we want as many tests as possible to be platform independent and widely used. There is a real danger in having test output become stale if it requires special access to a particular piece of hardware, operating system or compiler to run.

The steps for creating new regression tests are:

- Create the PFLOTRAN input file, and get the simulation running correctly.
- Tell PFLOTRAN to generate a regression file by adding a regression block to the input file, e.g.:

```
REGRESSION
CELLS
1
3978
/
CELLS_PER_PROCESS 4
END
```

- Add the test to the configuration file
- Refine the tolerances so that they will be tight enough to identify problems, but loose enough that they do not create a lot of false positives and discourage users and developers from running the tests.
- Add the test to the appropriate test suite.
- Add the configuration file, input file and "gold" file to revision control.

Guidelines for setting tolerances go here, once we figure out what to recommend.

## 5.5 Updating Test Results

The output from PFLOTRAN should be fairly stable, and we consider the current output to be "correct". Changes to regression output should be rare, and primarily done for bug fixes. Updating the test results is simply a matter of replacing the gold standard file with a new file. This can be done with a simple rename in the file system:

```
mv test_1.regression test_1.regression.gold
```

Or using the regression test manager:

Updating through the regression test manager ensures that the output is from your current executable rather than a stale file.

Please document why you updated gold standard files in your revision control commit message.

# 6 Visualization

Visualization of the results produced by PFLOTRAN can be achieved using several different utilities including commercial and open source software. Plotting 2D or 3D output files can be done using the commercial package **Tecplot**, or the opensource packages **VisIt** and **ParaView**. **Paraview** is similar to **VisIt**, and both are capable of remote visualization on parallel architectures.

Several potentially useful hints on using these packages are provided below.

# 6.1 Tecplot

• In order to change the default file format in **TecPlot** so that it recognizes .tec files, place the following in the tecplot.cfg file:

```
$!FileConfig FNameFilter {InputDataFile = "*.tec"}
```

## 6.2 VisIt

- Inactive cells can be omitted by going to Controls -> Subset and unchecking Material\_ID[0].
- In 3D to scale the size of one of the coordinate axes go to Controls -> View and check box Scale 3D Axes and set desired scaling factor in box to right.
- To make 2D plots use Operators -> Slicing -> Slice.
- For 3D plots Operators -> Slicing -> ThreeSlice is useful.
- Instructions to set up geomechanical and flow data simultaneously in **VisIt**:
  - 1. Open VisIt.
  - 2. Select the  $1 \times 2$  layout button on Window 1 to open a new window (Window 2).
  - 3. Now make Window 1 active by checking the first button on Window 1.
  - 4. Click on Open and select \*-geomech-\*.xmf database.
  - 5. Click on Add -> Pseudocolor -> rel\_disp\_z and click Draw (Set Auto apply to avoid clicking Draw repeatedly).
  - 6. Select the domain and rotate it to a preferred angle.
  - 7. Select Window 2 and make it active.
  - 8. Click Open and select pflotran.h5 or pflotran-\*.h5 (This file contains all the subsurface flow data).
  - 9. Click on e.g. Add -> Pseudocolor -> Gas Saturation (or other desired variable).
  - 10. Click on Lock view and Lock time on both windows (This will sync views and times on both windows).

- 11. After a window pops up, select Yes.
- 12. With Window 2 active select: Operators -> Slicing -> ThreeSlice.
- 13. Double click on three slice and change x and y to appropriate values.
- 14. Select Window 1.
- 15. Select Controls -> Expressions.
- 16. Click New and add a name (e.g., disp\_vector). Select Vector Mesh Variable.
- 17. Under Definition, add <rel\_disp\_x \_lb\_m\_rb\_>,<rel\_disp\_y \_lb\_m\_rb\_>,<rel\_disp\_z \_lb\_m\_rb\_>, Apply and Dismiss.
- 18. Click Add -> Vector -> disp\_vector.
- 19. Double click Vector under pflotran-geomech-\*.xmf database:disp\_vector.
- 20. Select Form and set Scale to e.g. 0.5. Then select Rendering and change magnitude color from Default to difference (select a color scheme of your choice).
- 21. Apply and Dismiss.
- 22. Double click Pseudocolor -> rel\_disp\_z. Select e.g. hot\_desaturated for color table. Set opacity to 50%. Apply and Dismiss.
- 23. Next, for mesh movement click: Operators -> Transforms -> Displace. After a window pops up, dismiss it.
- 24. Double click Displace, change Displacement multiplier to e.g. 10000. Click on Displacement Variable -> Vectors -> disp\_vectors. Dismiss the window saying no data etc. Apply and Dismiss.
- 25. Finally, click the play button to watch movie. Rotate the domain to a convenient angle before doing so.

# 6.3 Gnuplot, MatPlotLib

- For 1D problems or for plotting PFLOTRAN observation, integral flux and mass balance output, the opensource software packages gnuplot and matplotlib are recommended.
- With **gnuplot** and **matplotlib** it is possible to plot data from several files in the same plot. To do this with **gnuplot** it is necessary that the files have the same number of rows, e.g. time history points. The files can be merged during input by using the paste command as a pipe: e.g.

```
plot '< paste file1.dat file2.dat' using 1:($n1*$n2)</pre>
```

plots the product of variable in file 1 in column n1 times the variable in file 2 in column n2 of the merged file.

• When using **gnuplot** it is possible to number the output file columns with PRINT\_COLUMN\_IDS added to the OUTPUT keyword. This is only useful, however, with FORMAT TECPLOT POINT output option.

# 7 Benchmark Problems

In this section several benchmark problems are introduced illustrating the capabilities of PFLO-TRAN.

## 7.1 Ion Exchange

Voegelin et al. (2000) present results of ion exchange in a soil column for the system Ca-Mg-Na. Here PFLOTRAN is applied to this problem using the Gaines-Thomas exchange model. Soil column C1 with length 48.1 cm and diameter 0.3 cm was used for the simulations. A flow rate of 5.6 cm/min was used in the experiment. The inlet solution was changed during the coarse of the experiment at 20 and 65 pore volumes with cation compositions listed in Table 2 of Voegelin et al. (2000). The CEC of the soil used in the experiments was determined to have a value of  $0.06\pm0.002$  mol/kg. As PFLOTRAN requires the CEC in units of mol/m³ this was obtained from the formula

$$\omega = \frac{N_s}{V} = \frac{N_s}{M_s} \frac{M_s}{V_s} \frac{V_s}{V}, \tag{7-12a}$$

$$= \rho_s(1 - \varphi)CEC. \tag{7-12b}$$

Using a porosity of 0.61 and solid grain density of 3.0344 g/cm<sup>3</sup>, yielded  $\omega = 71.004$  mol/m<sup>3</sup>. The results of the simulation are shown in Figure 7-4 along with data reported by Voegelin et al. (2000). Self-sharpening fronts can be observed at approximately 10 and 71 at pore volumes, and a self-broadening front from 30-55 pore volumes where agreement with experiment is not as good.

The input file for the simulation is listed in Table 7.1.

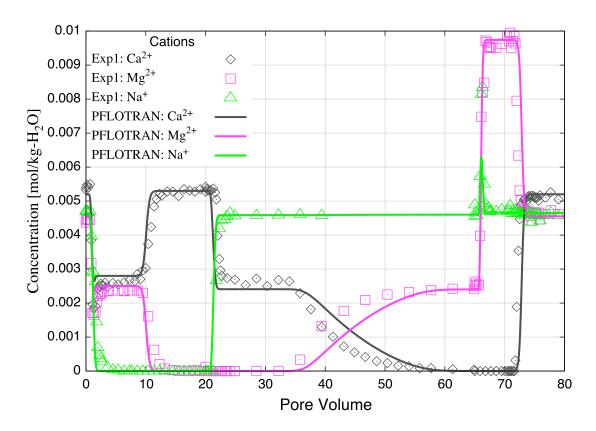

Figure 7-4: Breakthrough curves for  $Ca^{2+}$ ,  $Mg^{2+}$  and  $Na^{+}$  compared with experimental results from Voegelin et al. (2000).

```
#Description: 1D ion exchange problem
SIMULATION
 SIMULATION_TYPE SUBSURFACE
 PROCESS_MODELS
  SUBSURFACE_TRANSPORT transport
    GLOBAL_IMPLICIT
END
SUBSURFACE
# m/s
UNIFORM_VELOCITY 5.69333e-4 0.d0 0.d0
#CHECKPOINT 100
#WALLCLOCK_STOP 11.75
CHEMISTRY
#OPERATOR_SPLIT
PRIMARY_SPECIES
Na+
#K+
Ca++
Mg++
H+
HCO3-
Cl-
Tracer
```

§7.1.0

```
SECONDARY_SPECIES
OH-
CO3--
CO2 (aq)
CaOH+
CaCO3 (aq)
CaHCO3+
CaCl+
MgCO3(aq)
MgHCO3+
MgCl+
HCl(aq)
#KCl (aq)
NaCl (aq)
NaOH(aq)
GAS_SPECIES
CO2 (g)
MINERALS
Halite
MINERAL_KINETICS
Halite
RATE_CONSTANT 1.e-30
SORPTION
ION_EXCHANGE_RXN
MINERAL Halite
CEC 71.004 ! mol/m^3
CATIONS
Na+ 7.94328
Ca++ 1.
Mg++ 1.44544
DATABASE /Users/lichtner/projects/parallel/repository/pflotran/database/hanford.dat
LOG_FORMULATION
ACTIVITY_COEFFICIENTS ! NEWTON_ITERATION
MOLAL
OUTPUT
All
REFERENCE_POROSITY 0.61d0
TIMESTEPPER
TS_ACCELERATION 8
MAX_STEPS 100000
#MAX_STEPS 1
GRID
TYPE structured
NXYZ 250 1 1
BOUNDS
0.d0 0.d0 0.d0
0.481d0 1.d0 1.d0
NEWTON_SOLVER FLOW
PRECONDITIONER_MATRIX_TYPE AIJ
```

```
RTOL 1.d-8
ATOL 1.d-8
STOL 1.d-30
ITOL_UPDATE 1.d0
#NO_INFINITY_NORM
#NO_PRINT_CONVERGENCE
#PRINT_DETAILED_CONVERGENCE
LINEAR_SOLVER FLOW
#KSP_TYPE PREONLY
#PC_TYPE LU
#KSP_TYPE FGMRES !samrai
#PC_TYPE SHELL !samrai
NEWTON_SOLVER TRANSPORT
PRECONDITIONER_MATRIX_TYPE AIJ
RTOL 1.d-8
ATOL 1.d-8
STOL 1.d-30
#NO_INFINITY_NORM
#NO PRINT CONVERGENCE
#PRINT_DETAILED_CONVERGENCE
LINEAR_SOLVER TRANSPORT
#PC_TYPE LU
#KSP_TYPE PREONLY
#KSP_TYPE FGMRES ! samrai
#PC_TYPE SHELL !samrai
FLUID_PROPERTY
DIFFUSION_COEFFICIENT 1.d-9
#DIFFUSION_COEFFICIENT 9.33333e-7
MATERIAL_PROPERTY HD
ID 1
SATURATION_FUNCTION default
POROSITY 0.61
TORTUOSITY 1.0
#LONGITUDINAL_DISPERSIVITY 0.001
PERMEABILITY
PERM_ISO 5.43d-13
SATURATION_FUNCTION HD
SATURATION_FUNCTION_TYPE VAN_GENUCHTEN
RESIDUAL_SATURATION 0.115
LAMBDA 0.286
ALPHA 1.9401d-4
#----- saturation functions -----
SATURATION_FUNCTION default
OUTPUT
TIMES s 10307.1 33498.2 41228.6
PERIODIC_OBSERVATION TIMESTEP 1
#PERIODIC TIMESTEP 1
#PERIODIC TIME 0.04 y
SCREEN PERIODIC 10
```

```
#FORMAT HDF5
FORMAT TECPLOT POINT
VELOCITIES
TIME
FINAL_TIME 41228.6 s
INITIAL_TIMESTEP_SIZE 1. s
MAXIMUM_TIMESTEP_SIZE 20. s
MAXIMUM_TIMESTEP_SIZE 1. s at 10200. s
{\tt MAXIMUM\_TIMESTEP\_SIZE} 20. s at 10350 s
MAXIMUM_TIMESTEP_SIZE 1. s at 33300 s
MAXIMUM_TIMESTEP_SIZE 20. s at 33600 s
REGION all
COORDINATES
0.d0 0.d0 0.d0
0.481d0 1.d0 1.d0
REGION west
FACE WEST
COORDINATES
0. 0. 0.
0.1.1.
REGION east
FACE EAST
COORDINATES
0.481 0. 0.
0.481 1. 1.
OBSERVATION
REGION east
FLOW_CONDITION west
FLUX neumann
FLUX 0.317098d-7 ! 1 m/y
#FLUX 1.5855d-9 ! 5 cm/y
#FLUX file 200w_recharge_1951-2000_daily.dat
noskip
FLOW_CONDITION Initial
TYPE
PRESSURE hydrostatic
DATUM 0.d0 0.d0 0.d0
PRESSURE 101325.d0
FLOW_CONDITION west
TYPE
PRESSURE hydrostatic
DATUM 0.d0 0.d0 0.d0
PRESSURE 101425.d0
END
```

```
FLOW_CONDITION east
PRESSURE hydrostatic
DATUM 0.d0 0.d0 0.d0
PRESSURE 101325.d0
TRANSPORT_CONDITION Initial
TYPE dirichlet
CONSTRAINT_LIST
0.d0 Initial
TRANSPORT_CONDITION east
TYPE dirichlet
CONSTRAINT_LIST
0.d0 Initial
TRANSPORT_CONDITION west
TYPE dirichlet
CONSTRAINT_LIST
0.d0
    Inlet1
10307.1 Inlet2
33498.2 Inlet3
# -- couplers ------
INITIAL_CONDITION Initial
#FLOW_CONDITION Initial
TRANSPORT_CONDITION Initial
REGION all
BOUNDARY_CONDITION
#FLOW_CONDITION west
TRANSPORT_CONDITION west
REGION west
END
BOUNDARY_CONDITION
#FLOW_CONDITION east
TRANSPORT_CONDITION east
REGION east
END
MATERIAL HD
REGION all
CONSTRAINT Initial
CONCENTRATIONS
        4.65d-3 T
         2.d-4 T
5.2d-3 T
#K+
Ca++
      4.55e-3 T

4.6 pH

-3.5 G CO2(g)

1.d-3 Z
         4.55e-3 T
Mg++
H+
HCO3-
C1-
Tracer
         4.65d-3 T
MINERALS
```

```
Halite 0.5 1.
CONSTRAINT Inlet1
CONCENTRATIONS
Na+ 1.d-16 T
#K+ 1.d-10 T
              5.3d-3 T
Ca++
             1.e-16 T
4.6 pH
-3.5 G
3.d-4 Z
Mg++
HCO3-
                               CO2 (g)
C1-
               9.4d-3 T
Tracer
CONSTRAINT Inlet2
CONCENTRATIONS
Na+ 4.6d-3 T

#K+ 1.d-10 T

Ca++ 1.d-16 T

Mg++ 2.4e-3 T
          4.6 pH
-3.5 G CO2(g)
3.d-4 Z
9.4d-3 T
HCO3-
C1-
Tracer
CONSTRAINT Inlet3
CONCENTRATIONS
      4.65d-3 T
1.d-10 T
Na+
#K+
            1.d-10 T
5.2d-3 T
4.55e-3 T
4.6 pH
-3.5 G
3.d-4 Z
9.4d-3 T
Ca++
Mg++
H+
HCO3-
                               CO2 (g)
C1-
Tracer
```

END\_SUBSURFACE

# 7.2 GENERAL\_REACTION Example

### 7.2.1 Problem Description

A single irreversible reaction is considered of the form

$$A + 2B \to C, \tag{7-13}$$

for flow in a fully saturated 1D column of length 100 m with a Darcy velocity of 1 m/y, diffusion coefficient of  $10^{-9}$  m<sup>2</sup>/s and porosity equal to 0.25. The conservation equation for advection, diffusion and reaction is given by

$$\frac{\partial}{\partial t}\varphi C_l + \nabla \cdot \boldsymbol{F}_l = -\varphi \nu_l \mathcal{R}, \quad (l = A, B, C), \tag{7-14}$$

with stoichiometric coefficients  $\nu_A = 1$ ,  $\nu_B = 2$ , and  $\nu_C = -1$ . The flux  $\boldsymbol{F}_l$  consists of contributions from advection and diffusion

$$\boldsymbol{F}_{l} = \boldsymbol{q}C_{l} - \varphi D\boldsymbol{\nabla}C_{l}. \tag{7-15}$$

The forward reaction rate is based on a elementary aqueous reaction

$$\mathcal{R} = k_f C_A^{\nu_A} C_B^{\nu_B}. \tag{7-16}$$

Dividing through by porosity (assuming  $\varphi$  = constant), the transport equation becomes

$$\frac{\partial C_l}{\partial t} + \nabla \cdot \boldsymbol{v} C_l - D \nabla \cdot \nabla C_l + \nu_l k_f C_A^{\nu_A} C_B^{\nu_B} = 0, \tag{7-17}$$

with average pore velocity

$$v = \frac{q}{\varphi}. \tag{7-18}$$

Initial and boundary conditions imposed on the solution are given by

$$C(x,t=0) = C_{\infty}, \tag{7-19a}$$

$$C(x=0, t) = C_0,$$
 (7-19b)

$$\left. \frac{\partial C}{\partial x} \right|_{x=l_x} = 0. \tag{7-19c}$$

#### 7.2.2 Simulation Results

Results are shown in Figure 7-5 for the concentrations of species A, B, C at 5 years obtained from PFLOTRAN and a prototype code written in C++ based on the PETSc TS time stepping class. The code uses a backward Euler (TSBEULER) time integrator with nodes placed at the grid cell corners. The slight discrepancy between the results of the two codes may be due to the use of a finite volume cell-centered grid in PFLOTRAN, versus the corner-node grid used in the prototype code.

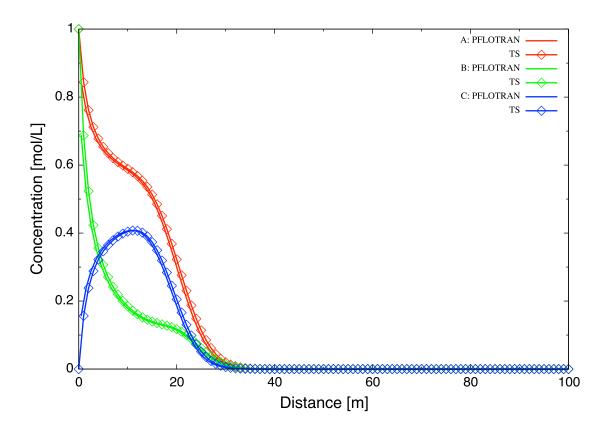

Figure 7-5: Comparison of concentrations for species A, B, C plotted as a function of distance for an elapsed time of 5 years for PFLOTRAN and a prototype code based on PETSc's TS class.

## 7.2.3 PFLOTRAN Input File

```
\mbox{\#Description:}\ \mbox{1D general reaction with the aqueous reaction A + 2 B -> C.}
SIMULATION
 SIMULATION_TYPE SUBSURFACE
 PROCESS_MODELS
   SUBSURFACE_TRANSPORT transport
     GLOBAL_IMPLICIT
END
SUBSURFACE
#----- parameters -----
UNIFORM_VELOCITY 1.d0 0.d0 0.d0 m/yr
REFERENCE DENSITY 1000.d0
               ======= chemistry ===========
CHEMISTRY
 PRIMARY_SPECIES
   A(aq)
   B(aq)
   C(aq)
 GENERAL_REACTION
   REACTION A(aq) + 2 * B(aq) <-> C(aq)
   FORWARD_RATE 5.d-8
   BACKWARD_RATE 0.d0
```

```
DATABASE /Users/lichtner/pflotran/pflotran-dev/database/hanford.dat
 OUTPUT
  all
  TOTAL
END
LINEAR_SOLVER TRANSPORT
SOLVER DIRECT
TYPE structured
 NXYZ 100 1 1
 BOUNDS
 0.d0 0.d0 0.d0
 100.d0 100.d0 1.d0
END
#----- fluid properties ------
FLUID PROPERTY
 DIFFUSION_COEFFICIENT 1.d-9
MATERIAL_PROPERTY soil1
 ID 1
 POROSITY 0.25d0
 TORTUOSITY 1.d0
 ROCK_DENSITY 1650.d0
END
OUTPUT
 TIMES y 5.
 FORMAT TECPLOT POINT
#----- times ------
FINAL_TIME 5.d0 y
 INITIAL_TIMESTEP_SIZE 1.d0 h
 MAXIMUM_TIMESTEP_SIZE 1.d-2 y
END
#-----#
REGION all
 COORDINATES
  0.d0 0.d0 0.d0
  100.d0 1.d0 1.d0
END
REGION west
 FACE west
 COORDINATES
 0.d0 0.d0 0.d0
  0.d0 1.d0 1.d0
END
REGION east
FACE east
 COORDINATES
  100.d0 0.d0 0.d0
  100.d0 1.d0 1.d0
END
```

```
#----- transport conditions -----
TRANSPORT_CONDITION initial
 TYPE dirichlet
 CONSTRAINT_LIST
  0.d0 initial
END
TRANSPORT_CONDITION inlet
 TYPE dirichlet
 CONSTRAINT_LIST
  0.d0 inlet
END
TRANSPORT_CONDITION outlet
 TYPE zero_gradient
 CONSTRAINT_LIST
  0.d0 inlet
END
#----- constraints -----
CONSTRAINT initial
 CONCENTRATIONS
  A(aq) 1.d-16 T
  B(aq) 1.d-16 T
  C(aq) 1.d-16 T
END
CONSTRAINT inlet
 CONCENTRATIONS
  A(aq) 1.d0 T
  B(aq) 1.d0 T
  C(aq) 1.d-16 T
END
# initial condition
INITIAL_CONDITION
 TRANSPORT_CONDITION initial
 REGION all
END
BOUNDARY_CONDITION outlet
 TRANSPORT_CONDITION outlet
 REGION east
END
BOUNDARY_CONDITION inlet
 TRANSPORT_CONDITION inlet
 REGION west
END
REGION all
 MATERIAL soil1
END
END_SUBSURFACE
```

#### 7.3 RICHARDS Mode with Tracer: SX-115 Hanford Tank Farm

### 7.3.1 Problem Description

The saturation profile is computed for both steady-state and transient conditions in a 1D vertical column consisting of a layered porous medium representing the Hanford sediment in the vicinity of the S/SX tank farm. The transient case simulates a leak from the base of the SX-115 tank. This problem description is taken from Lichtner et al. (2004).

## 7.3.2 Governing Equations

The moisture profile is calculated using parameters related to the Hanford sediment at the S/SX tank farm based on the Richards equation for variably saturated porous media. The Hanford sediment is composed of five layers with the properties listed in Tables 7-7 and 7-8. The governing equations consist of Richards equation for variably saturated fluid flow given by

$$\frac{\partial}{\partial t}\varphi s\rho + \boldsymbol{\nabla} \cdot \boldsymbol{q}\rho = Q, \tag{7-20}$$

and solute transport of a tracer

$$\frac{\partial}{\partial t}\varphi C + \boldsymbol{\nabla} \cdot \left(\boldsymbol{q}C - \varphi s \tau D \boldsymbol{\nabla}C\right) = Q_C. \tag{7-21}$$

In these equations  $\varphi$  denotes the spatially variable porosity of the porous medium assumed to constant within each stratigraphic layer, s gives the saturation state of the porous medium,  $\rho$  represents the fluid density in general a function of pressure and temperature, C denotes the solute concentration, D denotes the diffusion/dispersion coefficient,  $\tau$  represents tortuosity, Q and  $Q_C$  denote source/sink terms, and q denotes the Darcy velocity defined by

$$\mathbf{q} = -\frac{k_{\text{sat}}k_r}{\mu}\nabla(p - \rho gz), \tag{7-22}$$

with saturated permeability  $k_{\text{sat}}$ , relative permeability  $k_r$ , fluid viscosity  $\mu$ , pressure p, formula weight of water W, acceleration of gravity g, and height z. Van Genuchten capillary properties are used for relative permeability according to the relation

$$k_r = \sqrt{s_{\text{eff}}} \left\{ 1 - \left[ 1 - \left( s_l^{\text{eff}} \right)^{1/m} \right]^m \right\}^2,$$
 (7-23)

where  $s_{\text{eff}}$  is related to capillary pressure  $P_c$  by the equation

$$s_{\text{eff}} = [1 + (\alpha | P_c|)^n]^{-m},$$
 (7-24)

where  $s_{\text{eff}}$  is defined by

$$s_{\text{eff}} = \frac{s - s_r}{1 - s_r},\tag{7-25}$$

and where  $s_r$  denotes the residual saturation. The quantity n is related to m by the expression

$$m = 1 - \frac{1}{n}, \quad n = \frac{1}{1 - m}.$$
 (7-26)

The capillary pressure  $P_c$  and fluid pressure p are related by the (constant) gas pressure  $p_a^0$ 

$$P_c = p_a^0 - p, (7-27)$$

where  $p_g^0 = 101,325~\mathrm{Pa}$  is set to atmospheric pressure.

# **7.3.2.1 Semi-Analytical Solution for Steady-State Conditions** For steady-state conditions the saturation profile satisfies the equation

$$\frac{d}{dz}\rho q_z = 0, (7-28)$$

or assuming an incompressible fluid

$$q_z = q_z^0, (7-29)$$

where  $q_z^0$  denotes infiltration at the surface. Thus the pressure is obtained as a function of z by solving the ODE

$$\frac{dp}{dz} = -\frac{\mu q_z^0}{k_{\text{sat}} k_r} - \rho g, \tag{7-30}$$

using Eqns.(7-23) and (7-24) to express the relative permeability  $k_r$  as a function of pressure. For the special case of zero infiltration it follows that

$$p(z) = p_0 - \rho g(z - z_0), \tag{7-31}$$

with  $p(z_0) = p_0$ . The saturation profile is obtained from Eqns.(7-24) and (A-4).

# **7.3.2.2 Watertable** The position of the watertable is defined by vanishing of the capillary pressure

$$P_c(z_{\rm wt}) = 0, \tag{7-32}$$

where  $z_{\rm wt}$  denotes the height of the watertable. For the case with no infiltration at the surface it follows that

$$z_{\rm wt} = z_0 + \frac{p_0 - p_g}{\rho q},\tag{7-33}$$

with the boundary condition  $p(z_0)=p_0$  and  $z_0$  denotes the datum. If  $p_0$  is set equal to  $p_g$ , then  $z_{\rm wt}=z_0$ , or the height of the watertable is equal to the datum. The same holds true also with constant nonzero infiltration.

#### 7.3.3 Model Parameters

Model parameters used in the simulations are listed in Tables 7-7 and 7-8. Although not needed here, thermal properties are also listed. Diffusivity was set to  $10^{-9}$  m<sup>2</sup> s<sup>-1</sup> and tortuosity was set to one.

Table 7-7: Stratigraphic sequence used in the calculations, after Ward et al. (1996).

| Formation             | Abbrev. | Thickness [m] |
|-----------------------|---------|---------------|
| Backfill              | BF      | 16.0          |
| Hanford Fine Sand     | HF      | 23.0          |
| Plio-Pleistocene      | PP      | 6.0           |
| Upper Ringold Gravel  | URG     | 3.0           |
| Middle Ringold Gravel | MRG     | 20.0          |

Table 7-8: Parameters for material and thermal properties for intrinsic rock density  $\rho_s$ , heat capacity c, thermal conductivity  $\kappa$ , porosity  $\varphi$ , residual water saturation  $s_r$ , van Genuchten parameters  $\alpha$  and  $\lambda$ , and vertical water saturated permeability  $k_{\rm sat}$ . Data taken from Khaleel and Freeman (1995), Khaleel et al. (2001), and Pruess et al. (2002).

| Formation | $ ho_s$           | c                  | $\kappa_{ m dry}$ | $\kappa_{ m wet}$ | $\varphi$ | $s_r$  | $\alpha$  | m      | $k_{\rm sat}$  |
|-----------|-------------------|--------------------|-------------------|-------------------|-----------|--------|-----------|--------|----------------|
|           | ${\rm g~cm^{-3}}$ | $J kg^{-1} K^{-1}$ | W 1               | $m^{-1}$          | _         | _      | $Pa^{-1}$ | _      | $\mathrm{m}^2$ |
| BF        | 2.8               | 800                | 0.5               | 2                 | 0.2585    | 0.0774 | 1.008e-3  | 0.6585 | 1.240e-12      |
| HF        | 2.8               | 800                | 0.5               | 2                 | 0.3586    | 0.0837 | 9.408e-5  | 0.4694 | 3.370e-13      |
| PP        | 2.8               | 800                | 0.5               | 2                 | 0.4223    | 0.2595 | 6.851e-5  | 0.4559 | 3.735e-14      |
| URG       | 2.8               | 800                | 0.5               | 2                 | 0.2625    | 0.2130 | 2.966e-5  | 0.3859 | 1.439e-13      |
| MRG       | 2.8               | 800                | 0.5               | 2                 | 0.1643    | 0.0609 | 6.340e-5  | 0.3922 | 2.004e-13      |

#### 7.3.4 Simulation Results

The calculations are carried out for an isothermal system using Richards equation. First, the steady-state saturation profile is obtained without the tank leak present. Then using the steady-state profile as the initial condition the tank leak is turned on. This can be easily accomplished using CHECK-POINTING and RESTART keywords. The results for the steady-state saturation and pressure profiles are shown in Figure 7-6 for infiltration rates at the surface of 0, 8 and 80 mm/y. The mean infiltration rate at the Hanford site is approximately 8 mm/y. A 1D column 68 m heigh with the water table located at a height of 6 m from the bottom is used in the simulation. A uniform grid spacing of 0.5 m is used to discretize Richards equation.

Shown in Figure 7-7 is the saturation at different times following a two week leak releasing 60,000 gallons from the SX-115 tank at a depth of 16 m. In the simulation a release rate of  $1.87 \times 10^{-3}$  kg/s is used.

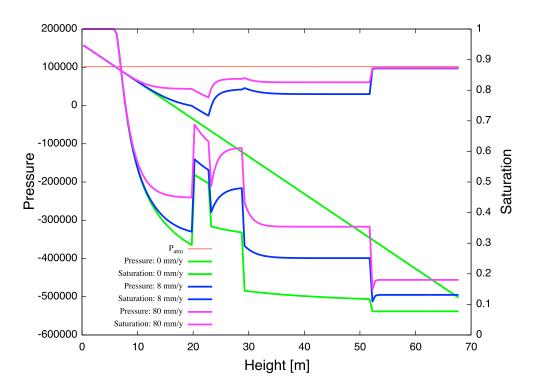

Figure 7-6: Steady-state saturation and pressure profiles for infiltration rates of 0, 8 and 80 mm/y. The water table is located at 6 m from the bottom of the computational domain.

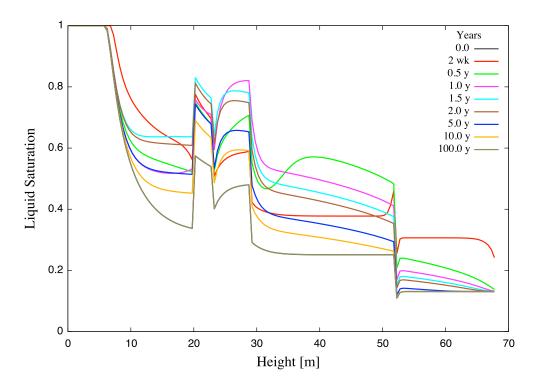

Figure 7-7: Simulation of a tank leak with a duration of two weeks showing the saturation profile for different times indicated in the figure for an infiltration rate of 8 mm/y.

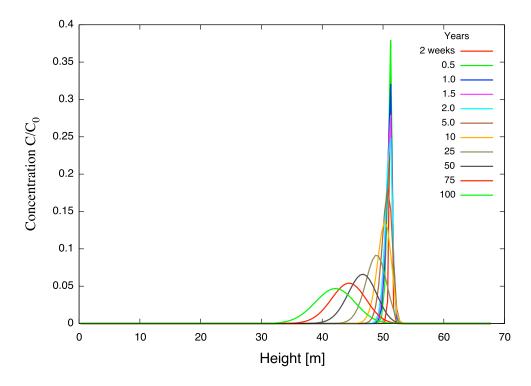

Figure 7-8: The solute concentration profile corresponding to Figure 7-8 for different times indicated in the figure for an infiltration rate of 8 mm/y.

## 7.3.5 PFLOTRAN Input File

Listing for the PFLOTRAN input file coupling Richards mode to a tracer is given below. Note that the stratigraphic zone specification in REGION is grid independent as is the grid size specification in keyword GRID. Therefore to change the grid spacing only the line: NXYZ 1 1 136, needs to be changed. Also note that lines beginning with # are read as a comment as is input following '!'.

Note that the input file looks for the RESTART file for the transient run in the subdirectory: ./ss/sx115-restart.chk.

## PFLOTRAN input file sx115.in:

```
#Description: 1D test problem for tracer transport for Hanford SX-115 waste tank.
SIMULATION
 SIMULATION TYPE SUBSURFACE
 PROCESS_MODELS
  SUBSURFACE_FLOW flow
    MODE RICHARDS
  SUBSURFACE_TRANSPORT transport
    GLOBAL_IMPLICIT
END
SUBSURFACE
PRIMARY_SPECIES
  Tracer
 OUTPUT
  all
  FREE_ION
END
#CHECKPOINT 100000
RESTART ./ss/sx115-restart.chk 0.d0
#OVERWRITE_RESTART_TRANSPORT
#WALLCLOCK_STOP 11.75
#------ solver options ------
TIMESTEPPER FLOW
 #MAX_STEPS -1
 TS_ACCELERATION 8
 INITIALIZE_TO_STEADY_STATE 1.d0
NEWTON_SOLVER FLOW
 #RTOL 1.d-12
 RTOL 1.d-20
 #ATOL 1.d-12
 #STOL 1.e-60
 #DTOL 1.e4
 ITOL_UPDATE 1.d0
 #NO_INFINITY_NORM
 #NO_PRINT_CONVERGENCE
 #PRINT_DETAILED_CONVERGENCE
END
```

```
LINEAR_SOLVER FLOW
 #KSP_TYPE GMRES
 #PC_TYPE NONE
 #KSP_TYPE PREONLY
 #PC_TYPE LU
 #SOLVER GMRES
END
NEWTON_SOLVER TRANSPORT
 RTOL 1.d-12
 ATOL 1.d-12
 STOL 1.e-60
 DTOL 1.e4
 #ITOL_UPDATE 1.d-4
 #NO_INFINITY_NORM
 #NO_PRINT_CONVERGENCE
 #PRINT_DETAILED_CONVERGENCE
END
LINEAR_SOLVER TRANSPORT
 #KSP_TYPE GMRES
 #PC_TYPE NONE
 #KSP_TYPE PREONLY
 #PC TYPE LU
 #SOLVER GMRES
END
GRID
 TYPE structured
 ORIGIN 0.d0 0.d0 0.d0
 NXYZ 1 1 136
 BOUNDS
   0.d0 0.d0 0.d0
   1.d0 1.d0 68.d0
END
#----- fluid properties -----
FLUID_PROPERTY
 DIFFUSION_COEFFICIENT 1.d-9
#----- material properties -----
MATERIAL_PROPERTY Backfill
 ID 1
 POROSITY 0.2585d0
 TORTUOSITY 0.5d0
 SATURATION_FUNCTION BF
 PERMEABILITY
   PERM_X 1.24e-12
   PERM_Y 1.24e-12
   PERM_Z 1.24e-12
END
MATERIAL_PROPERTY Hanford-Fine-Sand
 TD 2
 POROSITY 0.3586
 TORTUOSITY 0.5d0
 SATURATION_FUNCTION HF
 PERMEABILITY
   PERM_X 3.37028e-13
   PERM_Y 3.37028e-13
   PERM_Z 3.37028e-13
END
MATERIAL_PROPERTY Plio-Pleistocene
 ID 3
 POROSITY 0.4223d0
```

§7.3.5

```
TORTUOSITY 0.5d0
 SATURATION_FUNCTION PP
 PERMEABILITY
   PERM_X 3.73463e-14
   PERM_Y 3.73463e-14
   PERM_Z 3.73463e-14
END
MATERIAL_PROPERTY Upper-Ringold-Gravel
 ID 4
 POROSITY 0.2625d0
 TORTUOSITY 0.5d0
 SATURATION_FUNCTION URG
 PERMEABILITY
   PERM_X 1.4392e-13
   PERM_Y 1.4392e-13
   PERM_Z 1.4392e-13
END
MATERIAL_PROPERTY Middle-Ringold-Gravel
 TD 5
 POROSITY 0.1643
 TORTUOSITY 0.5d0
 SATURATION_FUNCTION MRG
 PERMEABILITY
   PERM_X 2.00395e-13
   PERM_Y 2.00395e-13
   PERM_Z 2.00395e-13
END
CHARACTERISTIC_CURVES BF
 SATURATION_FUNCTION VAN_GENUCHTEN
   M 0.6585d0
   ALPHA 1.008d-3
   LIQUID_RESIDUAL_SATURATION 0.0774
 PERMEABILITY_FUNCTION MUALEM_VG_LIQ
   M 0.6585d0
   LIQUID_RESIDUAL_SATURATION 0.0774
END
CHARACTERISTIC_CURVES HF
 SATURATION_FUNCTION VAN_GENUCHTEN
   M 0.46944d0
   ALPHA 9.40796d-5
   LIQUID_RESIDUAL_SATURATION 0.08366d0
 PERMEABILITY_FUNCTION MUALEM_VG_LIQ
   M 0.46944d0
   LIQUID_RESIDUAL_SATURATION 0.08366d0
END
CHARACTERISTIC_CURVES PP
 SATURATION_FUNCTION VAN_GENUCHTEN
   M 0.45587d0
   ALPHA 6.85145d-5
   LIQUID_RESIDUAL_SATURATION 0.25953d0
 PERMEABILITY_FUNCTION MUALEM_VG_LIQ
   M 0.45587d0
   LIQUID_RESIDUAL_SATURATION 0.25953d0
END
```

```
CHARACTERISTIC_CURVES URG
 SATURATION_FUNCTION VAN_GENUCHTEN
  M 0.38594d0
   ALPHA 2.96555d-5
   LIQUID_RESIDUAL_SATURATION 0.21295d0
 PERMEABILITY_FUNCTION MUALEM_VG_LIQ
   M 0.38594d0
   LIQUID_RESIDUAL_SATURATION 0.21295d0
END
CHARACTERISTIC_CURVES MRG
 SATURATION_FUNCTION VAN_GENUCHTEN
   M 0.39217d0
   ALPHA 6.34015e-5
   LIQUID_RESIDUAL_SATURATION 0.06086d0
 PERMEABILITY_FUNCTION MUALEM_VG_LIQ
   M 0.39217d0
   LIQUID_RESIDUAL_SATURATION 0.06086d0
END
#------
OUTPUT
 #SCREEN PERIODIC 10
 #MASS_BALANCE
 TIMES y 0.0383562 0.5 1.0 1.5 2.0 5.0 10.0 25. 50. 75. 100.
 FORMAT TECPLOT POINT
# VELOCITIES
 PRINT_COLUMN_IDS
 PERIODIC_OBSERVATION TIMESTEP 1
#------ times ------
 FINAL_TIME 100.d0 y
 INITIAL_TIMESTEP_SIZE 1.d-6 y
 MAXIMUM_TIMESTEP_SIZE 1.d-2 y
 MAXIMUM_TIMESTEP_SIZE 1.d0 y at 10 y
 MAXIMUM_TIMESTEP_SIZE 10.d0 y at 100 y
#------ regions ------
REGION all
 COORDINATES
   0.d0 0.d0 0.d0
   1.d0 1.d0 136.d0
END
REGION MRG
 COORDINATES
   0.d0 0.d0 0.d0
   1.d0 1.d0 20.d0
END
REGION URG
 COORDINATES
  0.d0 0.d0 20.d0
   1.d0 1.d0 23.d0
END
REGION PP
 COORDINATES
   0.d0 0.d0 23.d0
   1.d0 1.d0 29.d0
```

```
END
REGION HF
 COORDINATES
  0.d0 0.d0 29.d0
  1.d0 1.d0 52.d0
END
REGION BF
 COORDINATES
  0.d0 0.d0 52.d0
  1.d0 1.d0 68.d0
END
#----boundaries-----
REGION west
 FACE WEST
 COORDINATES
   0.d0 0.d0 0.d0
   0.d0 1.d0 68.d0
END
REGION east
 FACE EAST
 COORDINATES
  1.d0 0.d0 0.d0
   1.d0 1.d0 68.d0
END
REGION north
 FACE NORTH
 COORDINATES
  0.d0 1.d0 0.d0
  1.d0 1.d0 68.d0
END
REGION south
 FACE SOUTH
 COORDINATES
  0.d0 0.d0 0.d0
   1.d0 0.d0 68.d0
END
REGION top
 FACE TOP
 COORDINATES
  0.d0 0.d0 68.d0
   1.d0 1.d0 68.d0
END
REGION bottom
 FACE BOTTOM
 COORDINATES
  0.d0 0.d0 0.d0
   1.d0 1.d0 0.d0
END
REGION well
 COORDINATES
   1.d0 1.d0 52.d0
   1.d0 1.d0 52.d0
```

```
END
#----- flow conditions ------
FLOW_CONDITION initial
  PRESSURE hydrostatic
 DATUM 0.d0 0.d0 6.d0
 PRESSURE 101325.d0
FLOW_CONDITION infiltration
  FLUX neumann
# FLUX 2.53678e-8 ! 0.08 m/yr
# FLUX 2.53678e-9 ! 0.08 m/yr
FLUX 2.53678e-10 ! 8 mm/yr
# FLUX 0.d0
END
FLOW_CONDITION water_table
 TYPE
   PRESSURE hydrostatic
 DATUM 0.d0 0.d0 6.d0
 PRESSURE 101325.d0
 #PRESSURE 1.4e5 ! 200 meter piezometric head (200*997.32*9.81)
FLOW CONDITION source
 TYPE
  RATE mass_rate
 RATE LIST
 TIME_UNITS s
 DATA_UNITS kg/s
 0. 0.187e-4
 1.21293e6 0.
END
#----- transport conditions -----
TRANSPORT_CONDITION initial
 TYPE zero_gradient
 CONSTRAINT_LIST
   0.d0 initial
END
TRANSPORT_CONDITION boundary
 TYPE zero_gradient
 CONSTRAINT_LIST
   0.d0 initial
END
TRANSPORT_CONDITION infiltration
 TYPE dirichlet
 CONSTRAINT_LIST
   0.d0 infiltration
END
TRANSPORT CONDITION source
 TYPE dirichlet
 CONSTRAINT_LIST
   0.d0 well
```

```
#----- condition couplers
# initial condition
INITIAL_CONDITION
 FLOW_CONDITION initial
 TRANSPORT_CONDITION initial
 REGION all
END
# top boundary condition
BOUNDARY_CONDITION top
 #FLOW_CONDITION initial
 FLOW_CONDITION infiltration
 TRANSPORT_CONDITION initial
 REGION top
END
# bottom boundary condition
BOUNDARY_CONDITION bottom
 FLOW_CONDITION water_table
 TRANSPORT_CONDITION initial
 REGION bottom
END
# well source/sink
#skip
SOURCE_SINK well
 FLOW_CONDITION source
 TRANSPORT_CONDITION source
 REGION well
END
#noskip
# infiltration source/sink
SOURCE_SINK infil
 FLOW_CONDITION infiltration
 TRANSPORT_CONDITION infiltration
 REGION top
END
noskip
STRATA
 REGION MRG
 MATERIAL Middle-Ringold-Gravel
END
STRATA
 REGION URG
 MATERIAL Upper-Ringold-Gravel
END
STRATA
 REGION PP
 MATERIAL Plio-Pleistocene
END
STRATA
 REGION HE
 MATERIAL Hanford-Fine-Sand
END
STRATA
 REGION BF
 MATERIAL Backfill
skip
STRATA
 REGION all
```

```
MATERIAL Middle-Ringold-Gravel
END
noskip
#------ constraints ------
CONSTRAINT well
 CONCENTRATIONS
  Tracer 1.d0 T
END
CONSTRAINT infiltration
 CONCENTRATIONS
  Tracer 1.d0 T
END
CONSTRAINT initial
 CONCENTRATIONS
 Tracer 1.d-16 T
END
END_SUBSURFACE
```

### 7.4 MPHASE

# **7.4.1** CO<sub>2</sub> Sequestration: 1D Example Problem and Comparison with TOUGHREACT

In this example problem involves sequentially coupling of MPHASE and CHEMISTRY. The chemical system consists of four primary species and 5 secondary species. Supercritical  $CO_2$  is injected into a well located at the west boundary. Dirichlet pressure boundary conditions are imposed at the east boundary. The problem definition with associated parameters is given in Table 7-9.

| Description               | Symbol                 | Value                                   |
|---------------------------|------------------------|-----------------------------------------|
| Domain                    | l                      | 100 m                                   |
| Permeability              | k                      | $10^{-15}~{ m m}^2$                     |
| Porosity                  | arphi                  | 0.12                                    |
| Tortuosity                | au                     | 1                                       |
| Injection Rate            | $Q_{\mathrm{CO}_2}$    | $5 \times 10^{-5}$ kg/s, duration 0.4 y |
| Characteristic Curves     | modified van Genuchten | [see Eqns.(7-34)-(7-38)]                |
|                           | $\lambda$              | 0.6                                     |
|                           | $\alpha$               | $1.9 \times 10^{-5} \ \mathrm{Pa^{-1}}$ |
|                           | $s_{rl}$               | 0                                       |
|                           | $s_{rg}$               | 0                                       |
|                           | $P_c^{ m max}$         | $10^7  \mathrm{Pa}$                     |
| Rock Density              | $ ho_r$                | $2650 \text{ kg/m}^3$                   |
| Rock Specific Heat        | $C_r$                  | 1000 J/kg/K                             |
| Rock Thermal Conductivity | $\kappa_{ m wet, dry}$ | 0.5 W/m/K                               |

Table 7-9: Problem definition and parameters used in the 1D CO<sub>2</sub> sequestration example.

The PFLOTRAN initial aqueous solution corresponds to a brine with NaCl concentration of 0.5 m. Mineral reactions are not considered. The initial fluid composition taken from pflotran.out is listed in Table 7-10.

The defining equations for the saturation and relative permeability functions for the aqueous solution and supercritical  $CO_2$  are given by the van Genuchten -Corey relations. For the aqueous solution van Genuchten curves are used for capillary pressure  $P_c$ 

$$P_c(s_e) = \frac{1}{\alpha} \left[ \left( s_e \right)^{-1/\lambda} - 1 \right]^{1-\lambda}, \tag{7-34}$$

and relative permeability  $k_{rl}$ 

$$k_{rl} = \sqrt{s_e} \left\{ 1 - \left[ 1 - \left( s_e \right)^{1/\lambda} \right]^{\lambda} \right\}^2, \tag{7-35}$$

Table 7-10: Initial concentration of primary and secondary species. Mineral reactions are not considered.

| Transport Condition                                                         | : Initial                                                                            |                                        |                                                                    |            |
|-----------------------------------------------------------------------------|--------------------------------------------------------------------------------------|----------------------------------------|--------------------------------------------------------------------|------------|
| <pre>ionic strength:   charge balance:     pressure:     temperature:</pre> | 5.0273<br>4.7915E-01 [m<br>1.1102E-16<br>1.6450E+07 [P<br>54.50 [C]<br>992.99 [kg/m^ | a]<br>3]                               | []                                                                 |            |
| mole fraction H2O:                                                          |                                                                                      |                                        | . ,                                                                |            |
| mass fraction H2O:                                                          | 9.7160E-01                                                                           | []                                     |                                                                    |            |
| ± ±                                                                         | free<br>molal                                                                        |                                        | act coef                                                           | constraint |
| H+                                                                          | 1.1727E-05                                                                           | 2.5844E-17                             | 8.0079E-01                                                         | chrq       |
| Na+                                                                         | 4.7913E-01                                                                           | 5.0000E-01                             | 6.8288E-01                                                         | total aq   |
| Cl-                                                                         | 4.7913E-01                                                                           | 5.0000E-01                             | 6.4459E-01                                                         | total aq   |
| CO2 (aq)                                                                    | 1.1380E-04                                                                           | 1.2551E-04                             | 1.1053E+00                                                         | CO2 (g)    |
| complex                                                                     | molality                                                                             | act coef l                             | ogK                                                                |            |
| NaCl (aq)<br>HCO3-<br>OH-<br>NaOH (aq)<br>CO3                               | 1.1713E-05<br>1.2056E-08<br>1.6487E-09                                               | 6.8288E-01<br>6.6467E-01<br>1.0000E+00 | 6.8511E-01<br>6.2239E+00<br>1.3123E+01<br>1.3325E+01<br>1.6323E+01 |            |
|                                                                             | 3.2.002 10                                                                           |                                        | 1.00202.01                                                         |            |

with effective saturation  $s_e$  defined by

$$s_e = \frac{s_l - s_{lr}}{1 - s_{lr}}. (7-36)$$

For the supercritical CO<sub>2</sub> phase the Corey curve is used defined by

$$k_{rg} = (1 - s')^{2} [1 - (s')^{2}],$$
 (7-37)

with

$$s' = \frac{s_l - s_{lr}}{1 - s_{lr} - s_{qr}}. (7-38)$$

Shown in Figure 7-9 is a comparison of PFLOTRAN with TOUGHREACT (TOUGHREACT results provided by Alt-Epping and Wanner, private comm.). The same thermodynamic database is used for both codes. Only slight differences can be seen. The  $\mathrm{CO}_2$  aqueous and total concentrations are essentially identical for PFLOTRAN in the low pH region where supercritical  $\mathrm{CO}_2$  is present, with slight differences for TOUGHREACT. Note that the  $\mathrm{CO}_2$  aqueous concentration (and mole fraction  $X_{\mathrm{CO}_2}$  although not visible in the figure) obtained from PFLOTRAN is not exactly constant. This is caused, presumably, by a change in pressure as shown in Figure 7-10 for the liquid and  $\mathrm{CO}_2$  pressures in addition to the  $\mathrm{CO}_2$  saturation  $s_{\mathrm{CO}_2}$ .

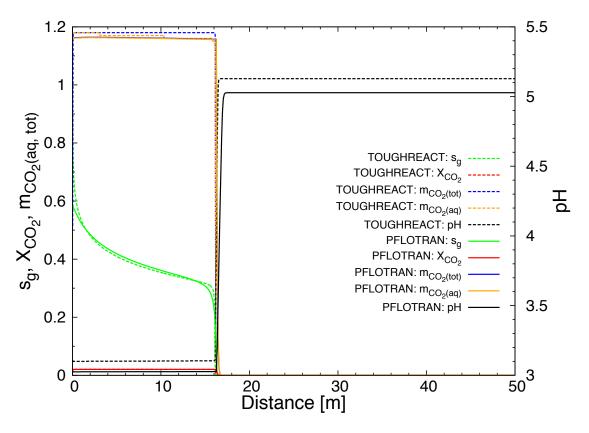

Figure 7-9: Comparison with TOUGHREACT (dashed curves) and PFLO-TRAN (solid curves) after an elapsed time of 0.4 y corresponding to the end of injection. Reasonable agreement is obtained between the two codes.

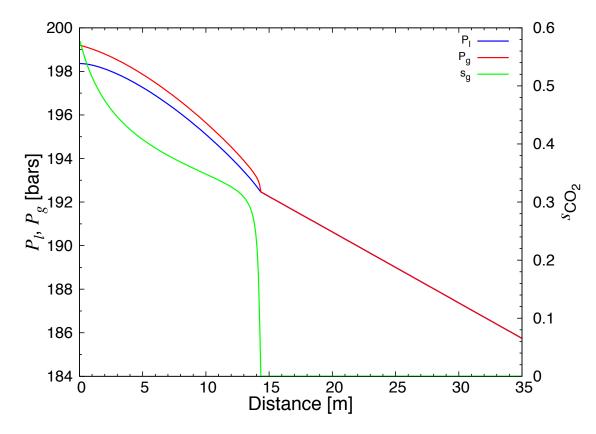

Figure 7-10: Liquid (blue curve) and supercritical  $CO_2$  (red curve) pressures predicted by PFLOTRAN after an elapsed time of 0.4 y corresponding to the end of injection. Also shown is the  $CO_2$  saturation (green curve).

## 7.4.2 CO<sub>2</sub> Sequestration in the Presence of a Leaky Well

The simulation domain has a lateral extent of  $1,000 \times 1,000$  m and vertical height of 160 m. The leaky well is at the center of the domain and the injection well is 100 m east. There are two aquifers at the top and bottom of the domain, each 30 m thick, and an aquitard with thickness of 100 m sandwiched between the two aquifers. The leaky well is modeled as a porous medium with a higher permeability compared to the formation. Parameter values used in the simulation are listed in Table 7-11. Other parameters used for characteristic curves, heat conduction, etc. may be found in the input file listing (see Table 7.4.2).

The initial conditions consist of hydrostatic pressure, and isothermal temperature of  $34^{\circ}$ C. The initial pressure at the bottom of the domain is  $3.086 \times 10^{7}$  Pa (at 3,000 m depth). At the lateral boundaries, hydrostatic boundary conditions are imposed on the system. The boundaries at the top and bottom of the domain are no flow boundary conditions.  $CO_2$  is injected at a constant rate of 8.87 kg/s for the duration of the simulation of 1000 days and at a constant temperature of 33.6°C.

The computational domain was discretized into  $200\times200\times32$  grid blocks with spacing  $\Delta x = \Delta y = 5$  m, and  $\Delta z = 5$  m. The total number of degrees of freedom are 3,840,000. The problem was run on 512 processes on the supercomputer Yellowstone at the NCAR-Wyoming Supercomputing Center.

 Unit
 Permeability [m²]
 Porosity [—]
 Depth [m]

 Aquifer
  $2 \times 10^{-14}$  0.15
 0-30, 130-160

 Aquitard
  $1 \times 10^{-18}$  0.15
 30-130

 Leaky well
  $1 \times 10^{-12}$  0.15
 0-160

Table 7-11: Model parameters.

Results of the simulation for an elapsed time of 250 days are shown in Figure 7-11 for liquid pressure and saturation of supercritical  $CO_2$ . Supercritical  $CO_2$  proceeds up the leaky well until it ponds at the top of the domain where a closed boundary is imposed.

The leakage of  $CO_2$  through the leaky well as a function of time is shown in Figure 7-12. This is defined as the  $CO_2$  mass flow midway between the top and bottom domain divided by the injection rate. The maximum value in the leak occurs at approximately 800 d. The leak begins at approximately 50 d. The results can be compared to Ebigo et al. (2007), Figure 8. It should be noted that the leakage rate is highly sensitive to the lateral grid spacing.

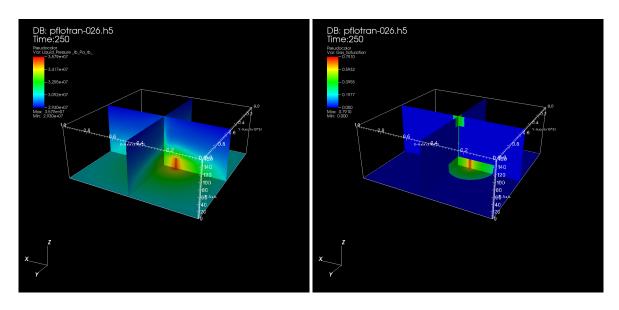

Figure 7-11: Left: pressure; right: supercritical CO<sub>2</sub> saturation; for an elapsed time of 250 days.

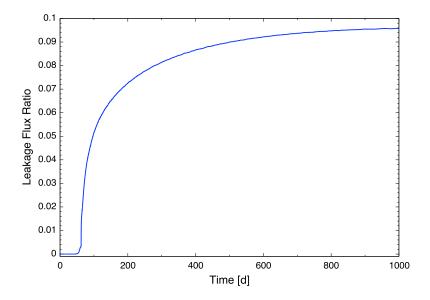

Figure 7-12: Leakage rate relative to injection rate.

Table 7-12: Input file for 3D CO<sub>2</sub> sequestration example problem with a leaky well.

```
SIMULATION
 SIMULATION_TYPE SUBSURFACE
 PROCESS_MODELS
   SUBSURFACE_FLOW flow
     MODE MPHASE
END
SUBSURFACE
#-----
#CO2_DATABASE /Users/lichtner/pflotran/pflotran-dev/database/co2data0.dat
CO2_DATABASE ./co2data0.dat
#==== define the grid =====
GRID
 TYPE structured
 ORIGIN 0.d0 0.d0 0.d0
 NXYZ 200 200 32
 BOUNDS
           0.d0
   0.d0
                 0.d0
   1000.d0 1000.d0 160.d0
END
#------ solver options ------
TIMESTEPPER FLOW
 TS_ACCELERATION 8
 MAX_PRESSURE_CHANGE 5.e6
 MAX_TEMPERATURE_CHANGE 2.
 MAX_CONCENTRATION_CHANGE 1.e-3
 MAX_SATURATION_CHANGE 0.1
# MAX_STEPS 1
NEWTON_SOLVER FLOW
 ATOL 1D-8
 RTOL 1D-8
 STOL 1D-30
 DTOL 1D15
 ITOL 1D-8
 MAXIT 25
 MAXF 100
 MAX_NORM 1d6
END
#==== times =====
TIME
 FINAL_TIME 1000.d0 d
 INITIAL_TIMESTEP_SIZE 1.d-6 d
 MAXIMUM_TIMESTEP_SIZE 1.0 d
 MAXIMUM_TIMESTEP_SIZE 10.0 d at 100 d
#==== output options ====
OUTPUT
  TIMES d 0.15 0.25 0.5 0.75 1.0 2.5 5.0 10.0 15. 20.0 \
 25. 30.0 35. 40.0 45. 50.0 60. 70. 80. 90. \
 100. 125. 150. 175 200. 250. 300. 350. 400. 450.
 500. 550. 600. 650. 700. 750. 800. 850. 900. 950. \
 1000.
 # PERIODIC TIME 0.1 d
 # SCREEN PERIODIC 50
 FORMAT HDF5 MULTIPLE_FILES
 FORMAT TECPLOT BLOCK
 FLUXES
```

```
MASS_BALANCE
 PRINT_COLUMN_IDS
 PERIODIC_OBSERVATION TIMESTEP 1
#==== fluid properties =====
FLUID_PROPERTY
 LIQUID_DIFFUSION_COEFFICIENT 1.d-9
 GAS_DIFFUSION_COEFFICIENT 2.13e-5
INTEGRAL_FLUX leakage_plane
 NAME flx
 COORDINATES
   0.d0 0.d0 80.d0
   1000.d0 1000.d0 80.d0
#===== material properties=====
MATERIAL_PROPERTY aquifer
 TD 1
 POROSITY 0.15d0
 TORTUOSITY 1.d0
 ROCK_DENSITY 2.84E3
 SPECIFIC_HEAT 1E3
 THERMAL_CONDUCTIVITY_DRY 0.5
 THERMAL_CONDUCTIVITY_WET 0.5
 SATURATION_FUNCTION sf
 PERMEABILITY
   PERM_X 2.d-14
   PERM_Y 2.d-14
   PERM_Z 2.d-14
MATERIAL_PROPERTY aquitard
 POROSITY 0.15d0
 TORTUOSITY 1.d0
 ROCK_DENSITY 2.84E3
 SPECIFIC_HEAT 1E3
 THERMAL_CONDUCTIVITY_DRY 0.5
 THERMAL_CONDUCTIVITY_WET 0.5
 SATURATION_FUNCTION sf
 PERMEABILITY
   PERM_X 1.d-18
   PERM_Y 1.d-18
   PERM_Z 1.d-18
MATERIAL_PROPERTY well
 ID 3
 POROSITY 0.15d0
 TORTUOSITY 1.d0
 ROCK_DENSITY 2.84E3
 SPECIFIC_HEAT 1E3
 THERMAL_CONDUCTIVITY_DRY 0.5
 THERMAL_CONDUCTIVITY_WET 0.5
 SATURATION_FUNCTION sf
 PERMEABILITY
   PERM_X 1.d-12
   PERM_Y 1.d-12
   PERM_Z 1.d-12
#===== saturation functions =======
SATURATION_FUNCTION sf
```

```
SATURATION_FUNCTION_TYPE BROOKS_COREY
 RESIDUAL_SATURATION LIQUID_PHASE 0.2
 RESIDUAL_SATURATION GAS_PHASE 0.05
 LAMBDA 2.0
 ALPHA 1d-4
 MAX_CAPILLARY_PRESSURE 5.0d5
#===== regions ===
REGION all
 COORDINATES
   0.d0 0.d0 0.d0
   1000.d0 1000.d0 160.d0
END
REGION upper
 COORDINATES
  0.d0 0.d0 130.d0
   1000.d0 1000.d0 160.d0
END
REGION middle
 COORDINATES
  0.d0 0.d0 30.d0
   1000.d0 1000.d0 130.d0
END
REGION lower
 COORDINATES
   0.d0 0.d0 0.d0
   1000.d0 1000.d0 30.d0
END
REGION top
 FACE TOP
 COORDINATES
  0.d0 0.d0 160.d0
   1000.d0 1000.d0 160.d0
END
REGION bottom
 FACE BOTTOM
 COORDINATES
  0.d0 0.d0 0.d0
  1000.d0 1000.d0 0.d0
END
REGION west
 FACE WEST
 COORDINATES
   0.d0 0.d0 0.d0
   0.d0 1000.d0 160.d0
END
REGION east
 FACE EAST
 COORDINATES
   1000.d0 0.d0 0.d0
   1000.d0 1000.d0 160.d0
END
REGION south
 FACE SOUTH
```

```
COORDINATES
   0.d0 0.d0 0.d0
    1000.d0 0.d0 160.d0
END
REGION north
 FACE NORTH
  COORDINATES
   0.d0 1000.d0 0.d0
   1000.d0 1000.d0 160.d0
END
REGION well
 COORDINATES
   500.d0 500.d0 0.d0
   500.d0 500.d0 160.d0
END
REGION inj_well
 COORDINATES
   400.d0 500.d0 0.d0
    400.d0 500.d0 30.d0
END
#==== flow conditions ====
FLOW_CONDITION initial
 UNITS Pa,C,M,yr
  TYPE
   PRESSURE hydrostatic
   TEMPERATURE dirichlet
    CONCENTRATION dirichlet
   ENTHALPY dirichlet
  IPHASE 1
  # DATUM 0.d0 0.d0 200.d0
 PRESSURE 3.086d7 3.086d7
 TEMPERATURE 33.6d0
  CONCENTRATION 0.d0
 ENTHALPY 0.d0 0.d0
FLOW_CONDITION side
  UNITS Pa, C, M, yr
   PRESSURE hydrostatic
   TEMPERATURE zero_gradient
    CONCENTRATION zero_gradient
   ENTHALPY dirichlet
  IPHASE 1
 PRESSURE 3.086d7 3.086d7
  TEMPERATURE 33.6d0
 CONCENTRATION 0.d0
 ENTHALPY 0.d0 0.d0
FLOW_CONDITION source
 UNITS Pa, C, M, yr
  TYPE
    RATE mass_rate
    TEMPERATURE dirichlet
   CONCENTRATION dirichlet
   ENTHALPY dirichlet
  RATE LIST
   TIME_UNITS d
    DATA_UNITS kg/s
```

```
0. 1.47833! = 8.87 \text{ kg/s} / 6
    1000. 0. 0.
 TEMPERATURE 33.6d0
 CONCENTRATION 0.d0
 ENTHALPY 0.d0 0.d0
#==== condition couplers =====
INITIAL_CONDITION
 FLOW_CONDITION initial
 REGION all
END
BOUNDARY_CONDITION north
 FLOW_CONDITION side
 REGION north
END
BOUNDARY_CONDITION south
 FLOW_CONDITION side
 REGION south
END
BOUNDARY_CONDITION east
 FLOW_CONDITION side
 REGION east
END
BOUNDARY_CONDITION west
 FLOW_CONDITION side
 REGION west
END
SOURCE_SINK
 FLOW_CONDITION source
 REGION inj_well
END
#==== stratigraphy couplers ==
STRATA
 REGION upper
 MATERIAL aquifer
END
STRATA
 REGION middle
 MATERIAL aquitard
END
STRATA
 REGION lower
 MATERIAL aquifer
END
STRATA
 REGION well
 MATERIAL well
END
END_SUBSURFACE
```

## 8 References

- Balay S., V. Eijkhout V, W.D. Gropp, L.C. McInnes and B.F. Smith (1997) Modern Software Tools in Scientific Computing, Eds. Arge E, Bruaset AM and Langtangen HP (Birkhaüser Press), pp. 163–202.
- Coats, K.H. and A.B. Ramesh (1982) Effects of Grid Type and Difference Scheme on Pattern Steamflood Simulation Results, paper SPE-11079, presented at the 57th Annual Fall Technical Conference and Exhibition of the Society of Petroleum Engineers, New Orleans, LA, September 1982.
- Ebigbo, A., Holger Class, H., Helmig, R. (2007) CO<sub>2</sub> leakage through an abandoned well: problem-oriented benchmarks, Comput Geosciences 11:103?115 DOI 10.1007/s10596-006-9033-7.
- Fenghour, A., W.A. Wakeham, and V. Vesovic (1998) The viscosity of carbon dioxide, J. Phys. Chem. Ref. Data, 27(1), 31–44.
- Goode, D.J. (1996) Direct simulation of groundwater age, Water Resources Research, 32, 289–296.
- Hammond, G.E., P.C. Lichtner, C. Lu, and R.T. Mills (2011) PFLOTRAN: Reactive Flow & Transport Code for Use on Laptops to Leadership-Class Supercomputers, Editors: Zhang, F., G. T. Yeh, and J. C. Parker, *Ground Water Reactive Transport Models*, Bentham Science Publishers. ISBN 978-1-60805-029-1.
- Khaleel, R., E.J. Freeman (1995) Variability and scaling of hydraulic properties for 200 area soils, Hanford Site. Report WHC-EP-0883. Westinghouse Hanford Company, Richland, WA.
- Khaleel, R., T.E. Jones, A.J. Knepp, F.M. Mann, D.A. Myers, P.M. Rogers, R.J. Serne, and M.I. Wood (2000) Modeling data package for S-SX Field Investigation Report (FIR). Report RPP-6296, Rev. 0. CH2M Hill Hanford Group, Richland, WA.
- Lichtner, P.C., Yabusaki, S.B., Pruess K., and Steefel, C.I. (2004) Role of Competitive Cation Exchange on Chromatographic Displacement of Cesium in the Vadose Zone Beneath the Hanford S/SX Tank Farm, *VJZ*, **3**, 203–219.
- Lichtner, P.C. (1996a) Continuum Formulation of Multicomponent-Multiphase Reactive Transport, In: *Reactive Transport in Porous Media* (eds. P. C. Lichtner, C. I. Steefel, and E. H. Oelkers), *Reviews in Mineralogy*, **34**, 1–81.
- Lichtner P.C. (1996b) Modeling Reactive Flow and Transport in Natural Systems, Proceedings of the Rome Seminar on Environmental Geochemistry, Eds. G. Ottonello and L. Marini, Castelnuovo di Porto, May 22–26, Pacini Editore, Pisa, Italy, 5–72.
- Lichtner P.C. (2000) Critique of Dual Continuum Formulations of Multicomponent Reactive Transport in Fractured Porous Media, Ed. Boris Faybishenko, *Dynamics of Fluids in Fractured Rock*, Geophysical Monograph **122**, 281–298.

- Painter, S.L. (2011) Three-phase numerical model of water migration in partially frozen geological media: model formulation, validation, and applications, Computational Geosciences **15**, 69-85.
- Peaceman, D.W. (1977) Interpretation of Well-Block Pressures in Numerical Reservoir Simulation with Nonsquare Grid Blocks and Anisotropic Permeability, paper SPE-10528, presented at the Sixth SPE Symposium on Reservoir Simulation of the Society of Petroleum Engineers, New Orleans, LA, January 1982.
- Pruess, K., S. Yabusaki, C. Steefel, and P. Lichtner (2002) Fluid flow, heat transfer, and solute transport at nuclear waste storage tanks in the Hanford vadose zone. Available at www.vadosezonejournal.org. Vadose Zone J. 1:68–88.
- Pruess, K., and Narasimhan (1985) A practical method for modeling fluid and heat flow in fractured porous media, SPE 10509, 14–26.
- Somerton, W.H., A.H. El-Shaarani, and S.M. Mobarak (1974) High temperature behavior of rocks associated with geothermal-type reservoirs. Paper SPE-4897. Proceedings of the 44th Annual California Regional Meeting of the Society of Petroleum Engineers. Richardson, TX: Society of Petroleum Engineers.
- Andreas Voegelin, Vijay M. Vulava, Florian Kuhnen, Ruben Kretzschmar (2000) Multicomponent transport of major cations predicted from binary adsorption experiments, Journal of Contaminant Hydrology, 46, 319–338.

# **Appendix A: Governing Equations**

#### A-1 Mode: RICHARDS

RICHARDS Mode applies to single phase, variably saturated, isothermal systems. The governing mass conservation equation is given by

$$\frac{\partial}{\partial t} (\varphi s \rho) + \boldsymbol{\nabla} \cdot (\rho \boldsymbol{q}) = Q_w, \tag{A-1}$$

with Darcy flux q defined as

$$\boldsymbol{q} = -\frac{kk_r(s)}{\mu} \boldsymbol{\nabla} \left( P - W_w \rho g z \right). \tag{A-2}$$

Here,  $\varphi$  denotes porosity [-], s saturation [m³m<sup>-3</sup>],  $\rho$  water density [kmol m<sup>-3</sup>], q Darcy flux [m s<sup>-1</sup>], k intrinsic permeability [m²],  $k_r$  relative permeability [-],  $\mu$  viscosity [Pa s], P pressure [Pa],  $W_w$  formula weight of water [kg kmol<sup>-1</sup>], g gravity [m s<sup>-2</sup>], and g the vertical component of the position vector [m]. Supported relative permeability functions g for Richards' equation include van Genuchten, Books-Corey and Thomeer-Corey, while the saturation functions include Burdine and Mualem. Water density and viscosity are computed as a function of temperature and pressure through an equation of state for water. The source/sink term  $g_w$  [kmol m<sup>-3</sup> s<sup>-1</sup>] has the form

$$Q_w = \frac{q_M}{W_w} \delta(\boldsymbol{r} - \boldsymbol{r}_{ss}), \tag{A-3}$$

where  $q_M$  denotes a mass rate in kg/m<sup>3</sup>/s, and  $r_{ss}$  denotes the location of the source/sink.

## **A-2** Capillary Pressure Relations

Capillary pressure is related to saturation by various phenomenological relations, one of which is the van Genuchten (1980) relation

$$s_e = \left[1 + \left(\frac{p_c}{p_c^0}\right)^n\right]^{-m},\tag{A-4}$$

where  $p_c$  represents the capillary pressure [Pa], and the effective saturation  $s_e$  is defined by

$$s_e = \frac{s - s_r}{s_0 - s_r},\tag{A-5}$$

where  $s_r$  denotes the residual saturation, and  $s_0$  denotes the maximum saturation. The inverse relation is given by

$$p_c = p_c^0 \left( s_e^{-1/m} - 1 \right)^{1/n}.$$
 (A-6)

The quantities m, n and  $p_c^0$  are impirical constants determined by fitting to experimental data.

#### A-2.1 **Brooks-Corey Saturation Function**

The Brooks-Corey saturation function is a limiting form of the van Genuchten relation for  $p_c/p_c^0 \gg$ 1, with the form

$$s_e = \left(\frac{p_c}{p_c^0}\right)^{-\lambda},\tag{A-7}$$

with  $\lambda = mn$  and inverse relation

$$p_c = p_c^0 s_e^{-1/\lambda}. (A-8)$$

#### A-2.2**Relative Permeability**

Two forms of the relative permeability function are implemented based on the Mualem and Burdine formulations. The quantity n is related to m by the expression

$$m = 1 - \frac{1}{n}, \quad n = \frac{1}{1 - m},$$
 (A-9)

for the Mualem formulation and by

$$m = 1 - \frac{2}{n}, \quad n = \frac{2}{1 - m},$$
 (A-10)

for the Burdine formulation.

For the Mualem relative permeability function based on the van Genuchten saturation function is given by the expression

$$k_r = \sqrt{s_e} \left\{ 1 - \left[ 1 - (s_e)^{1/m} \right]^m \right\}^2.$$
 (A-11)

The Mualem relative permeability function based on the Brooks-Corey saturation function is defined by

$$k_r = (s_e)^{5/2+2/\lambda},$$
 (A-12)  
=  $(p_c/p_c^0)^{-(5\lambda/2+2)}.$  (A-13)

$$= (p_c/p_c^0)^{-(5\lambda/2+2)}. (A-13)$$

For the Burdine relative permeability function based on the van Genuchten saturation function is given by the expression

$$k_r = s_e^2 \left\{ 1 - \left[ 1 - (s_e)^{1/m} \right]^m \right\}.$$
 (A-14)

The Burdine relative permeability function based on the Brooks-Corey saturation function has the form

$$k_r = \left(s_e\right)^{2+3/\lambda},\tag{A-15}$$

$$= \left(\frac{p_c}{p_c^0}\right)^{-(2+3\lambda)}. \tag{A-16}$$

#### A-2.3 Smoothing

At the end points of the saturation and relative permeability functions it is sometimes necessary to smooth the functions in order for the Newton-Raphson equations to converge. This is accomplished using a third order polynomial interpolation by matching the values of the function to be fit (capillary pressure or relative permeability), and imposing zero slope at the fully saturated end point and matching the derivative at a chosen variably saturated point that is close to fully saturated. The resulting equations for coefficients  $a_i$ , i = 0 - 3, are given by

$$a_0 + a_1 x_1 + a_2 x_1^2 + a_3 x_1^3 = f_1,$$
 (A-17a)

$$a_0 + a_1 x_2 + a_2 x_2^2 + a_3 x_2^3 = f_2,$$
 (A-17b)

$$a_1x_1 + 2a_2x_1 + 3a_3x_1^2 = f_1',$$
 (A-17c)

$$a_1x_2 + 2a_2x_2 + 3a_3x_2^2 = f_2',$$
 (A-17d)

for chosen points  $x_1$  and  $x_2$ . In matrix form these equations become

$$\begin{vmatrix}
1 & x_1 & x_1^2 & x_1^3 \\
1 & x_2 & x_2^2 & x_2^3 \\
0 & 1 & 2x_1 & 3x_1^2 \\
0 & 1 & 2x_2 & 3x_2^2
\end{vmatrix} = \begin{vmatrix}
f_1 \\
a_2 \\
f'_1 \\
f'_2
\end{vmatrix}.$$
(A-18)

The conditions imposed on the smoothing equations for capillary pressure  $f = s_e(p_c)$  are  $x_1 = 2p_c^0$ ,  $x_2 = p_c^0/2$ ,  $f_1 = (s_e)_1$ ,  $f_2 = 1$ ,  $f_1' = (s_e')_1$ ,  $f_2' = 0$ . For relative permeability  $f = k_r(s_e)$ ,  $x_1 = 1$ ,  $x_2 = 0.99$ ,  $f_1 = 1$ ,  $f_2 = (k_r)_2$ ,  $f_1' = 0$ ,  $f_2' = (k_r')_2$ .

#### **A-3 Mode:** MPHASE

The mode MPHASE solves the two-phase system of water and supercritical  $CO_2$ . It may also be coupled to chemistry using the CHEMISTRY keyword and its various associated optional and required keywords for selecting the primary and secondary aqueous species and setting up initial and boundary conditions and source/sinks. MPHASE requires that the species CO2(aq) be used as primary species. In addition, for pure aqueous and supercritical  $CO_2$  phases, the input to MPHASE requires specifying the mole fraction of  $CO_2$ . When coupled to chemistry, the  $CO_2$  mole fraction is calculated internally directly from the aqueous concentrations specified in the CONSTRAINT keyword.

Local equilibrium is assumed between phases for modeling multiphase systems with PFLO-TRAN. The multiphase partial differential equations for mass and energy conservation solved by PFLOTRAN have the general form:

$$\frac{\partial}{\partial t} \left( \varphi \sum_{\alpha} s_{\alpha} \eta_{\alpha} x_{i}^{\alpha} \right) + \boldsymbol{\nabla} \cdot \sum_{\alpha} \boldsymbol{F}_{i}^{\alpha} = Q_{i}, \tag{A-19a}$$

for the *i*th component where the flux  $F_i^{\alpha}$  is given by

$$\boldsymbol{F}_{i}^{\alpha} = \boldsymbol{q}_{\alpha} \eta_{\alpha} x_{i}^{\alpha} - \varphi s_{\alpha} D_{\alpha} \eta_{\alpha} \boldsymbol{\nabla} x_{i}^{\alpha}, \tag{A-19b}$$

and

$$\frac{\partial}{\partial t} \left( \varphi \sum_{\alpha} s_{\alpha} \eta_{\alpha} U_{\alpha} + (1 - \varphi) \rho_{r} c_{r} T \right) + \boldsymbol{\nabla} \cdot \sum_{\alpha} \left[ \boldsymbol{q}_{\alpha} \eta_{\alpha} H_{\alpha} - \kappa \boldsymbol{\nabla} T \right] = Q_{e}, \quad (A-19c)$$

for energy. In these equations  $\alpha$  designates a fluid phase ( $\alpha=l$ , sc) at temperature T and pressure  $P_{\alpha}$  with the sums over all fluid phases present in the system, and source/sink terms  $Q_i$  and  $Q_e$  described in more detail below. Species are designated by the subscript i ( $i=H_2O, CO_2$ );  $\varphi$  denotes the porosity of the porous medium;  $s_{\alpha}$  denotes the phase saturation state;  $x_i^{\alpha}$  denotes the mole fraction of species i satisfying

$$\sum_{i} x_i^{\alpha} = 1,\tag{A-20}$$

the quantities  $\eta_{\alpha}$ ,  $H_{\alpha}$ ,  $U_{\alpha}$  refer to the molar density, enthalpy, and internal energy of each fluid phase, respectively; and  $q_{\alpha}$  denotes the Darcy flow rate for phase  $\alpha$  defined by

$$\boldsymbol{q}_{\alpha} = -\frac{kk_{\alpha}}{\mu_{\alpha}} \nabla (P_{\alpha} - \rho_{\alpha} g \boldsymbol{z}), \tag{A-21}$$

where k refers to the intrinsic permeability,  $k_{\alpha}$  denotes the relative permeability,  $\mu_{\alpha}$  denotes the fluid viscosity,  $W_{\alpha}$  denotes the formula weight, g denotes the acceleration of gravity, and z designates the vertical of the position vector. The mass density  $\rho_{\alpha}$  is related to the molar density by the expression

$$\rho_{\alpha} = W_{\alpha} \eta_{\alpha}, \tag{A-22}$$

where the formula weight  $W_{\alpha}$  is a function of composition according to the relation

$$W_{\alpha} = \frac{\rho_{\alpha}}{\eta_{\alpha}} = \sum_{i} W_{i} x_{i}^{\alpha}. \tag{A-23}$$

The quantities  $\rho_r$ ,  $c_r$ , and  $\kappa$  refer to the mass density, heat capacity, and thermal conductivity of the porous rock.

#### A-3.1 Source/Sink Terms

The source/sink terms,  $Q_i$  and  $Q_e$ , describe injection and extraction of mass and heat, respectively, for various well models. Several different well models are available. The simplest is a volume or mass rate injection/production well given by

$$Q_i = \sum_{n} \sum_{\alpha} q_{\alpha}^V \eta_{\alpha} x_i^{\alpha} \delta(\boldsymbol{r} - \boldsymbol{r}_n), \tag{A-24a}$$

$$= \sum_{n} \sum_{\alpha} \frac{\eta_{\alpha}}{\rho_{\alpha}} q_{\alpha}^{M} x_{i}^{\alpha} \delta(\boldsymbol{r} - \boldsymbol{r}_{n}), \tag{A-24b}$$

$$= \sum_{n} \sum_{\alpha} W_{\alpha}^{-1} q_{\alpha}^{M} x_{i}^{\alpha} \delta(\boldsymbol{r} - \boldsymbol{r}_{n}), \tag{A-24c}$$

where  $q_{\alpha}^{V}$ ,  $q_{\alpha}^{M}$  refer to volume and mass rates with units m<sup>3</sup>/s, kg/s, respectively, related by the density

$$q_{\alpha}^{M} = \rho_{\alpha} q_{\alpha}^{V}. \tag{A-25}$$

Table A-1: Choice of primary variables.

| State     | $X_1$ | $X_2$ | $X_3$                 |
|-----------|-------|-------|-----------------------|
| Liquid    | $p_l$ | T     | $x_{\mathrm{CO}_2}^l$ |
| Gas       | $p_g$ | T     | $x_{\mathrm{CO}_2}^g$ |
| Two-Phase | $p_g$ | T     | $s_g$                 |

The position vector  $\mathbf{r}_n$  refers to the location of the nth source/sink.

A less simplistic approach is to specify the bottom well pressure to regulate the flow rate in the well. In this approach the mass flow rate is determined from the expression

$$q_{\alpha}^{M} = \Gamma \rho_{\alpha} \frac{k_{\alpha}}{\mu_{\alpha}} (p_{\alpha} - p_{\alpha}^{\text{bw}}),$$
 (A-26)

with bottom well pressure  $p_{\alpha}^{\mathrm{bw}}$ , and where  $\Gamma$  denotes the well factor (production index) given by

$$\Gamma = \frac{2\pi k \Delta z}{\ln (r_e/r_w) + \sigma - 1/2}.$$
(A-27)

In this expression k denotes the permeability of the porous medium,  $\Delta z$  refers to the layer thickness,  $r_e$  denotes the grid block radius,  $r_w$  denotes the well radius, and  $\sigma$  refers to the skin thickness factor. For a rectangular grid block of area  $A = \Delta x \Delta y$ ,  $r_e$  can be obtained from the relation

$$r_e = \sqrt{A/\pi}. (A-28)$$

See Peaceman (1977) and Coats and Ramesh (1982) for more details.

#### A-3.2 Variable Switching

In PFLOTRAN a variable switching approach is used to account for phase changes enforcing local equilibrium. According to the Gibbs phase rule there are a total of  $N_C+1$  degrees of freedom where  $N_C$  denotes the number of independent components. This can be seen by noting that the intensive degrees of freedom are equal to  $N_{\rm int}=N_C-N_P+2$ , where  $N_P$  denotes the number of phases. The extensive degrees of freedom equals  $N_{\rm ext}=N_P-1$ . This gives a total number of degrees of freedom  $N_{\rm dof}=N_{\rm int}+N_{\rm ext}=N_C+1$ , independent of the number of phases  $N_P$  in the system. Primary variables for liquid, gas and two-phase systems are listed in Table A-1. The conditions for phase changes to occur are considered in detail below.

**A-3.2.1** Gas: 
$$(p_g, T, x_{CO_2}^g) \rightarrow$$
 Two-Phase:  $(p_g, T, s_g)$ 

$$\bullet \text{ gas} \rightarrow \text{2-ph: } x_{\text{CO}_2}^g \leq 1 - \frac{P_{\text{sat}}(T)}{p_g}, \text{ or equivalently: } x_{\text{H}_2\text{O}}^g \geq \frac{P_{\text{sat}}(T)}{p_g}$$

**A-3.2.2** Liquid:  $(p_l, T, x_{CO_2}^l) \rightarrow$  Two-phase:  $(p_g, T, s_g)$ 

$$ullet$$
 liq  $ightarrow$  2-ph:  $x_{\mathrm{CO}_2}^l \geq x_{\mathrm{CO}_2}^{eq}$ 

The equilibrium mole fraction  $x_{\text{CO}_2}^{eq}$  is given by

$$x_{\text{CO}_2}^{eq} = \frac{m_{\text{CO}_2}}{W_{\text{H}_2\text{O}}^{-1} + m_{\text{CO}_2} + \sum_{l \neq \text{H}_2\text{O, CO}_2} m_l},$$
 (A-29)

where the molality at equilibrium is given by

$$m_{\text{CO}_2}^{eq} = \left(1 - \frac{P_{\text{sat}}(T)}{p}\right) \frac{\phi_{\text{CO}_2} p}{K_{\text{CO}_2} \gamma_{\text{CO}_2}},\tag{A-30}$$

where it is assumed that

$$y_{\rm CO_2} = 1 - \frac{P_{\rm sat}(T)}{p}.$$
 (A-31)

## **A-3.2.3** Two-Phase: $(p_g, T, s_g) \rightarrow \text{Liquid } (p_l, T, x_{CO_2}^l) \text{ or Gas } (p_g, T, x_{CO_2}^g)$

Equilibrium in a two-phase  $H_2O-CO_2$  system is defined as the equality of chemical potentials between the two phases as expressed by the relation

$$f_{\text{CO}_2} = y_{\text{CO}_2} \phi_{\text{CO}_2} p_g = K_{\text{CO}_2} (\gamma_{\text{CO}_2} m_{\text{CO}_2}),$$
 (A-32)

where

$$y_{\mathrm{CO}_2} = x_{\mathrm{CO}_2}^g, \tag{A-33}$$

$$x_{\rm H_2O}^g = \frac{P_{\rm sat}(T)}{p_q},\tag{A-34}$$

and

$$y_{\text{CO}_2} = 1 - x_{\text{H}_2\text{O}}^g = 1 - \frac{P_{\text{sat}}(T)}{p_g}.$$
 (A-35)

From these equations a Henry coefficient-like relation can be written as

$$y_{\text{CO}_2} = \widetilde{K}_{\text{CO}_2} x_{\text{CO}_2}, \tag{A-36}$$

where

$$x_{\mathrm{CO}_2} = x_{\mathrm{CO}_2}^l, \tag{A-37}$$

$$\widetilde{K}_{\text{CO}_2} = \frac{\gamma_{\text{CO}_2} K_{\text{CO}_2}}{\phi_{\text{CO}_2} p_g} \frac{m_{\text{CO}_2}}{x_{\text{CO}_2}}.$$
 (A-38)

• A phase change to single liquid or gas phase occurs if  $s_g \leq 0$  or  $s_g \geq 1$ , respectively.

Conversion relations between mole fraction  $(x_i)$ , mass fraction  $(w_i)$  and molality  $(m_i)$  are as follows:

Molality-mole fraction:

$$m_i = \frac{n_i}{M_{\text{H}_2\text{O}}} = \frac{n_i}{W_{\text{H}_2\text{O}}n_{\text{H}_2\text{O}}} = \frac{x_i}{W_{\text{H}_2\text{O}}x_{\text{H}_2\text{O}}} = \frac{x_i}{W_{\text{H}_2\text{O}}(1 - \sum_{l \neq \text{H}_2\text{O}} x_l)}$$
 (A-39)

Mole fraction-molality:

$$x_i = \frac{n_i}{N} = \frac{n_i}{M_{\text{H}_2\text{O}}} \frac{M_{\text{H}_2\text{O}}}{N} = \frac{m_i}{\sum m_l} = \frac{W_{\text{H}_2\text{O}} m_i}{1 + W_{\text{H}_2\text{O}} \sum_{l \neq \text{H}_2\text{O}} m_l}$$
 (A-40)

Mole fraction-mass fraction:

$$x_i = \frac{n_i}{N} = \frac{W_i^{-1} W_i n_i}{\sum W_l^{-1} W_l n_l} = \frac{W_i^{-1} w_i}{\sum W_l^{-1} w_l}$$
(A-41)

Mass fraction-mole fraction:

$$w_i = \frac{M_i}{M} = \frac{W_i n_i}{\sum W_l n_l} = \frac{W_i x_i}{\sum W_l x_l}$$
 (A-42)

#### A-3.3 Sequentially Coupling MPHASE and CHEMISTRY

MPHASE and CHEMISTRY may be sequentially coupled to one another by including the CHEMISTRY keyword in the MPHASE input file and adding the requisite associated keywords. At the end of an MPHASE time step the quantities p, T,  $s_g$ ,  $q_l$  and  $q_g$  are passed to the reactive transport equations. These quantities are interpolated between the current time  $t_{\rm MPH}$  and the new time  $t_{\rm MPH} + \Delta t_{\rm MPH}$ . The reactive transport equations may need to sub-step the MPHASE time step, i.e.  $\Delta t_{\rm RT} \leq \Delta t_{\rm MPH}$ . Coupling also occurs from the reactive transport equations back to MPHASE. This is through changes in material properties such as porosity, tortuosity and permeability caused by mineral precipitation and dissolution reactions (see §A-9.1.2). In addition, coupling occurs through consumption and production of  $H_2O$  and  $CO_2$  by mineral precipitation/dissolution reactions occurring in the reactive transport equations. This effect is accounted for by passing the reaction rates  $R_{\rm H_{2O}}$  and  $R_{\rm CO_2}$  given by

$$R_j = -\sum_m \nu_{jm} I_m, \tag{A-43}$$

back to the MPHASE conservation equations.

A further constraint on the reactive transport equations for aqueous  $\mathrm{CO}_2$  is that it must be in equilibrium with supercritical  $\mathrm{CO}_2$  in regions where  $0 < s_g < 1$ . This is accomplished by replacing the  $\mathrm{CO}_2$  mass conservation equations in those regions with the constraint  $m_{\mathrm{CO}_2(\mathrm{aq})} = m_{\mathrm{CO}_2}^{\mathrm{eq}}$ .

#### A-4 Mode: IMMIS

The IMMIS mode applies to multiple completely immiscible phases. The code PIMS, parallel immiscible multiphase flow simulator, is a simplified version of the MPHASE mode in which the dependency on thermodynamic relations have been removed, since for immiscible systems the solubility is identically zero for each component. In this case the number of components is equal to the number of phases, or degrees of freedom associated with each node for an isothermal system. The immiscible property removes the variable switching strategy used in MPHASE, which may be the most numerically difficult part of PFLOTRAN, and may cause problems for multi-level solvers.

The governing equations solved by PIMS are given by

$$\frac{\partial}{\partial t} (\varphi \rho_{\alpha} s_{\alpha}) + \nabla \cdot (\rho_{\alpha} q_{\alpha}) = Q_{\alpha}, \tag{A-44}$$

where the subscript  $\alpha$  denotes an immiscible phase. In this equation  $\varphi$  is porosity,  $s_{\alpha}$ ,  $\rho_{\alpha}$  refer to the  $\alpha$ th phase saturation and density, respectively,  $q_{\alpha}$  is the Darcy velocity of the  $\alpha$ th phase given by

$$\boldsymbol{q}_{\alpha} = -\frac{kk_{\alpha}}{\mu_{\alpha}} (\boldsymbol{\nabla} p - \rho_{\alpha} g \hat{\boldsymbol{z}}), \tag{A-45}$$

with permeability k, relative permeability  $k_{\alpha}$ , fluid viscosity  $\mu_{\alpha}$ , and  $Q_{\alpha}$  is the source/sink term. The selection of primary variables are pressure p and n-1 independent phase saturation variables  $s_{\alpha}$ ,  $\alpha=1,...,n-1$  with

$$\sum_{\alpha=1}^{n} s_{\alpha} = 1. \tag{A-46}$$

The mass conservation equations are coupled to the energy balance equation given by

$$\frac{\partial}{\partial t} \left( \varphi \sum_{\alpha} s_{\alpha} \rho_{\alpha} U_{\alpha} + (1 - \varphi) \rho_{r} C_{r} T \right) + \boldsymbol{\nabla} \cdot \left( \sum_{\alpha} \rho_{\alpha} \boldsymbol{q}_{\alpha} H_{\alpha} - \kappa \boldsymbol{\nabla} T \right) = Q_{e}, \tag{A-47}$$

where  $U_{\alpha}$ ,  $H_{\alpha}$  denote the internal energy and enthalpy of the  $\alpha$ th fluid phase,  $\kappa$  denotes the thermal conductivity of the bulk porous medium,  $\rho_r$ ,  $C_r$  denote the rock density and heat capacity, and T refers to the temperature. Thus the number of equations is equal to number of phases plus one, which is equal to the number of unknowns:  $(p, T, s_1, \ldots, s_{n-1})$ .

#### A-5 Mode: MISCIBLE

The miscible mode applies to a mixture of water and proplyene glycol (PPG). In terms of molar density for the mixture  $\eta$  and mole fractions  $x_i$ , i=1 (water), i=2 (PPG), the mass conservation equations have the form

$$\frac{\partial}{\partial t}\varphi\eta x_i + \nabla \cdot [\boldsymbol{q}\eta x_i - \varphi D\eta \nabla x_i] = Q_i, \tag{A-48}$$

with source/sink term  $Q_i$ . It should be noted that the mass- and mole-fraction formulations of the conservation equations are not exactly equivalent. This is due to the diffusion term which gives an extra term when transformed from the mole-fraction to mass-fraction gradient.

The molar density  $\eta$  is related to the mass density by

$$\eta = W^{-1}\rho, \tag{A-49}$$

and

$$W_i \eta x_i = \rho y_i. \tag{A-50}$$

It follows that

$$W_i \eta \nabla x_i = \rho \nabla y_i + \rho y_i \nabla \ln W. \tag{A-51}$$

The second term on the right-hand side is ignored.

Simple equations of state are provided for density [g/cm³], viscosity [Pa s], and diffusivity [m²/s]. The density is a function of both composition are pressrue with the form

$$\rho(y_1, p) = \rho(y_1, p_0) + \frac{\partial \rho}{\partial p} \Big|_{p=p_0} (p - p_0), \tag{A-52}$$

$$= \rho(y_1, p_0) (1 + \beta(p - p_0)), \tag{A-53}$$

with the compressibility  $\beta(y_1)$  given by

$$\beta = \left. \frac{1}{\rho} \frac{\partial \rho}{\partial p} \right|_{p=p_0},\tag{A-54}$$

$$= 4.49758 \times 10^{-10} y_1 + 5 \times 10^{-10} (1 - y_1), \tag{A-55}$$

and the mixture density at the reference pressure  $p_0$  taken as atmospheric pressure is given by

$$\rho(y_1, p_0) = \left( \left( (0.0806y_1 - 0.203)y_1 + 0.0873 \right) y_1 + 1.0341 \right) 10^3, \tag{A-56}$$

with mass fraction of water  $y_1$ . The viscosity and diffusivity have the forms

$$\mu(y_1) = 10^{(1.6743(1-y_1)-0.0758)} 10^{-3},$$
 (A-57)

and

$$D(y_1) = \left( \left( ((-4.021y_1 + 9.1181)y_1 - 5.9703)y_1 + 0.4043 \right) y_1 + 0.5687 \right) 10^{-9}, \quad (A-58)$$

The mass fraction is related to mole fraction according to

$$y_1 = \frac{x_1 W_{\text{H}_2\text{O}}}{W},$$
 (A-59)

where the mean formula weight W is given by

$$W = x_1 W_{\text{H}_2\text{O}} + x_2 W_{\text{PPG}}, \tag{A-60}$$

with formula weights for water and proplyene glycol equal to  $W_{\rm H_2O}$  = 18.01534 and  $W_{\rm PPG}$  = 76.09 [kg/kmol].

Global mass conservation satisfies the relation

$$\frac{d}{dt}M_i = -\int \mathbf{F}_i \cdot d\mathbf{S} + \int Q_i dV, \tag{A-61}$$

with

$$M_i = \int \varphi \eta x_i dV. \tag{A-62}$$

In terms of mass fractions and mass density

$$M_i^m = W_i M_i = \int \varphi \rho y_i dV. \tag{A-63}$$

#### A-6 Mode: Air-Water

The Air-Water mode involves two phase liquid water-gas flow coupled to the reactive transport mode. Mass conservation equations have the form

$$\frac{\partial}{\partial t}\varphi\left(s_{l}\rho_{l}x_{i}^{l}+s_{g}\rho_{g}x_{i}^{g}\right)+\boldsymbol{\nabla}\cdot\left(\boldsymbol{q}_{l}\rho_{l}x_{i}^{l}+\boldsymbol{q}_{g}\rho_{g}x_{i}^{g}-\varphi s_{l}D_{l}\rho_{l}\boldsymbol{\nabla}x_{i}^{l}-\varphi s_{g}D_{g}\rho_{g}\boldsymbol{\nabla}x_{i}^{g}\right)=Q_{i},\text{ (A-64)}$$

for liquid and gas saturation  $s_{l,g}$ , density  $\rho_{l,g}$ , diffusivity  $D_{l,g}$ , Darcy velocity  $\boldsymbol{q}_{l,g}$  and mole fraction  $x_i^{l,g}$ . The energy conservation equation can be written in the form

$$\sum_{\alpha=l,g} \left\{ \frac{\partial}{\partial t} \left( \varphi s_{\alpha} \rho_{\alpha} U_{\alpha} \right) + \boldsymbol{\nabla} \cdot \left( \boldsymbol{q}_{\alpha} \rho_{\alpha} H_{\alpha} \right) \right\} + \frac{\partial}{\partial t} \left( (1 - \varphi) \rho_{r} C_{p} T \right) - \boldsymbol{\nabla} \cdot (\kappa \boldsymbol{\nabla} T) \right) = Q, \quad (A-65)$$

as the sum of contributions from liquid and gas fluid phases and rock, with internal energy  $U_{\alpha}$  and enthalpy  $H_{\alpha}$  of fluid phase  $\alpha$ , rock heat capacity  $C_p$  and thermal conductivity  $\kappa$ . Note that

$$U_{\alpha} = H_{\alpha} - \frac{P_{\alpha}}{\rho_{\alpha}}.$$
 (A-66)

Thermal conductivity  $\kappa$  is determined from the equation (Somerton et al., 1974)

$$\kappa = \kappa_{\rm dry} + \sqrt{s_l}(\kappa_{\rm sat} - \kappa_{\rm dry}),$$
 (A-67)

where  $\kappa_{\rm dry}$  and  $\kappa_{\rm sat}$  are dry and fully saturated rock thermal conductivities.

## A-7 Mode: TH (Thermal-Hydrologic)

The current implementation of the TH mode applies to mass and energy conservation equations which are solved fully coupled. The fluid density only a function of T and P. Future generalizations of the TH mode will include multicomponent variable density fluids. The TH equations may be coupled to the reactive transport mode (see Section A-9).

TH mode applies to single phase, variably saturated, nonisothermal systems with incorporation of density variations coupled to fluid flow. The governing equations for mass and energy are given by

$$\frac{\partial}{\partial t} (\varphi s \rho) + \nabla \cdot (\rho \mathbf{q}) = Q_w, \tag{A-68}$$

and

$$\frac{\partial}{\partial t} (\varphi s \rho U + (1 - \varphi) \rho_p c_p T) + \nabla \cdot (\rho \mathbf{q} H - \kappa \nabla T) = Q_e, \tag{A-69}$$

The Darcy flow velocity q is given by

$$\boldsymbol{q} = -\frac{kk_r}{\mu} \boldsymbol{\nabla} \left( P - W \rho g z \right). \tag{A-70}$$

Here,  $\varphi$  denotes porosity, s saturation,  $\rho$  mixture density of the brine, q Darcy flux, k intrinsic permeability,  $k_r$  relative permeability,  $\mu$  viscosity, P pressure, g gravity, and z the vertical component of the position vector. Supported relative permeability functions  $k_r$  for Richards' equation

include van Genuchten, Books-Corey and Thomeer-Corey, while the saturation functions include Burdine and Mualem. Water density and viscosity are computed as a function of temperature and pressure through an equation of state for water. The quantities  $\rho_p$ ,  $c_p$ , and  $\kappa$  denotes the density, heat capacity, and thermal conductivity of the porous medium-fluid system. The internal energy and enthalpy of the fluid, U and H, are obtained from an equation of state for pure water. These two quantities are related by the thermodynamic expression

$$U = H - \frac{P}{\rho}. (A-71)$$

Thermal conductivity is determined from the equation (Somerton et al., 1974)

$$\kappa = \kappa_{\text{dry}} + \sqrt{s_l}(\kappa_{\text{sat}} - \kappa_{\text{dry}}),$$
 (A-72)

where  $\kappa_{\rm dry}$  and  $\kappa_{\rm sat}$  are dry and fully saturated rock thermal conductivities.

#### A-7.1 Ice Model

In PFLOTRAN, the formulation used to model ice and water vapor involves solving a modified Richards equation coupled with an energy balance equation. This formulation is different from Painter (2011), where a multiphase approach was used and mass balance for air was also solved for. In this formulation, the movement of air is not tracked, and hence the mass balance for air is not considered. The balance equations for mass and energy involving three phases (liquid, gas, ice) for the water component are given by

$$\frac{\partial}{\partial t} \left[ \phi \left( s_{l} \eta_{l} X_{w}^{l} + s_{g} \eta_{g} X_{w}^{g} + s_{i} \eta_{i} X_{w}^{i} \right) \right] + \boldsymbol{\nabla} \cdot \left[ X_{w}^{l} \boldsymbol{v}_{l} \eta_{l} + X_{w}^{g} \eta_{g} \boldsymbol{v}_{g} \right] 
- \boldsymbol{\nabla} \cdot \left[ \phi s_{g} \tau_{g} \eta_{g} D_{g} \boldsymbol{\nabla} X_{w}^{g} \right] = Q_{w}, \quad \text{(A-73a)}$$

$$\frac{\partial}{\partial t} \left[ \phi \left( s_{l} \eta_{l} U_{l} + s_{g} \eta_{g} U_{g} + s_{i} \eta_{i} U_{i} \right) + (1 - \phi) \rho_{r} c_{r} T \right] + \boldsymbol{\nabla} \cdot \left[ \boldsymbol{v}_{l} \eta_{l} H_{l} + \boldsymbol{v}_{g} \eta_{g} H_{g} \right] 
- \boldsymbol{\nabla} \cdot \left[ \kappa \boldsymbol{\nabla} T \right] = Q_{e}, \quad \text{(A-73b)}$$

where the subscripts l,i,g denote the liquid, ice and gas phases, respectively;  $\phi$  is the porosity;  $s_{\alpha}(\alpha=i,l,g)$  is the saturation of the  $\alpha$ -th phase;  $\eta_{\alpha}(\alpha=i,l,g)$  is the molar density of the  $\alpha$ -th phase;  $\rho_g, \rho_l$  are the mass densities of the gas and liquid phases;  $Q_w$  is the mass source of  $H_2O$ ;  $X_w^{\alpha}(\alpha=i,l,g)$  is the mole fraction of  $H_2O$  in the  $\alpha$ -th phase;  $\tau_g$  is the tortuosity of the gas phase;  $D_g$  is the diffusion coefficient in the gas phase; T is the temperature (assuming all the phases and the rock are in thermal equilibrium);  $c_r$  is the specific heat of the rock;  $\rho_r$  is the density of the rock;  $U_{\alpha}(\alpha=i,l,g)$  is the molar internal energy of the  $\alpha$ -th phase;  $H_{\alpha}(\alpha=l,g)$  is the molar enthalpy of the  $\alpha$ -the phase;  $Q_e$  is the heat source;  $\nabla$  ( ) is the gradient operator;  $\nabla$  · ( ) is the divergence operator.

The Darcy velocity for the gas and liquid phases are given as follows:

$$\boldsymbol{v}_g = -\frac{k_{rg}k}{\mu_g} \boldsymbol{\nabla} \left[ p_g - \rho_g gz \right], \tag{A-74a}$$

$$\boldsymbol{v}_{l} = -\frac{k_{rl}k}{\mu_{l}}\boldsymbol{\nabla}\left[p_{l} - \rho_{l}gz\right],\tag{A-74b}$$

where k is the absolute permeability;  $k_{r\alpha}(\alpha=l,g)$  is the relative permeability of the  $\alpha$ -th phase;  $\mu_{\alpha}(\alpha=l,g)$  is the viscosity of the  $\alpha$ -th phase;  $p_{\alpha}(\alpha=l,g)$  is the partial pressure of the  $\alpha$ -th phase; g is acceleration due to gravity, and z is the vertical distance from a reference datum.

The constraint on the saturations of the various phases of water is given by

$$s_l + s_g + s_i = 1. (A-75)$$

Furthermore, neglecting the amount of air in liquid and ice phases, it follows that

$$X_a^l = 0, X_a^i = 0 \Rightarrow X_w^l = 1, X_w^i = 1,$$
 (A-76)

and so Eqns. (A-73), (A-74), based on the assumption that  $p_g$  is hydrostatic (i.e.,  $p_g = (p_g)_0 + \rho_g gz$ ), reduce to

$$\frac{\partial}{\partial t} \left[ \phi \left( s_g \eta_g X_w^g + s_l \eta_l + s_i \eta_i \right) \right] + \boldsymbol{\nabla} \cdot \left[ \boldsymbol{v}_l \eta_l \right] - \boldsymbol{\nabla} \cdot \left[ \phi s_g \tau_g \eta_g D_g \boldsymbol{\nabla} X_w^g \right] = Q_w, \tag{A-77a}$$

$$\frac{\partial}{\partial t} \left[ \phi \left( s_l \eta_l U_l + s_g \eta_g U_g + s_i \eta_i U_i \right) + (1 - \phi) \rho_r c_r T \right] + \boldsymbol{\nabla} \cdot \left[ \boldsymbol{v}_l \eta_l H_l \right] - \boldsymbol{\nabla} \cdot \left[ \kappa \boldsymbol{\nabla} T \right] = Q_e, \quad \text{(A-77b)}$$

$$\boldsymbol{v}_l = -\frac{k_{rl}k}{\mu_l} \boldsymbol{\nabla} \left[ p_l - \rho_l gz \right]. \tag{A-77c}$$

In the above formulation, temperature and liquid pressure are chosen to be primary variables. It is ensured that complete dry-out does not occur, and that liquid is present at all times. With this approach, it is not necessary to change the primary variables based on the phases present.

In addition to the previously described mass and energy balance equations, additional constitutive relations are required to model non-isothermal, multiphase flow of water. Assuming thermal equilibrium among the ice, liquid and vapor phases, the mole fraction of water in vapor phase is given by the relation,

$$X_w^g = \frac{p_v}{p_g},\tag{A-78}$$

where  $p_v$  is the vapor pressure, and  $p_g$  is the gas pressure (It is assumed that  $p_g = 1$  atm throughout the domain). Vapor pressure is calculated using Kelvin's relation which includes vapor pressure lowering due to capillary effects as follows

$$p_v = P_{\text{sat}}(T) \exp\left[\frac{P_{cgl}}{\eta_l R(T + 273.15)}\right],\tag{A-79}$$

where  $P_{\rm sat}$  is the saturated vapor pressure,  $P_{cgl}$  is the liquid-gas capillary pressure, and R is the gas constant. Empirical relations for saturated vapor pressure are used for both above and below freezing conditions.

To calculate the partition of ice, liquid and vapor phases, at a known temperature and liquid pressure, the following two relations are used (see Painter, 2011):

$$\frac{s_l}{s_l + s_a} = S_* \left( P_{cgl} \right), \tag{A-80a}$$

$$\frac{s_l}{s_l + s_i} = S_* \left[ \frac{\sigma_{gl}}{\sigma_{il}} P_{cil} \right], \tag{A-80b}$$

 $S_*$  is the retention curve for unfrozen liquid-gas phases,  $P_{cgl}$  is the gas-liquid capillary pressure,  $P_{cil}$  is the ice-liquid capillary pressure,  $\sigma_{il}$  and  $\sigma_{gl}$  are the ice-liquid and gas-liquid interfacial tensions. Also,  $P_{cil} = -\rho_i h_{iw} \vartheta$ , where  $h_{iw}^0$  is the heat of fusion of ice at 273.15 K,  $\rho_i$  is the mass density of ice,  $\vartheta = \frac{T-T_0}{T_0}$  with  $T_0 = 273.15$  K.

For  $S_*$  the van Genuchten model is used:

$$S_* = \begin{cases} [1 + (\alpha P_c)^{\gamma}]^{-\lambda}, & P_c > 0\\ 1, & P_c \le 0 \end{cases}$$
 (A-81)

with the Mualem model implemented for the relative permeability of liquid water,

$$k_{rl} = (s_l)^{\frac{1}{2}} \left[ 1 - \left( 1 - (s_l)^{\frac{1}{\lambda}} \right)^{\lambda} \right]^2,$$
 (A-82)

where  $\lambda$ ,  $\alpha$  are parameters, with  $\gamma = \frac{1}{1-\lambda}$ .

The thermal conductivity for the frozen soil is chosen to be

$$\kappa = Ke_f \kappa_{\text{wet},f} + Ke_u \kappa_{\text{wet},u} + (1 - Ke_u - Ke_f) \kappa_{\text{dry}}, \tag{A-83}$$

where  $\kappa_{\text{wet},f}$ ,  $\kappa_{\text{wet},u}$  are the liquid- and ice-saturated thermal conductivities,  $\kappa_{\text{dry}}$  is the dry thermal conductivity,  $Ke_f$ ,  $Ke_u$  are the Kersten numbers in frozen and unfrozen conditions and are assumed to be related to the ice and liquid saturations by power law relations as follows

$$Ke_f = (s_i)^{\alpha_f}, \tag{A-84a}$$

$$Ke_u = \left(s_l\right)^{\alpha_u},\tag{A-84b}$$

with  $\alpha_f$ ,  $\alpha_u$  being the power law coefficients. Care is also taken to ensure that the derivatives of the Kersten numbers do not blow up when  $s_i$ ,  $s_l$  go to zero when  $\alpha_f$ ,  $\alpha_u$  are less than one.

The gas diffusion coefficient  $D_g$  is assumed to dependend on temperature and pressure as follows:

$$D_g = D_g^0 \left(\frac{P_{\text{ref}}}{P}\right) \left(\frac{T}{T_{\text{ref}}}\right)^{1.8},\tag{A-85}$$

where  $D_g^0$  is the reference diffusion coefficient at some reference temperature,  $T_{\text{ref}}$ , and pressure  $P_{\text{ref}}$ .

## **A-8 Thermal Conduction Multiple Continuum Model**

A thermal conduction model employing a multiple continuum model has been added to modes **MPHASE** and **TH**. The formulation is based on Pruess and Narasimhan (1985) using a integrated finite volume approach to develop equations for fracture (primary continuum) and matrix (secondary continua) temperatures  $T_{\alpha}$  and  $T_{\beta}$ , respectively, with fracture volume fraction denoted by  $\epsilon_{\alpha}$ . The DCDM (dual continuum discrete matrix) model following the classification given in Lichtner (2000) is implemented. In what follows the matrix porosity is assumed to be zero.

In terms of partial differential equations the heat conservation equations may be written as

$$\frac{\partial}{\partial t} \epsilon_{\alpha} \left[ \varphi_{\alpha} \rho_{\alpha} U_{\alpha} + (1 - \varphi_{\alpha}) \rho_{r} C_{r} T_{\alpha} \right] + \boldsymbol{\nabla} \cdot \left( \boldsymbol{q}_{\alpha} \rho_{\alpha} H_{\alpha} - \kappa_{a} \boldsymbol{\nabla} T_{\alpha} \right) 
= -A_{\alpha\beta} \kappa_{\alpha\beta} \frac{\partial T_{\beta}}{\partial n},$$
(A-86a)

and

$$\frac{\partial}{\partial t}\rho_r C_r T_{\beta} + \frac{\partial}{\partial \xi} \left( -\kappa_{\beta} \frac{\partial T_{\beta}}{\partial \xi} \right) = 0, \tag{A-86b}$$

for fracture and matrix temperatures  $T_{\alpha}$  and  $T_{\beta}$ , respectively, where  $\xi$  represents the matrix coordinate assumed to be an effective 1D domain. The boundary condition

$$T_{\beta}(\xi_M, t \mid \boldsymbol{r}) = T_{\alpha}(\boldsymbol{r}, t), \tag{A-86c}$$

is imposed at the fracture-matrix interface, where  $\xi_M$  denotes the outer boundary of the matrix.

Using the control volume configuration shown in Figure A-2, with fracture nodes designated by the subscript n and matrix nodes by m, the integrated finite volume form of the heat transport equation for the nth fracture control volume is given by

$$\left[\varphi_{\alpha}\left(\left(\rho_{\alpha}U_{\alpha}\right)_{n}^{k+1}-\left(\rho_{\alpha}U_{\alpha}\right)_{n}^{k}\right)+\left(1-\varphi_{\alpha}\right)\left(\left(\rho_{r}C_{r}T_{\alpha}\right)_{n}^{k+1}-\left(\rho_{r}C_{r}T_{\alpha}\right)_{n}^{k}\right)\right]\frac{V_{n}^{\alpha}}{\Delta t} +\sum_{n'}\left[\left(q_{\alpha}\rho_{\alpha}H_{\alpha}\right)_{nn'}+\frac{\kappa_{nn'}^{\alpha}}{d_{n}+d_{n'}}\left(T_{\alpha n}-T_{\alpha n'}\right)\right]A_{nn'}^{\alpha} +\sum_{l=1}^{N_{\beta}}\frac{\kappa_{nM}^{\alpha\beta_{l}}}{d_{n}+d_{M}}\left(T_{\alpha n}-T_{\beta_{l}M}\right)A_{nM}^{\beta_{l}}=0,$$
(A-87a)

where  $V_n^{\alpha}$  denotes the fracture volume, and

$$\left(\left(\rho_{r}C_{r}T_{\beta}\right)_{m}^{k+1} - \left(\rho_{r}C_{r}T_{\beta}\right)_{m}^{k}\right)\frac{V_{m}^{\beta}}{\Delta t} + \sum_{m'} \frac{\kappa_{mm'}^{\beta}}{d_{m} + d_{m'}} \left(T_{\beta m} - T_{\beta m'}\right)A_{mm'}^{\beta} + \delta_{mM} \frac{\kappa_{nM}^{\alpha\beta}}{d_{n} + d_{M}} \left(T_{\alpha n} - T_{\beta M}\right)A_{nM}^{\beta} = 0, \tag{A-87b}$$

for the mth matrix node with volume  $V_m^\beta$ . The matrix node designated by M refers to the outer most node in contact with the fracture (see Figure A-1). More than one type of matrix geometry is included in the above equations as indicated by the sum over l in Eqn.(A-87a), where  $N_\beta$  denotes the number of different secondary continua. However, it should be noted that the current implementation in PFLOTRAN only allows coupling to a single secondary continuum  $(N_\beta=1)$ . The fracture volume  $V_n^\alpha$  is related to the REV volume  $V_n$  by

$$\epsilon_{\alpha} = \frac{V_n^{\alpha}}{V_n}.\tag{A-88}$$

Thermal conductivity at the interface between two control volumes is calculated using the harmonic average

$$\kappa_{ll'} = \frac{\kappa_l \kappa_{l'} (d_l + d_{l'})}{d_l \kappa_{l'} + d_{l'} \kappa_l}.$$
 (A-89)

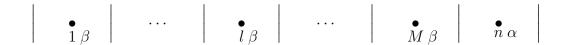

Figure A-1: Node configuration for secondary  $(\beta)$  continua (nodes  $1, \ldots, l, \ldots, M$ ), associated with the nth primary  $(\alpha)$  continuum node.

For better convergence uniform logarithmic spacing is used for the matrix nodes

$$\Delta \xi_m = \rho \, \Delta \xi_{m-1}, \tag{A-90a}$$

specifying  $\Delta \xi_M$  and  $l_M$  for the outer most matrix node and matrix block size, respectively. The factor  $\rho$  is determined from the constraint

$$l_M = 2\sum_{m=1}^{M} \Delta \xi_m, \tag{A-90b}$$

which requires that  $\rho$  satisfy the equation

$$\frac{l_M}{2\Delta\xi_1} = \frac{\rho^M - 1}{\rho - 1},\tag{A-90c}$$

with the inner and outer grid spacing related by

$$\Delta \xi_M = \rho^{M-1} \Delta \xi_1. \tag{A-90d}$$

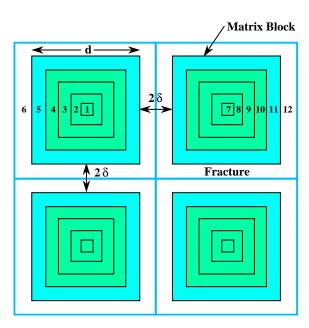

Figure A-2: Control volumes in DCDM multiple continuum model with fracture aperture  $2\delta$  and matrix block size d.

According to the geometry in Figure A-2 assuming a 3D orthogonal set of fractures,

$$V_n = (d+2\delta)^3, (A-91)$$

Table A-2: DCDM geometric parameters.

| Geometry       | Area $A^0_{\beta}$ | Volume $V_{\beta}^{0}$ |
|----------------|--------------------|------------------------|
| Slab           | A                  | Al                     |
| Nested Cubes   | $6d^2$             | $d^3$                  |
| Nested Spheres | $4\pi R^2$         | $\frac{4}{3}\pi R^3$   |

and

$$V_n^{\alpha} = (d+2\delta)^3 - d^3, \tag{A-92}$$

giving

$$\epsilon_{\alpha} = 1 - \frac{d^3}{(d+2\delta)^3} = 1 - \left(\frac{1}{1 + \frac{2\delta}{d}}\right)^3,$$
 (A-93a)

$$\simeq \frac{6\delta}{d}$$
. (A-93b)

The fracture aperture  $2\delta$  is found to be in terms of  $\epsilon_{\alpha}$  and d

$$2\delta = d\left(\frac{1}{(1-\epsilon_{\alpha})^{1/3}} - 1\right). \tag{A-94}$$

A list of different sub-continua geometries and parameters implemented in PFLOTRAN is given in Table A-2. Different independent and dependent parameters for the nested cube geometry are listed in Table A-3. The interfacial area  $A^{\alpha}_{nn'}$  between fracture control volumes is equal to  $\Delta y \Delta z$ ,  $\Delta z \Delta x$ ,  $\Delta x \Delta y$  for x, y, and z directions, respectively.

In the case of nested cubes there are four possible parameters  $(\epsilon_{\alpha}, 2\delta, l_m, l_f)$ , where  $l_m$  denotes the matrix block size and  $l_f$  refers to the fracture spacing, two of which are independent.

The fracture-matrix interfacial area  $A_{nM}$  per unit volume is equal to

$$A_{nM}^{\beta} = \frac{\mathcal{N}_{\beta}}{V} A_{\beta}^{0}, \tag{A-95}$$

where the number density  $\mathcal{N}_{\beta}/V$  of secondary continua of type  $\beta$  is equal to

$$\frac{\mathcal{N}_{\beta}}{V} = \frac{1}{V} \frac{V_{\beta}}{V_{\beta}^{0}} = \frac{\epsilon_{\beta}}{V_{\beta}^{0}},\tag{A-96}$$

and  $A^0_\beta$  and  $V^0_\beta$  refer to the area and volume of each geometric type as listed in Table A-2. The primary-secondary coupling term can then be written in the form

$$\sum_{\beta} \frac{\kappa_{nM}^{\alpha\beta}}{d_n + d_M} \left( T_n^{\alpha} - T_M^{\beta} \right) A_{nM}^{\beta} = V_n \sum_{\beta} \frac{\epsilon_{\beta} \kappa_{nM}^{\alpha\beta}}{d_n + d_M} \left( T_n^{\alpha} - T_M^{\beta} \right) \frac{A_{\beta}^0}{V_{\beta}^0}. \tag{A-97}$$

| Indep             | pendent           | Dependent                                                                   |                                          |
|-------------------|-------------------|-----------------------------------------------------------------------------|------------------------------------------|
| $\epsilon_{lpha}$ | $l_f$             | $2\delta = l_f - l_m$                                                       | $l_m = l_f (1 - \epsilon_\alpha)^{1/3}$  |
| $\epsilon_{lpha}$ | $l_m$             | $2\delta = l_f - l_m$                                                       | $l_f = l_m (1 - \epsilon_\alpha)^{-1/3}$ |
| $2\delta$         | $l_f$             | $\epsilon_{\alpha} = 1 - (l_m/l_f)^3$                                       | $l_m = l_f - 2\delta$                    |
| $2\delta$         | $l_m$             | $\epsilon_{\alpha} = 1 - (l_m/f)^3$                                         | $l_f = l_m + 2\delta$                    |
| $2\delta$         | $\epsilon_{lpha}$ | $l_m = 2\delta \left(\frac{1}{(1 - \epsilon_\alpha)^{1/3}} - 1\right)^{-1}$ | $l_m = l - 2\delta$                      |

Table A-3: Independent and dependent nested cube parameters.

## A-9 Mode: Reactive Transport (Keyword CHEMISTRY)

The governing mass conservation equations for the geochemical transport mode for a multiphase system written in terms of a set of independent aqueous primary or basis species with the form

$$\frac{\partial}{\partial t} \left( \varphi \sum_{\alpha} s_{\alpha} \Psi_{j}^{\alpha} \right) + \nabla \cdot \sum_{\alpha} \Omega_{j}^{\alpha} = Q_{j} - \sum_{m} \nu_{jm} I_{m} - \frac{\partial S_{j}}{\partial t}, \tag{A-98}$$

and

$$\frac{\partial \varphi_m}{\partial t} = \overline{V}_m I_m, \tag{A-99}$$

for minerals with molar volume  $\overline{V}_m$ , mineral reaction rate  $I_m$  and mineral volume fraction  $\varphi_m$  referenced to an REV. Sums over  $\alpha$  in Eqn.(A-98) are over all fluid phases in the system. The quantity  $\Psi_j^{\alpha}$  denotes the total concentration of the jth primary species  $\mathcal{A}_j^{\mathrm{pri}}$  in the  $\alpha$ th fluid phase defined by

$$\Psi_j^{\alpha} = \delta_{l\alpha} C_j^l + \sum_{i=1}^{N_{\text{sec}}} \nu_{ji}^{\alpha} C_i^{\alpha}, \tag{A-100}$$

In this equation the subscript l represents the aqueous electrolyte phase from which the primary species are chosen. The secondary species concentrations  $C_i^{\alpha}$  are obtained from mass action equations corresponding to equilibrium conditions of the reactions

$$\sum_{j} \nu_{ji}^{\alpha} \mathcal{A}_{j}^{l} \implies \mathcal{A}_{i}^{\alpha}, \tag{A-101}$$

yielding the mass action equations

$$C_i^{\alpha} = \frac{K_i^{\alpha}}{\gamma_i^{\alpha}} \prod_j \left( \gamma_j^l C_j^l \right)^{\nu_{ji}^{\alpha}}, \tag{A-102}$$

with equilibrium constant  $K_i^{\alpha}$ , and activity coefficients  $\gamma_k^{\alpha}$ . For the molality of the kth aqueous species, the Debye-Hückel activity coefficient algorithm is given by

$$\log \gamma_k = -\frac{z_k^2 A \sqrt{I}}{1 + B \stackrel{\circ}{a}_k \sqrt{I}} + \dot{b}I, \tag{A-103}$$

and the Davies algorithm by the expression

$$\log \gamma_k = -\frac{z_k^2}{2} \left[ \frac{\sqrt{I}}{1 + \sqrt{I}} - 0.3I \right]. \tag{A-104}$$

with valence  $z_k$ , Debye-Hückel parameters A, B, and ionic radius  $\overset{\circ}{a}_k$ , and ionic strength I defined as

$$I = \frac{1}{2} \sum_{i=1}^{N_c} m_j^2 + \frac{1}{2} \sum_{i=1}^{N_{\text{sec}}} m_i^2, \tag{A-105}$$

for molality  $m_j$  and  $m_i$  of primary and secondary species, respectively (note:  $C_i^l = \rho_l y_w^l m_i \simeq \rho_l m_i$ ,  $\rho_l$  = fluid density,  $y_w^l$  = mass fraction of H<sub>2</sub>O). For high-ionic strength solutions (approximately above 0.1 M) the Pitzer model should be used. Currently, however, only the Debye-Hückel algorithm is implemented in PFLOTRAN.

The total flux  $\Omega_i^{\alpha}$  for species-independent diffusion is given by

$$\Omega_{i}^{\alpha} = (\boldsymbol{q}_{\alpha} - \varphi s_{\alpha} \boldsymbol{D}_{\alpha} \boldsymbol{\nabla}) \Psi_{i}^{\alpha}. \tag{A-106}$$

The diffusion/dispersion coefficient  $D_{\alpha}$  may be different for different phases, e.g. an aqueous electrolyte solution or gas phase, but is assumed to be species independent. Dispersivity currently must be described through a diagonal dispersion tensor. The Darcy velocity  $q_{\alpha}$  for phase  $\alpha$  is given by

$$\mathbf{q}_a = -\frac{kk_\alpha}{\mu_\alpha} \mathbf{\nabla} (p_\alpha - \rho_\alpha gz), \tag{A-107}$$

with bulk permeability of the porous medium k and relative permeability  $k_{\alpha}$ , fluid viscosity  $\mu_{\alpha}$ , pressure  $p_{\alpha}$ , density  $\rho_{\alpha}$ , and acceleration of gravity g. The diffusivity/dispersivity tensor  $\mathbf{D}_{\alpha}$  is the sum of contributions from molecular diffusion and dispersion which for an isotropic medium has the form

$$\boldsymbol{D}_{\alpha} = \tau D_{m} \boldsymbol{I} + a_{T} v \boldsymbol{I} + \left(a_{L} - a_{T}\right) \frac{\boldsymbol{v} \boldsymbol{v}}{v}, \tag{A-108}$$

with longitudinal and transverse dispersivity coefficients  $a_L$ ,  $a_T$ , respectively,  $\tau$  refers to tortuosity, and  $D_m$  to the molecular diffusion coefficient. Currently, only longitudinal dispersion is implemented in PFLOTRAN.

The porosity may be calculated from the mineral volume fractions according to the relation

$$\varphi = 1 - \sum_{m} \varphi_{m}. \tag{A-109}$$

The temperature dependence of the diffusion coefficient is defined through the relation

$$D_m(T) = D_m^{\circ} \exp\left[\frac{A_D}{R} \left(\frac{1}{T_0} - \frac{1}{T}\right)\right], \tag{A-110}$$

with diffusion activation energy  $A_D$  in kJ/mol. The quantity  $D_m^{\circ}$  denotes the diffusion coefficient at the reference temperature  $T_0$  taken as 25°C and the quantity R denotes the gas constant (8.317 ×  $10^{-3}$  kJ/mol/K). The temperature T is in Kelvin.

The quantity  $Q_j$  denotes a source/sink term

$$Q_j = \sum_n \frac{q_M}{\rho} \Psi_j \delta(\boldsymbol{r} - \boldsymbol{r}_n), \tag{A-111}$$

where  $q_M$  denotes a mass rate in units of kg/s,  $\rho$  denotes the fluid density in kg/m<sup>3</sup>, and  $r_n$  refers to the location of the nth source/sink. The quantity  $S_j$  represents the sorbed concentration of the jth primary species considered in more detail in the next section.

Molality  $m_i$  and molarity  $C_i$  are related by the density of water  $\rho_w$  according to

$$C_i = \rho_w m_i. (A-112)$$

The activity of water is calculated from the approximate relation

$$a_{\rm H_2O} = 1 - 0.017 \sum_i m_i.$$
 (A-113)

## A-9.1 Mineral Precipitation and Dissolution

The reaction rate  $I_m$  is based on transition state theory taken as positive for precipitation and negative for dissolution, with the form

$$I_m = -a_m \left( \sum_{l} k_{ml}(T) \mathcal{P}_{ml} \right) \left| 1 - \left( K_m Q_m \right)^{1/\sigma_m} \right|^{\beta_m} \operatorname{sign}(1 - K_m Q_m), \tag{A-114}$$

where the sum over l represents contributions from parallel reaction mechanisms such as pH dependence etc., and where  $K_m$  denotes the equilibrium constant,  $\sigma_m$  refers to Temkin's constant which is defined as the average stoichiometric coefficient of the overall reaction (Lichtner, 1996b; see also Section A-11),  $\beta_m$  denotes the affinity power,  $a_m$  refers to the specific mineral surface area, and the ion activity product  $Q_m$  is defined as

$$Q_m = \prod_{j} \left( \gamma_j m_j \right)^{\nu_{jm}}, \tag{A-115}$$

with molality  $m_j$  of the jth primary species. The rate constant  $k_{ml}$  is a function of temperature given by the Arrhenius relation

$$k_{ml}(T) = k_{ml}^0 \exp\left[\frac{E_{ml}}{R} \left(\frac{1}{T_0} - \frac{1}{T}\right)\right],$$
 (A-116)

where  $k_{ml}^0$  refers to the rate constant at the reference temperature  $T_0$  taken as 25°C, with T in units of Kelvin,  $E_{ml}$  denotes the activation energy (kJ/mol), and the quantity  $\mathcal{P}_{ml}$  denotes the prefactor for the lth parallel reaction with the form

$$\mathcal{P}_{ml} = \prod_{i} \frac{\left(\gamma_{i} m_{i}\right)^{\alpha_{il}^{m}}}{1 + K_{ml} \left(\gamma_{i} m_{i}\right)^{\beta_{il}^{m}}},\tag{A-117}$$

where the product index i generally runs over both primary and secondary species, the quantities  $\alpha_{il}^m$  and  $\beta_{il}^m$  refer to prefactor coefficients, and  $K_{ml}$  is an attenuation factor. The quantity R denotes the gas constant  $(8.317 \times 10^{-3} \text{ kJ/mol/K})$ .

**A-9.1.1 Rate Limiter** A rate-limited form of the mineral kinetic rate law can be devised according to the expression

$$\widehat{I}_{m} = -a_{m} \left( \sum_{l} \mathcal{P}_{ml} k_{ml} \right) \left[ \frac{1 - (K_{m} Q_{m})^{1/\sigma_{m}}}{1 + \frac{k_{ml}}{k_{ml}^{\lim}} (K_{m} Q_{m})^{1/\sigma_{m}}} \right], \tag{A-118}$$

with rate-limiter  $r_{\lim}$ . In the limit  $K_mQ_m\to\infty$ , the rate becomes

$$\lim_{K_m Q_m \to \infty} \widehat{I}_m = k_{ml}^{\lim} a_m \sum_{l} \mathcal{P}_{ml}. \tag{A-119}$$

Defining the affinity factor

$$\Omega_m = 1 - (K_m Q_m)^{1/\sigma_m},$$
(A-120)

or

$$K_m Q_m = \left(1 - \Omega_m\right)^{\sigma_m},\tag{A-121}$$

the rate may be expressed alternatively as

$$\widehat{I}_m = -a_m \sum_{l} \mathcal{P}_{ml} k_{ml} \frac{\Omega_m}{1 + \frac{k_{ml}}{k_{ml}^{\lim}} (1 - \Omega_m)}.$$
(A-122)

**A-9.1.2** Changes in Material Properties Porosity, permeability, tortuosity and mineral surface area may be updated optionally due to mineral precipitation and dissolution reactions according to the relations

$$\varphi = 1 - \sum_{m} \varphi_m, \tag{A-123}$$

$$k = k_0 f(\varphi, \varphi_0, \varphi_c, a), \tag{A-124}$$

with

$$f = \left(\frac{\varphi - \varphi_c}{\varphi_0 - \varphi_c}\right)^a, \tag{A-125}$$

$$= f_{\min} \quad \text{if} \quad \varphi \le \varphi_c, \tag{A-126}$$

$$\tau = \tau_0 \left(\frac{\varphi}{\varphi_0}\right)^b, \tag{A-127}$$

and

$$a_m = a_m^0 \left(\frac{\varphi_m}{\varphi_m^0}\right)^n \left(\frac{1-\varphi}{1-\varphi_0}\right)^{n'}, \tag{A-128}$$

where the super/subscript 0 denotes initial values, with a typical value for n of 2/3 reflecting the surface to volume ratio. Note that this relation only applies to primary minerals ( $\varphi_m^0 \neq 0$ ). The quantity  $\varphi_c$  refers to a critical porosity below which the permeability is assumed to be constant with scale factor  $f_{\min}$ .

In PFLOTRAN the solid is represented as an aggregate of minerals described quantitatively by specifying its porosity  $\varphi$  and the volume fraction  $\varphi_m$  of each primary mineral. It is not necessary that Eqn.(A-123) relating porosity and mineral volume fractions holds. Typically, however, the solid composition is specified by giving the mass fraction  $y_m$  of each of the primary minerals making up the solid phase. The volume fraction is related to mole  $x_m$  and mass  $y_m$  fractions by the expressions

$$\varphi_m = (1 - \varphi) \frac{x_m \overline{V}_m}{\sum_{m'} x_{m'} \overline{V}_{m'}}, \tag{A-129a}$$

$$= (1 - \varphi) \frac{y_m \rho_m^{-1}}{\sum_{m'} y_{m'} \rho_{m'}^{-1}}, \tag{A-129b}$$

with inverse relation

$$x_m = \frac{\varphi_m}{\overline{V}_m \eta_s (1 - \varphi)},\tag{A-130}$$

and similarly for the mass fraction, where

$$\rho_m = W_m \overline{V}_m^{-1}, \tag{A-131}$$

and the solid molar density  $\eta_s$  is given by

$$\eta_s = \frac{1}{\sum_m x_m \overline{V}_m}.$$
 (A-132)

In these relations  $W_m$  refers to the formula weight and  $\overline{V}_m$  the molar volume of the mth mineral. The solid molar density is related to the mass density  $\rho_s$  by

$$\rho_s = W_s \eta_s, \tag{A-133}$$

with the mean molecular weight  $W_s$  of the solid phase equal to

$$W_s = \sum_m x_m W_m = \frac{1}{\sum_m W_m^{-1} y_m}.$$
 (A-134)

Mass and mole fractions are related by the expression

$$W_m x_m = W_s y_m. (A-135)$$

**A-9.1.3** Affinity Threshold An affinity threshold f for precipitation may be introduced which only allows precipitation to occur if  $K_m Q_m > f > 1$ .

**A-9.1.4 Surface Armoring** Surface armoring occurs when one mineral precipitates on top of another mineral, blocking that mineral from reacting. Thus suppose mineral  $\mathcal{M}_m$  is being replaced by the secondary mineral  $\mathcal{M}_{m'}$ . Blocking may be described phenomenologically by the surface area relation

$$a_m(t) = a_m^0 \left(\frac{\varphi_m}{\varphi_m^0}\right)^n \left(\frac{1-\varphi}{1-\varphi_0}\right)^{n'} \left(\frac{\varphi_{m'}^c - \varphi_{m'}}{\varphi_{m'}^c}\right)^{n''}, \tag{A-136}$$

for  $\varphi_{m'} < \varphi_{m'}^c$ , and

$$a_m = 0, (A-137)$$

if  $\varphi_{m'}(t) \geq \varphi_{m'}^c$ , where  $\varphi_{m'}^c$  represents the critical volume fraction necessary for complete blocking of the reaction of mineral  $\mathcal{M}_m$ .

#### A-9.2 Sorption

Sorption reactions incorporated into PFLOTRAN consist of ion exchange and surface complexation reactions for both equilibrium and multirate formulations.

**A-9.2.1 Ion Exchange** Ion exchange reactions may be represented either in terms of bulk- or mineral-specific rock properties. Changes in bulk sorption properties can be expected as a result of mineral reactions. However, only the mineral-based formulation enables these effects to be captured in the model. The bulk rock sorption site concentration  $\omega_{\alpha}$ , in units of moles of sites per bulk sediment volume (mol/dm<sup>3</sup>), is related to the bulk cation exchange capacity  $Q_{\alpha}$  (mol/kg) by the expression

$$\omega_{\alpha} = \frac{N_{\text{site}}}{V} = \frac{N_{\text{site}}}{M_s} \frac{M_s}{V_s} \frac{V_s}{V} = Q_{\alpha} \rho_s (1 - \phi). \tag{A-138}$$

The cation exchange capacity associated with the mth mineral is defined on a molar basis as

$$\omega_m^{\text{CEC}} = \frac{N_m}{V} = \frac{N_m}{M_m} \frac{M_m}{V_m} \frac{V_m}{V} = Q_m^{\text{CEC}} \rho_m \phi_m. \tag{A-139}$$

In PFLOTRAN ion exchange reactions are expressed in the form

$$z_i \mathcal{A}_j + z_j X_{z_i}^{\alpha} \mathcal{A}_i \implies z_j \mathcal{A}_i + z_i X_{z_j}^{\alpha} \mathcal{A}_j,$$
 (A-140)

with valencies  $z_j$ ,  $z_i$  of cations  $A_j$  and  $A_i$ , respectively. The reference cation is denoted by  $A_j$  and  $A_i$ ,  $i \neq j$  represents all other cations. The corresponding mass action equation is given by

$$K_{ji}^{\alpha} = \frac{(k_j^{\alpha})^{z_i}}{(k_i^{\alpha})^{z_j}} = \left(\frac{X_j^{\alpha}}{a_j}\right)^{z_i} \left(\frac{a_i}{X_i^{\alpha}}\right)^{z_j}. \tag{A-141}$$

Using the Gaines-Thomas convention, the equivalent fractions  $X_k^{\alpha}$  are defined by

$$X_k^{\alpha} = \frac{z_k S_k^{\alpha}}{\sum_l z_l S_l^{\alpha}} = \frac{z_k}{\omega_{\alpha}} S_k^{\alpha}, \tag{A-142}$$

with

$$\sum_{k} X_k^{\alpha} = 1. \tag{A-143}$$

The site concentration  $\omega_{\alpha}$  is defined by

$$\omega_{\alpha} = \sum_{k} z_{k} S_{k}^{\alpha},\tag{A-144}$$

where  $\omega_{\alpha}$  is related to the cation exchange capacity  $Q_{\alpha}$  (CEC) by the expression

$$\omega_{\alpha} = (1 - \varphi)\rho_s Q_{\alpha},\tag{A-145}$$

with solid density  $\rho_s$  and porosity  $\varphi$ .

An alternative form of reactions A-140 often found in the literature is

$$\frac{1}{z_j} \mathcal{A}_j + \frac{1}{z_i} X_{z_i}^{\alpha} \mathcal{A}_i \implies \frac{1}{z_i} \mathcal{A}_i + \frac{1}{z_j} X_{z_j}^{\alpha} \mathcal{A}_j, \tag{A-146}$$

obtained by dividing reaction A-140 through by the product  $z_i z_j$ . In addition the reaction may be written in reverse order. The mass action equations corresponding to reactions A-146 have the form

$$K_{ji}^{\prime \alpha} = \frac{(k_{j}^{\prime \alpha})^{1/z_{j}}}{(k_{i}^{\prime \alpha})^{1/z_{i}}} = \left(\frac{X_{j}^{\alpha}}{a_{j}}\right)^{1/z_{j}} \left(\frac{a_{i}}{X_{i}^{\alpha}}\right)^{1/z_{i}}.$$
 (A-147)

The selectivity coefficients corresponding to the two forms are related by the expression

$$K_{ji}^{\alpha} = \left(K_{ji}^{\prime \alpha}\right)^{z_i z_j},\tag{A-148}$$

and similarly for  $k_i^{\alpha}$ ,  $k_j^{\alpha}$ . When comparing with other formulations it is important that the user determine which form of the ion exchange reactions are being used and make the appropriate transformations.

For equivalent exchange  $(z_j = z_i = z)$ , an explicit expression exists for the sorbed concentrations given by

$$S_j^{\alpha} = \frac{\omega_{\alpha}}{z} \frac{k_j^{\alpha} \gamma_j m_j}{\sum_l k_l^{\alpha} \gamma_l m_l},$$
 (A-149)

where  $m_k$  denotes the kth cation molality. This expression follows directly from the mass action equations and conservation of exchange sites.

In the more general case  $(z_i \neq z_j)$  it is necessary to solve the nonlinear equation

$$X_j^{\alpha} + \sum_{i \neq j} X_i^{\alpha} = 1, \tag{A-150}$$

for the reference cation mole fraction  $X_j$ . From the mass action equation Eqn.(A-141) it follows that

$$X_i^{\alpha} = k_i^{\alpha} a_i \left( \frac{X_j^{\alpha}}{k_i^{\alpha} a_j} \right)^{z_i/z_j}. \tag{A-151}$$

Defining the function

$$f(X_j^{\alpha}) = X_j^{\alpha} + \sum_{i \neq j} X_i^{\alpha}(X_j^{\alpha}) - 1,$$
 (A-152)

its derivative is given by

$$\frac{df}{dX_j^{\alpha}} = 1 - \frac{1}{z_j X_j^{\alpha}} \sum_{i \neq j} z_i k_i^{\alpha} a_i \left(\frac{X_j^{\alpha}}{k_j^{\alpha} a_j}\right)^{z_i/z_j}.$$
 (A-153)

The reference mole fraction is then obtained by Newton-Raphson iteration

$$(X_{j}^{\alpha})^{k+1} = (X_{j}^{\alpha})^{k} - \frac{f[(X_{j}^{\alpha})^{k}]}{\frac{df[(X_{j}^{\alpha})^{k}]}{dX_{i}^{\alpha}}}.$$
(A-154)

The sorbed concentration for the jth cation appearing in the accumulation term is given by

$$S_j^{\alpha} = \frac{\omega_{\alpha}}{z_j} X_j^{\alpha}, \tag{A-155}$$

with the derivatives for  $j \neq l$ 

$$\frac{\partial S_j^{\alpha}}{\partial m_l} = -\frac{\omega_{\alpha}}{m_l} \frac{X_j^{\alpha} X_l^{\alpha}}{\sum_{l} z_l X_l^{\alpha}},$$
(A-156a)

$$= -\frac{1}{m_l} \frac{z_j z_l S_j^{\alpha} S_l^{\alpha}}{\sum_{l} z_l^2 S_l^{\alpha}},$$
 (A-156b)

and for j = l

$$\frac{\partial S_j^{\alpha}}{\partial m_j} = \frac{\omega_{\alpha} X_j^{\alpha}}{z_j m_j} \left( 1 - \frac{z_j X_j^{\alpha}}{\sum_l z_l X_l^{\alpha}} \right), \tag{A-157a}$$

$$= \frac{S_j^{\alpha}}{m_j} \left( 1 - \frac{z_j^2 S_j^{\alpha}}{\sum_l z_l^2 S_l^{\alpha}} \right). \tag{A-157b}$$

#### A-9.2.2 Surface Complexation Surface complexation reactions are assumed to have the form

$$\nu_{\alpha} > \chi_{\alpha} + \sum_{i} \nu_{ji} \mathcal{A}_{j} \implies > \mathcal{S}_{i\alpha},$$
 (A-158)

for the ith surface complex  $>\mathcal{S}_{i\alpha}$  on site  $\alpha$  and empty site  $>\chi_{\alpha}$ . As follows from the corresponding mass action equation the equilibrium sorption concentration  $S_{i\alpha}^{\rm eq}$  is given by

$$S_{i\alpha}^{\text{eq}} = \frac{\omega_{\alpha} K_i Q_i}{1 + \sum_{l} K_l Q_l}, \tag{A-159}$$

and the empty site concentration by

$$S_{\alpha}^{\text{eq}} = \frac{\omega_{\alpha}}{1 + \sum_{l} K_{l} Q_{l}}, \tag{A-160}$$

where the ion activity product  $Q_i$  is defined by

$$Q_i = \prod_j \left( \gamma_j C_j \right)^{\nu_{ji}}. \tag{A-161}$$

The site concentration  $\omega_{\alpha}$  satisfies the relation

$$\omega_{\alpha} = S_{\alpha} + \sum_{i} S_{i\alpha}, \tag{A-162}$$

and is constant. The equilibrium sorbed concentration  $S_{i\alpha}^{\rm eq}$  is defined as

$$S_{j\alpha}^{\text{eq}} = \sum_{i} \nu_{ji} S_{i\alpha}^{\text{eq}} = \frac{\omega_{\alpha}}{1 + \sum_{l} K_{l} Q_{l}} \sum_{i} \nu_{ji} K_{i} Q_{i}. \tag{A-163}$$

**A-9.2.3 Multirate Sorption** In the multirate model the rates of sorption reactions are described through a kinetic relation given by

$$\frac{\partial S_{i\alpha}}{\partial t} = k_{\alpha} \left( S_{i\alpha}^{\text{eq}} - S_{i\alpha} \right), \tag{A-164}$$

for surface complexes, and

$$\frac{\partial S_{\alpha}}{\partial t} = -\sum_{i} k_{\alpha} \left( S_{i\alpha}^{\text{eq}} - S_{i\alpha} \right), \tag{A-165}$$

$$= k_{\alpha} \left( S_{\alpha}^{\text{eq}} - S_{\alpha} \right), \tag{A-166}$$

for empty sites, where  $S_{\alpha}^{\rm eq}$  denotes the equilibrium sorbed concentration. For simplicity, in what follows it is assumed that  $\nu_{\alpha}=1$ . With each site  $\alpha$  is associated a rate constant  $k_{\alpha}$  and site concentration  $\omega_{\alpha}$ . These quantities are defined through a given distribution of sites  $\wp(\alpha)$ , such that

$$\int_0^\infty \wp(k_\alpha) dk_\alpha = 1. \tag{A-167}$$

The fraction of sites  $f_{\alpha}$  belonging to site  $\alpha$  is determined from the relation

$$f_{\alpha} = \int_{k_{\alpha} - \Delta k_{\alpha}/2}^{k_{\alpha} + \Delta k_{\alpha}/2} \wp(k_{\alpha}) dk_{\alpha} \simeq \wp(k_{\alpha}) \Delta k_{\alpha}, \tag{A-168}$$

with the property that

$$\sum_{\alpha} f_{\alpha} = 1. \tag{A-169}$$

Given that the total site concentration is  $\omega$ , then the site concentration  $\omega_{\alpha}$  associated with site  $\alpha$  is equal to

$$\omega_{\alpha} = f_{\alpha}\omega.$$
 (A-170)

An alternative form of these equations is obtained by introducing the total sorbed concentration for the jth primary species for each site defined as

$$S_{j\alpha} = \sum_{i} \nu_{ji} S_{i\alpha}. \tag{A-171}$$

Then the transport equations become

$$\frac{\partial}{\partial t} \left( \varphi \Psi_j + \sum_{\alpha} S_{j\alpha} \right) + \boldsymbol{\nabla} \cdot \boldsymbol{\Omega}_j = -\sum_{m} \nu_{jm} I_m. \tag{A-172}$$

The total sorbed concentrations are obtained from the equations

$$\frac{\partial S_{j\alpha}}{\partial t} = k_{\alpha} \left( S_{j\alpha}^{\text{eq}} - S_{j\alpha} \right). \tag{A-173}$$

#### A-9.3 Sorption Isotherm < Under Revision>

The distribution coefficient  $\widetilde{K}_j^D$  [m³ kg<sup>-1</sup>] is customarily defined as the ratio of sorbed to aqueous concentrations with the sorbed concentration referenced to the mass of solid as given by

$$\widetilde{K}_j^D = \frac{M_j^s/M_s}{M_i^{\text{aq}}/V_l},\tag{A-174a}$$

$$= \frac{N_j^s/M_s}{N_j^{\text{aq}}/V_l},\tag{A-174b}$$

$$=\frac{\widetilde{S}_j}{C_j} = \frac{1}{\rho_w} \frac{\widetilde{S}_j}{m_j}, \tag{A-174c}$$

where  $M_j^s\!=\!W_jN_j^s$ ,  $M_j^{\rm aq}\!=\!W_jN_j^{\rm aq}$ , refers to the mass and number of moles of sorbed and aqueous solute related by the formula weight  $W_j$  of the jth species,  $M_s$  refers to the mass of the solid,  $V_l$  denotes the aqueous volume,  $\widetilde{S}_j=N_j^s/M_s$  [mol kg $^{-1}$ ] represents the sorbed concentration referenced to the mass of solid,  $C_j=N_j^{\rm aq}/V_l$  denotes molarity, and  $m_j=C_j/\rho_w$  represents molality, where  $\rho_w$  is the density of pure water.

The distribution coefficient  $\widetilde{K}_j^D$  may be related to its dimensionless counterpart  $K_j^D$  [—] defined by

$$K_j^D = \frac{N_i^s}{N_i^{\text{aq}}} = \frac{N_i^s/V}{N_i^{\text{aq}}/V} = \frac{1}{\varphi s_l} \frac{S_j}{C_j},$$
 (A-175)

by writing

$$K_{j}^{D} = \frac{N_{i}^{s}}{M_{s}} \frac{M_{s}}{V_{s}} \frac{V_{s}}{V_{p}} \frac{V_{p}}{V_{l}} \frac{V_{l}}{N_{i}^{\text{aq}}}, \tag{A-176}$$

$$= \rho_s \frac{1 - \varphi}{\varphi s_l} \widetilde{K}_j^D = \frac{\rho_b}{\varphi s_l} \widetilde{K}_j^D, \tag{A-177}$$

with grain density  $\rho_s = M_s/V_s$ , bulk density  $\rho_b = (1 - \varphi)\rho_s$ , porosity  $\varphi = V_p/V$ , and saturation  $s_l = V_l/V_p$ .

An alternative definition of the distribution coefficient denoted by  $\widehat{K}_j^D$  [kg m<sup>-3</sup>] is obtained by using molality to define the solute concentration and referencing the sorbed concentration to the bulk volume V

$$\hat{K}_{j}^{D} = \frac{N_{j}^{s}/V}{N_{j}^{\text{aq}}/M_{w}} = \frac{S_{j}}{m_{j}}.$$
 (A-178)

A sorption isotherm  $S_j$  may be specified for any primary species  $A_j$  resulting in the transport equation

$$\frac{\partial}{\partial t}\varphi s_l C_j + \boldsymbol{\nabla} \cdot \boldsymbol{F}_j = -\frac{\partial S_j}{\partial t}, \tag{A-179}$$

for a partially saturated medium. Substituting  $S_j = \varphi s_l K_j^D C_j$  from Eqn.(A-175) and introducing the retardation  $\mathcal{R}_j$  gives

$$\frac{\partial}{\partial t} R_j \varphi s_l C_j + \boldsymbol{\nabla} \cdot \boldsymbol{F}_j = 0, \tag{A-180}$$

with the retardation given by the alternative forms

$$R_j = 1 + K_j^D$$
, (dimensionless), (A-181a)

$$= 1 + \frac{\rho_b}{\varphi s_l} \widetilde{K}_j^D, \quad \text{(conventional)}, \tag{A-181b}$$

$$= 1 + \frac{\rho_b}{\varphi s_l} \widetilde{K}_j^D, \quad \text{(conventional)},$$

$$= 1 + \frac{1}{\varphi s_l \rho_w} \widehat{K}_j^D, \quad \text{(molality-based)}.$$
(A-181c)

Three distinct models are available for the sorption isotherm  $S_j$  in PFLOTRAN:

• linear  $K_D$  model:

$$S_j = \varphi s_l K_i^D C_j = \widehat{K}_i^D m_j, \tag{A-182}$$

with distribution coefficient  $\widehat{K}_{i}^{D}$ ,

• Langmuir isotherm:

$$S_j = \frac{K_j^L b_j^L C_j / \rho_w}{1 + K_j^L C_j / \rho_w} = \frac{K_j^L b_j^L m_j}{1 + K_j^L m_j},$$
 (A-183)

with Langmuir coefficients  $K_i^L$  and  $b_i^L$ , and

• Freundlich isotherm:

$$S_j = K_j^F \left(\frac{C_j}{\rho_w}\right)^{(1/n_j^F)} = K_j^F (m_j)^{(1/n_j^F)},$$
 (A-184)

with coefficients  $K_j^F$  and  $n_j^F$ .

#### A-9.4 **Colloid-Facilitated Transport**

Colloid-facilitated transport is implemented into PFLOTRAN based on surface complexation reactions. Competition between mobile and immobile colloids and stationary mineral surfaces is taken into account. Colloid filtration processes are not currently implemented into PFLOTRAN. A colloid is treated as a solid particle suspended in solution or attached to a mineral surface. Colloids may be generated through nucleation of minerals in solution, although this effect is not included currently in the code.

Three separate reactions may take place involving competition between mobile and immobile colloids and mineral surfaces

$$> X_k^{\mathrm{m}} + \sum_{j} \nu_{jk} \mathcal{A}_j \implies > S_k^{\mathrm{m}},$$
 (A-185)

$$> X_k^{\text{im}} + \sum_{j} \nu_{jk} \mathcal{A}_j \implies > S_k^{\text{im}},$$
 (A-186)

$$>X_k^s + \sum_j \nu_{jk} \mathcal{A}_j \implies >S_k^s,$$
 (A-187)

with corresponding reaction rates  $I_k^{\rm m}$ ,  $I_k^{\rm im}$ , and  $I_k^{\rm s}$ , where the superscripts s, m, and im denote mineral surfaces, and mobile and immobile colloids, respectively. In addition, reaction with minerals  $\mathcal{M}_s$  may occur according to the reaction

$$\sum_{j} \nu_{js} \mathcal{A}_{j} \rightleftharpoons \mathcal{M}_{s}. \tag{A-188}$$

The transport equations for primary species, mobile and immobile colloids, read

$$\frac{\partial}{\partial t}\varphi s_l \Psi_j^l + \nabla \cdot \Omega_j^l = -\sum_k \nu_{jk} \left( I_k^{\rm m} + I_k^{\rm im} + \sum_s I_k^s \right) - \sum_s \nu_{js} I_s, \tag{A-189}$$

$$\frac{\partial}{\partial t} \varphi s_l S_k^{\mathrm{m}} + \boldsymbol{\nabla} \cdot \boldsymbol{q}_c S_k^{\mathrm{m}} = I_k^{\mathrm{m}}, \tag{A-190}$$

$$\frac{\partial}{\partial t} S_k^{\text{im}} = I_k^{\text{im}}, \tag{A-191}$$

$$\frac{\partial}{\partial t}S_k^s = I_k^s,\tag{A-192}$$

where  $q_c$  denotes the colloid Darcy velocity which may be greater than the fluid velocity q. For conditions of local equilibrium the sorption reaction rates may be eliminated and replaced by algebraic sorption isotherms to yield

$$\frac{\partial}{\partial t} \left[ \varphi s_l \Psi_j^l + \sum_k \nu_{jk} \left( \varphi s_l S_k^{\text{m}} + S_k^{\text{im}} + \sum_s S_k^s \right) \right] + \nabla \cdot \left( \Omega_j^l + q_c \sum_k \nu_{jk} S_k^{\text{m}} \right) = -\sum_s \nu_{js} I_s. \quad (A-193)$$

In the kinetic case either form of the primary species transport equations given by Eqn.(A-189) or (A-193) can be used provided it is coupled with the appropriate kinetic equations Eqns.(A-190)–(A-192). The mobile case leads to additional equations that must be solved simultaneously with the primary species equations. A typical expression for  $I_k^m$  might be

$$I_k^m = k_k (S_k^m - S_{km}^{eq}),$$
 (A-194)

with rate constant  $k_k$  and where  $S_{km}^{\rm eq}$  is a known function of the solute concentrations. In this case, Eqn.(A-190) must be added to the primary species transport equations. Further reduction of the transport equations for the case where a flux term is present in the kinetic equation is not possible in general for complex flux terms.

#### A-9.5 Microbial Reactions

Kinetic rate law:

$$\mathcal{R}_{i} = k_{i} X_{i} \frac{C_{a}}{(K_{a} + C_{a})} \frac{C_{d}}{(K_{d} + C_{d})} I_{i}$$
(A-195)

$$\mathcal{R}_{i} = k_{i}(X_{i} - X_{i}^{th}) \left[ \frac{(C_{a} - C_{a}^{th})}{(K_{a} + C_{a} - C_{a}^{th})} \right] \left[ \frac{(C_{d} - C_{d}^{th})}{(K_{d} + C_{d} - C_{d}^{th})} \right] I_{i}$$
 (A-196)

Biomass creation and degradation:

$$\frac{dX_i}{dt} = \mathcal{Y}_i \mathcal{R}_i - k_{\text{decay},i} X_i, \tag{A-197}$$

| Symbol          | Definition                                |
|-----------------|-------------------------------------------|
| $\mathcal{R}_i$ | reaction rate for ith biomass reaction    |
| $k_i$           | rate constant                             |
| $X_i$           | biomass concentration                     |
| $I_i$           | inhibition factor                         |
| $C_a$           | electron acceptor concentration           |
| $C_d$           | electron donor concentration              |
| $C_a^{th}$      | electron acceptor threshold concentration |
| $C_d^{th}$      | electron donor threshold concentration    |

Table A-4: Definition of symbols used in modeling microbial reactions.

where  $\mathcal{Y}_i$  denotes the yield and  $k_{\text{decay},i}$  refers to the biomass decay rate constant. Other parameters are listed in Table A-4.

- Monod inhibition below a concentration  $[K_i]$ :  $I_i = C/(K_i + C)$
- Inverse monod inhibition above a concentration  $[K_i]$ :  $I_i = K_i/(K_i + C)$
- Kinzelbach inhibition:  $I_i = 1/2 \pm \arctan[(C C_i^{th}) f_i]/\pi$  where  $f_i \simeq 10^8$
- Thermodynamic inhibition:  $1 Q_i/K_i$

## A-10 Tracer Mean Age

PFLOTRAN implements the Eulerian formulation of solute age for a nonreactive tracer following Goode (1996). PFLOTRAN solves the advection-diffusion/dispersion equation for the mean age given by

$$\frac{\partial}{\partial t}\varphi sAC + \nabla \cdot \left(\boldsymbol{q}AC - \varphi sD\nabla(AC)\right) = \varphi sC, \tag{A-198}$$

where A denotes the mean age of the tracer with concentration C. Other quantities appearing in the age equation are identical to the tracer transport equation for a partially saturated porous medium with saturation state s. The age and tracer transport equations are solved simultaneously for the age-concentration  $\alpha = AC$  and tracer concentration C. The age-concentration  $\alpha$  satisfies the usual advection-diffusion-dispersion equation with a source term on the right-hand side.

The mean tracer is calculated in PFLOTRAN by adding the species <code>Tracer\_Age</code> together with <code>Tracer</code> to the list of primary species

```
PRIMARY_SPECIES
Tracer
Tracer_Age
```

including sorption through a constant  $K_d$  model if desired

```
SORPTION

ISOTHERM_REACTIONS

Tracer

TYPE LINEAR

DISTRIBUTION_COEFFICIENT 500. ! kg water/m^3 bulk

/

Tracer_Age

TYPE LINEAR

DISTRIBUTION_COEFFICIENT 500. ! kg water/m^3 bulk

/

/
/
```

and specifying these species in the initial and boundary CONSTRAINT condition as e.g.:

```
CONSTRAINT initial
CONCENTRATIONS
Tracer 1.e-8
Tracer_Age 1.e-16
/
```

Output is given in terms of  $\alpha$  and C from which the mean age A can be obtained as  $A = \alpha/C$ .

## A-11 Thermodynamic Database

PFLOTRAN reads thermodynamic data from a database that may be customized by the user. Reactions included in the database consist of aqueous complexation, mineral precipitation and dissolution, gaseous reactions, and surface complexation. Ion exchange reactions and their selectivity coefficients are entered directly from the input file. A standard database supplied with the code is referred to as hanford.dat and is found in the ./database directory in the PFLOTRAN mercurial repository. This database is an ascii text file that can be edited by any editor and is equivalent to the EQ3/6 database:

```
data0.com.V8.R6
CII: GEMBOCHS.V2-EQ8-data0.com.V8.R6
THERMODYNAMIC DATABASE
generated by GEMBOCHS.V2-Jewel.src.R5 03-dec-1996 14:19:25
```

The database provides equilibrium constants in the form of  $\log K$  values at a specified set of temperatures listed in the top line of the database. A least squares fit is used to interpolate the  $\log K$  values between the database temperatures using a Maier-Kelly expansion of the form

$$\log K = c_{-1} \ln T + c_0 + c_1 T + \frac{c_2}{T} + \frac{c_3}{T^2}, \tag{A-199}$$

with fit coefficients  $c_i$ . The thermodynamic database stores all chemical reaction properties (equilibrium constant  $\log K_r$ , reaction stoichiometry  $\nu_{ir}$ , species valence  $z_i$ , Debye parameter  $a_i$ , mineral molar volume  $\overline{V}_m$ , and formula weight  $w_i$ ) used in PFLOTRAN. The database is divided into 5 blocks as listed in Table A-5, consisting of database primary species, aqueous complex reactions, gaseous reactions, mineral reactions, and surface complexation reactions. Each block is terminated by a line beginning with 'null'. The quantity  $N_{\text{temp}}$  refers to the number of temperatures at which  $\log K$  values are stored in the database. In the hanford dat database  $N_{\text{temp}} = 8$  with equilibrium constants stored at the temperatures: 0, 25, 60, 100, 150, 200, 250, and 300°C. The pressure is assumed to lie along the saturation curve of pure water for temperatures above 25°C and is equal to 1 bar at lower temperatures. Reactions in the database are assumed to be written in the canonical form

$$\mathcal{A}_r \rightleftharpoons \sum_{i=1}^{\text{nspec}} \nu_{ir} \mathcal{A}_i,$$
 (A-200)

for species  $A_r$ , where nspec refers to the number of aqueous or gaseous species  $A_i$  on the right-hand side of the reaction. Redox reactions in the standard database hanford. dat are usually written in terms of  $O_{2(g)}$ . Complexation reactions involving redox sensitive species are written in such a manner as to preserve the redox state.

Table A-5: Format of thermodynamic database.

| Primary Species:   | name, $a_0, z, w$                                                                                                   |
|--------------------|----------------------------------------------------------------------------------------------------|
| Secondary Species: | name, nspec, ( $\nu$ (n), name( $n$ ), $n$ =1, nspec), $\log K(1:N_{\mathrm{temp}})$ , $a_0$ , $z$ , $w$            |
| Gaseous Species:   | name, $\overline{V}$ , nspec, $(\nu(\mathbf{n})$ , name $(n)$ , $n$ =1, nspec), $\log K(1:N_{\mathrm{temp}})$ , $w$ |
| Minerals:          | name, $\overline{V}$ , nspec, $(\nu(n)$ , name $(n)$ , $n$ =1, nspec), $\log K(1:N_{\mathrm{temp}})$ , $w$          |
| Surface Complexes: | >name, nspec, $\nu$ , >site, ( $\nu$ (n), name( $n$ ), $n$ =1, nspec-1),                                            |
|                    | $\log K(1:N_{\mathrm{temp}}), z, w$                                                                                 |

Note that chemical reactions are not unique. For example, given a particular mineral reaction

$$\sum_{j} \nu_{jm} \mathcal{A}_{j} \implies \mathcal{M}_{m}, \tag{A-201}$$

and equally acceptable reaction is the scaled reaction

$$\sum_{j} f_{m} \nu_{jm} \mathcal{A}_{j} \rightleftharpoons f_{m} \mathcal{M}_{m}, \tag{A-202}$$

with scale factor  $f_m$  corresponding to a different choice of formula unit. A different scale factor may be used for each mineral. The scaled reaction corresponds to

$$\sum_{j} \nu'_{jm} \mathcal{A}_{j} \rightleftharpoons \mathcal{M}'_{m}, \tag{A-203}$$

with  $\mathcal{M}'_m = f_m \mathcal{M}_m$ ,  $\nu'_{jm} = f_m \nu_{jm}$ . In addition, mineral molar volume  $\overline{V}_m$ , formula weight  $W_m$ , equilibrium constant  $K_m$ , and the kinetic rate constant  $k_m$  are scaled according to

$$\overline{V}'_m = f_m \overline{V}_m, \tag{A-204a}$$

$$W_m' = f_m W_m, (A-204b)$$

$$\log K_m' = f_m \log K_m. \tag{A-204c}$$

The saturation index  $SI_m$  transforms according to

$$SI'_m = K'_m Q'_m = (K_m Q_m)^{f_m} = (SI_m)^{f_m}.$$
 (A-205)

Consequently, equilibrium is not affected as is to be expected. However, a more general form for the reaction rate is needed involving Temkin's constant [see Eqn.(A-114)], in order to ensure that the identical solution to the reactive transport equations is obtained using the scaled reaction. Thus it is necessary that the following conditions hold

$$\overline{V}'_m I'_m = \overline{V}_m I_m, \tag{A-206}$$

$$\nu'_{jm}I'_m = \nu_{jm}I_m. \tag{A-207}$$

This requires that the reaction rate  $I_m$  transform as

$$I_m' = \frac{1}{f_m} I_m, \tag{A-208}$$

which guarantees that mineral volume fractions and solute concentrations are identical as obtained from solving the reactive transport equations. For this relation to hold it is necessary that the kinetic rate constant transform as

$$k'_m = f_m^{-1} k_m.$$
 (A-209)

From the above relations it is found that the reaction rate transforms according to

$$I'_{m} = -k'_{m}A_{m}(1 - (K'_{m}Q'_{m})^{1/\sigma'_{m}}), (A-210a)$$

$$= -\frac{1}{f_m} k_m A_m \left( 1 - (K_m Q_m)^{f_m/\sigma'_m} \right), \tag{A-210b}$$

$$= \frac{1}{f_m} I_m, \tag{A-210c}$$

where the last result is obtained by scaling Temkin's constant according to

$$\sigma_m' = f_m \sigma_m. \tag{A-211}$$

It should be noted that the mineral concentration  $(C_m' = (\overline{V}_m^{-1})' \phi_m = f_m^{-1} C_m)$ , differs in the two formulations; however, mass density  $(\rho_m = W_m \overline{V}_m^{-1})$  is an invariant, unlike molar density  $(\eta_m = \overline{V}_m^{-1})$ .

## **A-12** Eh, pe

Output for Eh and pe is calculated from the half-cell reaction

$$2 H_2 O - 4 H^+ - 4 e^- \rightleftharpoons O_2,$$
 (A-212)

with the corresponding equilibrium constant fit to the Maier-Kelly expansion Eqn.(A-199). The fit coefficients are listed in Table A-6.

Table A-6: Fit coefficients for  $\log K$  of reaction A-212.

| $c_{-1}$ | 6.745529048     |
|----------|-----------------|
| $c_0$    | -48.295936593   |
| $c_1$    | -0.000557816    |
| $c_2$    | 27780.749538022 |
| $c_3$    | 4027.337694858  |

#### A-13 Geomechanics

In PFLOTRAN, linear elasticity model is assumed as the constitutive model for deformation of the rock. Biot's model is used to incorporate the effect of flow on the geomechanics. In addition, the effect of temperature on geomechanics is considered via coefficient of thermal expansion. The following governing equations are used:

$$\nabla \cdot [\boldsymbol{\sigma}] + \rho \boldsymbol{b} = 0 \quad \text{in } \Omega, \tag{A-213a}$$

$$\boldsymbol{\sigma} = \lambda \operatorname{tr}(\boldsymbol{\varepsilon}) + 2\mu \boldsymbol{\varepsilon} - \beta (p - p_0) \boldsymbol{I} - \alpha (T - T_0) \boldsymbol{I}, \tag{A-213b}$$

$$\varepsilon = \frac{1}{2} \left( \nabla u(x) + [\nabla u(x)]^T \right), \tag{A-213c}$$

$$\boldsymbol{u}(\boldsymbol{x}) = \boldsymbol{u}^p(\boldsymbol{x}) \quad \text{on } \Gamma^D,$$
 (A-213d)

$$\sigma n(x) = t^p(x)$$
 on  $\Gamma^N$ , (A-213e)

where  $\boldsymbol{u}$  is the unknown displacement field,  $\boldsymbol{\sigma}$  is the Cauchy stress tensor,  $\lambda$ ,  $\mu$  are Lamé parameters (Young's modulus and Poisson's ratio can be related to these two parameters),  $\boldsymbol{b}$  is the specific body force (which is gravity in most cases),  $\boldsymbol{n}$  is the outward normal to the boundary  $\Gamma^N$ . Also,  $\boldsymbol{u}^p$  is the prescribed values of  $\boldsymbol{u}$  on the Dirichlet part of the boundary  $\Gamma^D$ , and  $\boldsymbol{t}^p$  is the prescribed traction on  $\Gamma^N$ . Additionally,  $\beta$  is the Biot's coefficient,  $\alpha$  is the coefficient of thermal expansion, p, T are the fluid pressure and temperature, obtained by solving subsurface flow problem. Also,  $p_0$  and  $T_0$  are set to initial pressure and temperature in the domain,  $\varepsilon$  is the strain tensor and tr is the trace of a second order tensor,  $\Omega$  is the domain, and  $\boldsymbol{I}$  is the identity tensor. Note that stress is assumed positive under tension. The effect of deformation on the pore structure is accounted for via

$$\phi = \frac{\phi_0}{1 + (1 - \phi_0) \operatorname{tr}(\boldsymbol{\varepsilon})}.$$
 (A-214)

Note that the above equations are solved using the finite element method (Galerkin finite element) with the displacements solved for at the vertices. Since, the flow equations are solved via the finite volume method with unknowns such as pressure and temperature solved for at the cell centers, in order to transfer data from the subsurface to geomechanics grid without interpolation, the geomechanics grid is constructed such that the vertices of the geomechanics grid coincide with the cell centers of the subsurface mesh. That is, the dual mesh of the subsurface mesh is used for the geomechanics solve.

Also, the geomechanics grid must be read in as an unstructured grid. Even if one needs to work with a structured grid, the grid must be set up in the unstructured grid format.

# **Appendix B: Method of Solution**

The flow and heat equations (Modes: RICHARDS, MPHASE, FLASH2, TH, ...) are solved using a fully implicit backward Euler approach based on Newton-Krylov iteration. Both fully implicit backward Euler and operator splitting solution methods are supported for reactive transport.

## **B-1** Integrated Finite Volume Discretization

The governing partial differential equations for mass conservation can be written in the general form

$$\frac{\partial}{\partial t} A_j + \boldsymbol{\nabla} \cdot \boldsymbol{F}_j = Q_j, \tag{B-1}$$

with accumulation  $A_j$ , flux  $\mathbf{F}_j$  and source/sink  $Q_j$ . Integrating over a REV corresponding to the nth grid cell with volume  $V_n$  yields

$$\frac{d}{dt} \int_{V_n} A_j \, dV + \int_{V_n} \nabla \cdot \boldsymbol{F}_j = \int_{V_n} Q_j \, dV. \tag{B-2}$$

The accumulation term has the finite volume form

$$\frac{d}{dt} \int_{V_0} A_j dV = \frac{A_{jn}^{t+\Delta t} - A_{jn}^t}{\Delta t} V_n, \tag{B-3}$$

with time step  $\Delta t$ . The flux term can be expanded as a surface integral using Gauss' theorem

$$\int_{V_{n}} \nabla \cdot \boldsymbol{F}_{j} = \int_{\partial V_{n}} \boldsymbol{F}_{j} \cdot d\boldsymbol{S}, \tag{B-4}$$

$$=\sum_{n'}F_{j,nn'}A_{nn'},\tag{B-5}$$

where the latter finite volume form is based on the two-point flux approximation, where the sum over n' involves nearest neighbor grid cells connected to the nth node with interfacial area  $A_{nn'}$ . The discretized flux has the form for fluid phase  $\alpha$ 

$$F_{j,nn'}^{\alpha} = \left(q_{\alpha}X_{\alpha}\right)_{nn'} - \left(\varphi s_{\alpha}\tau_{\alpha}D_{\alpha}\right)_{nn'} \frac{X_{n'}^{\alpha} - X_{n}^{\alpha}}{d_{n'} + d_{n}},\tag{B-6}$$

with perpendicular distances to interface nn' from nodes n and n' denoted by  $d_{n'}$  and  $d_n$ , respectively. Upstream weighting is used for the advective term

$$(q_{\alpha}X_{\alpha})_{nn'} = \begin{cases} q_{nn'}^{\alpha}X_{n'}, & q_{nn'} > 0\\ q_{nn'}^{\alpha}X_{n}, & q_{nn'} < 0 \end{cases} .$$
 (B-7)

Depending on the type of source/sink term, the finite volume discretization has the form

$$\int_{V_n} Q_j \, dV = Q_{jn} V_n, \tag{B-8}$$

for reaction rates that are distributed continuously over a control volume, or for a well with point source  $Q_j = \widehat{Q}_j \delta(\mathbf{r} - \mathbf{r}_0)$ :

$$\int_{V_n} Q_j \, dV = \widehat{Q}_{jn}. \tag{B-9}$$

# **B-2** Fully Implicit Newton-Raphson Iteration with Linear and Logarithm Update

In a fully implicit formulation the nonlinear equations for the residual function R given by

$$R(x) = 0, (B-10)$$

are solved using an iterative solver based on the Newton-Raphson equations

$$\boldsymbol{J}^{(i)}\delta\boldsymbol{x}^{(i+1)} = -\boldsymbol{R}^{(i)}, \tag{B-11}$$

at the ith iteration. Iteration stops when

$$\left| \mathbf{R}^{(i+1)} \right| < \epsilon, \tag{B-12}$$

or if

$$\left|\delta \boldsymbol{x}^{(i+1)}\right| < \delta. \tag{B-13}$$

However, the latter criteria does not necessarily guarantee that the residual equations are satisfied. The solution is updated from the relation

$$x^{(i+1)} = x^{(i)} + \delta x^{(i+1)}$$
. (B-14)

For the logarithm of the concentration with  $x = \ln y$ , the solution is updated according to

$$\ln \mathbf{y}^{(i+1)} = \ln \mathbf{y}^{(i)} + \delta \ln \mathbf{y}^{(i+1)},$$
 (B-15a)

or

$$\mathbf{y}^{(i+1)} = \mathbf{y}^{(i)} e^{\delta \ln \mathbf{y}^{(i+1)}}.$$
 (B-15b)

#### **B-2.1** Example

To illustrate the logarithmic update formulation the simple linear equation

$$x = x_0,$$
 (B-16)

is considered. The residual function is given by

$$R = x - x_0, \tag{B-17}$$

with Jacobian

$$J = \frac{\partial R}{\partial x} = I. \tag{B-18}$$

In the linear formulation the Newton-Raphson equations are given by

$$J\delta x = -R, (B-19)$$

$$\delta x = -(x - x_0) \tag{B-20}$$

$$x' = x + \delta x = x_0. \tag{B-21}$$

In the logarithmic formulation the Jacobian is given by

$$J = \frac{\partial R}{\partial \ln x} = x, \tag{B-22}$$

and the Newton-Raphson equations are now nonlinear becoming

$$J^i \delta \ln x^{i+1} = -R^i, \tag{B-23}$$

with the solution update

$$\ln x^{i+1} = \ln x^i + \delta \ln x^{i+1}, \tag{B-24}$$

or

$$x^{i+1} = x^i e^{\delta \ln x^{i+1}}. ag{B-25}$$

It follow that

$$x^{i}\delta \ln x^{i+1} = -(x^{i} - x_{0}), \tag{B-26}$$

with the solution

$$\delta \ln x^{i+1} = \frac{x_0 - x^i}{x^i},\tag{B-27}$$

and thus

$$x^{i+1} = x^i \exp\left(\frac{x_0 - x^i}{x^i}\right). \tag{B-28}$$

Given that a solution x exists it follows that

$$\lim_{i \to \infty} x^i \to x,\tag{B-29}$$

$$\lim_{i \to \infty} \frac{x^{i+1}}{x^i} \to 1,\tag{B-30}$$

$$\lim_{i \to \infty} \exp\left(\frac{x_0 - x^i}{x^i}\right) \to 1,\tag{B-31}$$

$$\lim_{i \to \infty} x^i \to x_0. \tag{B-32}$$

#### **B-2.2** Multirate Sorption

The residual function incorporating the multirate sorption model can be further simplified by solving analytically the finite difference form of kinetic sorption equations. This is possible when these equations are linear in the sorbed concentration  $S_{j\alpha}$  and because they do not contain a flux term. Thus discretizing Eqn.(A-173) in time using the fully implicit backward Euler method gives

$$\frac{S_{j\alpha}^{t+\Delta t} - S_{j\alpha}^t}{\Delta t} = k_{\alpha} \left( f_{\alpha} S_{j\alpha}^{\text{eq}} - S_{j\alpha}^{t+\Delta t} \right). \tag{B-33}$$

Solving for  $S_{i\alpha}^{t+\Delta t}$  yields

$$S_{j\alpha}^{t+\Delta t} = \frac{S_{j\alpha}^t + k_{\alpha} \Delta t f_{\alpha} S_j^{\text{eq}}}{1 + k_{\alpha} \Delta t}.$$
 (B-34)

From this expression the reaction rate can be calculated as

$$\frac{S_{j\alpha}^{t+\Delta t} - S_{j\alpha}^t}{\Delta t} = \frac{k_{\alpha}}{1 + k_{\alpha} \Delta t} \left( f_{\alpha} S_{j\alpha}^{\text{eq}} - S_{j\alpha}^t \right). \tag{B-35}$$

The right-hand side of this equation is a known function of the solute concentration and thus by substituting into Eqn.(A-172) eliminates the appearance of the unknown sorbed concentration. Once the transport equations are solved over a time step, the sorbed concentrations can be computed from Eqn.(B-34).

## **B-3** Operator Splitting

Operator splitting involves splitting the reactive transport equations into a nonreactive part and a part incorporating reactions. This is accomplished by writing Eqns.(A-98) as the two coupled equations

$$\frac{\partial}{\partial t} \left( \varphi \sum_{\alpha} s_{\alpha} \Psi_{j}^{\alpha} \right) + \nabla \cdot \sum_{\alpha} \left( \boldsymbol{q}_{\alpha} - \varphi s_{\alpha} \boldsymbol{D}_{\alpha} \boldsymbol{\nabla} \right) \Psi_{j}^{\alpha} = Q_{j}, \tag{B-36}$$

and

$$\frac{d}{dt} \left( \varphi \sum_{\alpha} s_{\alpha} \Psi_{j}^{\alpha} \right) = -\sum_{m} \nu_{jm} I_{m} - \frac{\partial S_{j}}{\partial t}, \tag{B-37}$$

The first set of equations are linear in  $\Psi_j$  (for species-independent diffusion coefficients) and solved over over a time step  $\Delta t$  resulting in  $\Psi_j^*$ . The result for  $\Psi_j^*$  is inverted to give the concentrations  $C_j^*$  by solving the equations

$$\Psi_j^* = C_j^* + \sum_i \nu_{ji} C_i^*, \tag{B-38}$$

where the secondary species concentrations  $C_i^*$  are nonlinear functions of the primary species concentrations  $C_j^*$ . With this result the second set of equations are solved implicitly for  $C_j$  at  $t + \Delta t$  using  $\Psi_j^*$  for the starting value at time t.

#### **B-3.1** Constant $K_d$

As a simple example of operator splitting consider a single component system with retardation described by a constant  $K_d$ . According to this model the sorbed concentration S is related to the aqueous concentration by the linear equation

$$S = K_d C. (B-39)$$

The governing equation is given by

$$\frac{\partial}{\partial t}\varphi C + \nabla \cdot (qC - \varphi D\nabla C) = -\frac{\partial S}{\partial t}.$$
 (B-40)

If  $C(x, t; \mathbf{q}, D)$  is the solution to the case with no retardation (i.e.  $K_d = 0$ ), then  $C(x, t; \mathbf{q}/R, D/R)$  is the solution with retardation  $(K_d > 0)$ , with

$$R = 1 + \frac{1}{\varphi} K_d. \tag{B-41}$$

Thus propagation of a front is retarded by the retardation factor R.

In operator splitting form this equation becomes

$$\frac{\partial}{\partial t}\varphi C + \nabla \cdot (\boldsymbol{q}C - \varphi D\nabla C) = 0, \tag{B-42}$$

and

$$\frac{d}{dt}\varphi C = -\frac{dS}{dt}. ag{B-43}$$

The solution to the latter equation is given by

$$\varphi C^{t+\Delta t} - \varphi C^* = -(S^{t+\Delta t} - S^t), \tag{B-44}$$

where  $C^*$  is the solution to the nonreactive transport equation. Using Eqn.(B-39), this result can be written as

$$C^{t+\Delta t} = \frac{1}{R}C^* + \left(1 - \frac{1}{R}\right)C^t.$$
 (B-45)

Thus for R=1,  $C^{t+\Delta t}=C^*$  and the solution advances unretarded. As  $R\to\infty$ ,  $C^{t+\Delta t}\to C^t$  and the front is fully retarded.

# **Appendix C: Reaction Sandbox**

## C-1 Background

Researchers often have a suite of reactions tailored to a unique problem scenario, but these reaction networks only exist in their respective research codes. The "reaction sandbox" provides these researchers with a venue for implementing user-defined reactions within PFLOTRAN. Reaction networks developed within the reaction sandbox can leverage existing biogeochemical capability within in PFLOTRAN (e.g. equilibrium aqueous complexation, mineral precipitation—dissolution, etc.) or function independently. Please note that although the reaction sandbox facilitates the integration of user-defined reactions, the process still requires a basic understanding of PFLOTRAN and its approach to solving reaction through the Newton-Raphson method. For instance, One must understand the purpose and function of the rt\_auxvar and global\_auxvar objects.

## C-2 Implementation

The core framework of reaction sandbox leverages Fortran 2003 object—oriented extendable derived types and methods and consists of two modules:

```
Reaction_Sandbox_module (reaction_sandbox.F90)

Reaction_Sandbox_Base_class (reaction_sandbox_base.F90).
```

To implement a new reaction within the reaction sandbox, one creates a new class by extending the Reaction\_Sandbox\_Base\_class and adds the new class to the Reaction\_Sandbox\_module. The following steps illustrate this process through the creation of the class Reaction\_Sandbox\_Example\_class that implements a first order decay reaction.

- 1. Copy reaction\_sandbox\_template.F90 to a new filename (e.g. reaction\_sandbox\_example.F90).
- 2. Replace all references to Template/template with the new reaction name.

```
Template \rightarrow Example template \rightarrow example
```

3. Add necessary variables to the module and/or the extended derived type.

```
character(len=MAXWORDLENGTH) :: species_name
PetscInt :: species_id
PetscReal :: rate_constant
```

4. Add the necessary functionality within the following subroutines:

a ExampleCreate: Allocate the reaction object, initializing all variables to zero and nullifying arrays. Be sure to nullify ExampleCreate% next which comes from the base class. E.g.,

```
allocate(ExampleCreate)
ExampleCreate%species_name = ''
ExampleCreate%species_id = 0
ExampleCreate%rate_constant = 0.d0
nullify(ExampleCreate%next)
```

b ExampleRead: Read parameters in from the input file block EXAMPLE. E.g.,

c ExampleSetup: Construct the reaction network (e.g. array allocation, establishing linkages, etc.). E.g.,

d ExampleReact: Calculate contribution of reaction to the residual (units = moles/sec) and Jacobian (units = kg water/sec). E.g.,

```
Residual(this%species_id) = &
Residual(this%species_id) - &
this%rate_constant*porosity* &
global_auxvar%sat(iphase)*volume*1.d3* &
rt_auxvar%total(this%species_id,iphase)

...

Jacobian(this%species_id,this%species_id) = &
Jacobian(this%species_id,this%species_id) + &
this%rate_constant*porosity* &
global_auxvar%sat(iphase)*volume*1.d3*
rt_auxvar%aqueous%dtotal(this%species_id, &
this%species_id,iphase)
```

. . .

- e ExampleDestroy: Deallocate any dynamic memory within the class (without deallocating the object itself).
- 5. Ensure that the methods within the extended derived type point to the proper procedures in the module

```
procedure, public :: ReadInput => ExampleRead
procedure, public :: Setup => ExampleSetup
procedure, public :: Evaluate => ExampleReact
procedure, public :: Destroy => ExampleDestroy
```

- 6. Within reaction\_sandbox.F90:
  - a Add Reaction\_Sandbox\_Example\_class+ to the list of modules to be "used" at the top of the file.
  - b Add a case statement in RSandboxRead2 for the keyword defining the new reaction and create the reaction within. I.e.

```
case('EXAMPLE')
  new_sandbox => ExampleCreate()
```